## Trabajo de Fin de Grado

Grado en Ingeniería de Organización Industrial

**Creación de una herramienta informática para la optimización del posicionamiento de elementos en almacenes, basándose en la metodología AHP y la programación lineal**

Autor: Sergio Cuaresma Martín Tutor: José Manuel Framiñan Torres

**Dep. Organización Industrial y Gestión de Empresas I Escuela Técnica Superior de Ingeniería Universidad de Sevilla**

Sevilla, 2019

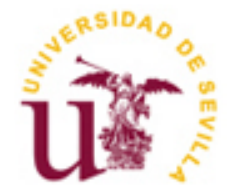

Trabajo de Fin de Grado

Grado en Ingeniería de Organización Industrial

**Creación de una herramienta informática para la optimización del posicionamiento de elementos en almacenes, basándose en la metodología AHP y la programación lineal**

Autor:

Sergio Cuaresma Martín

Tutor:

José Manuel Framiñan Torres

Dep. Organización Industrial y Gestión de Empresas I Escuela Técnica Superior de Ingeniería Universidad de Sevilla

Sevilla, 2019

# **Índice**

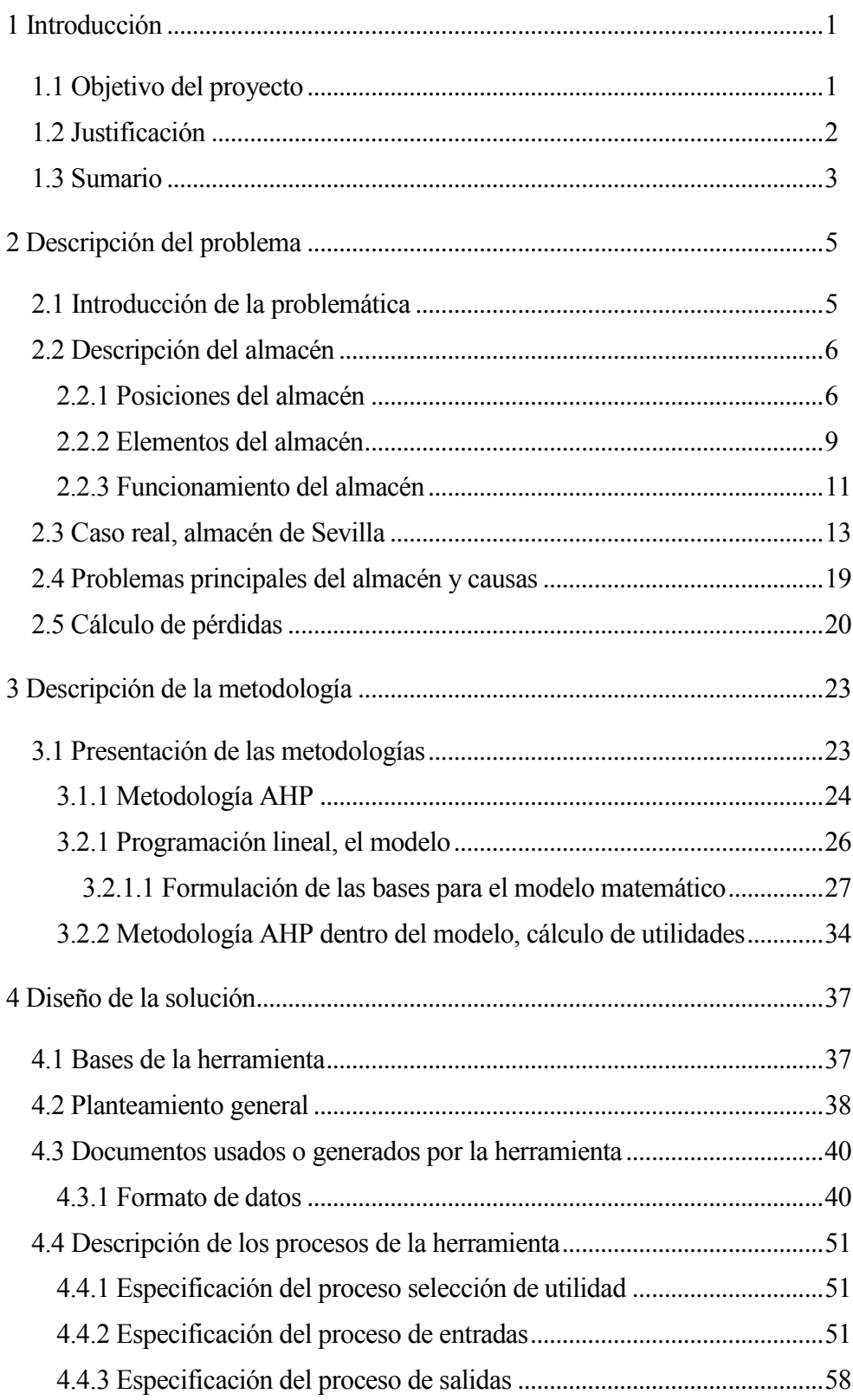

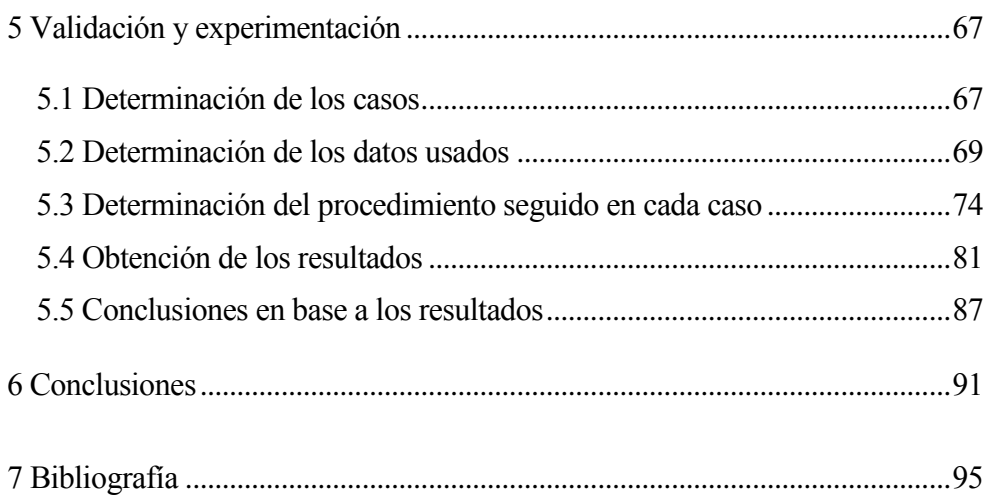

# **Índice de tablas**

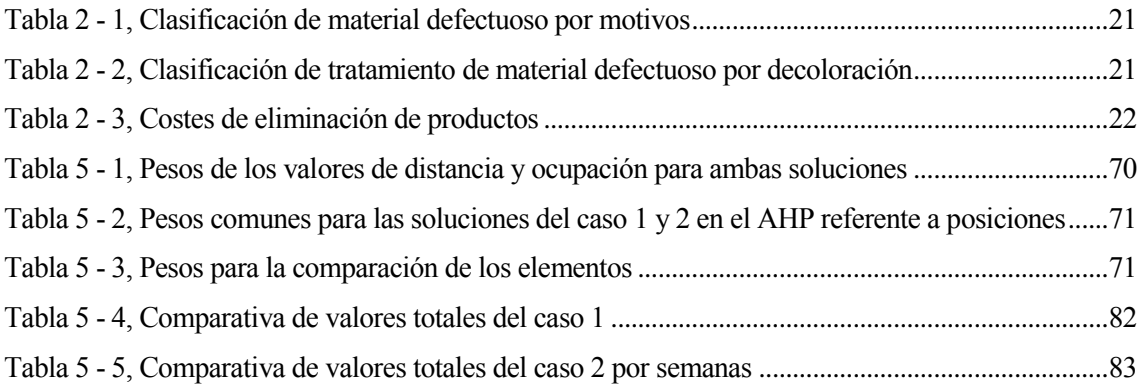

# **Índice de figuras**

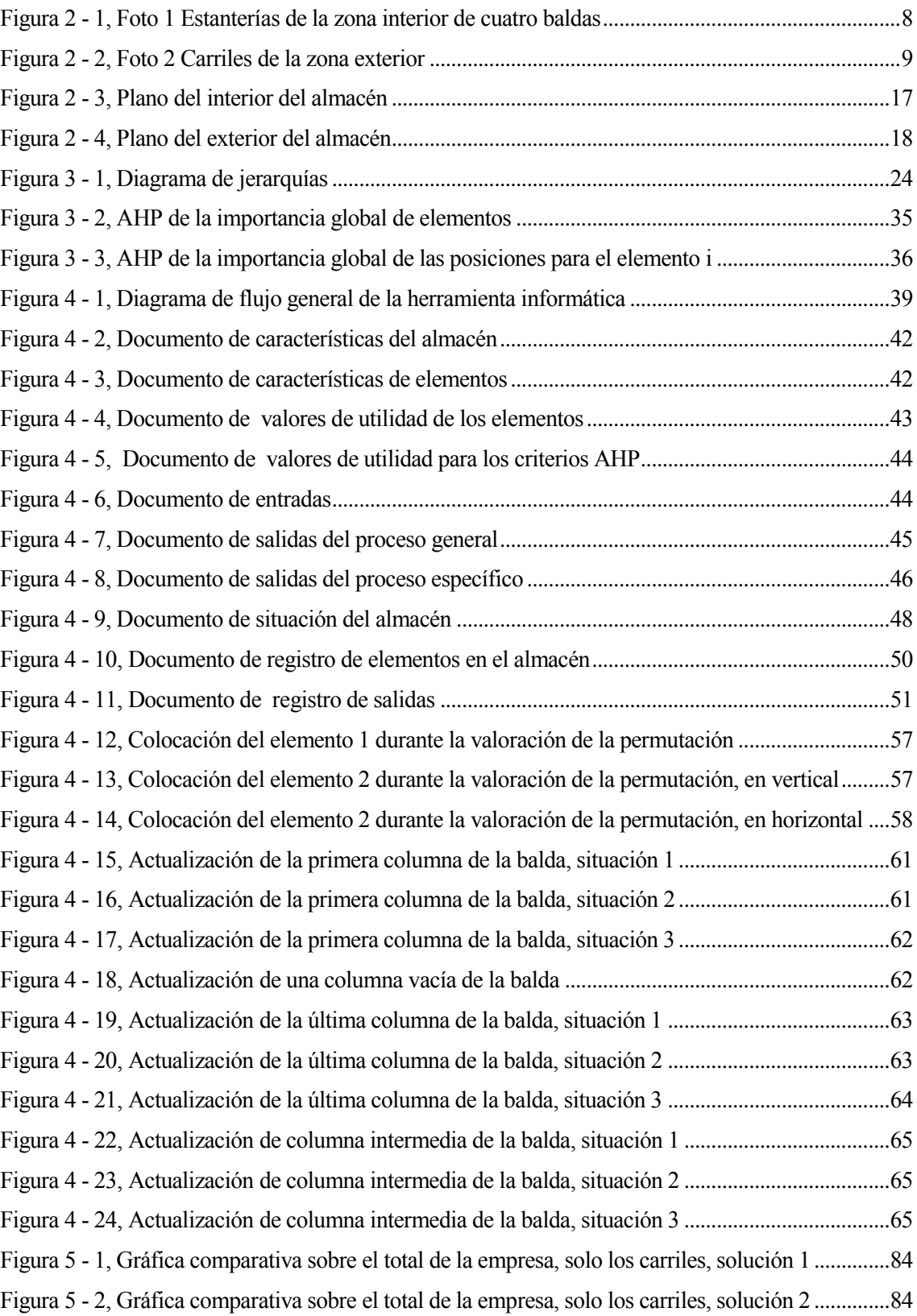

<span id="page-9-0"></span>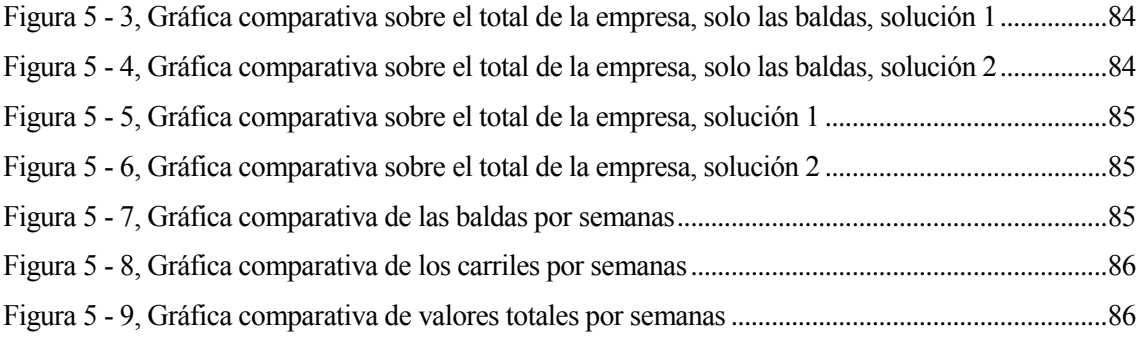

# **1 Introducción**

### <span id="page-10-0"></span>**1.1 Objetivo del proyecto**

El objetivo de este proyecto es la aplicación de la programación lineal y la metodología AHP, para buscar reducir las pérdidas que se generan en los almacenes de la empresa Weber, del grupo Saint Gobain, además de buscar aumentar el rendimiento de los mismos.

La propuesta planteada para lograr la consecución del objetivo del proyecto, mejorar los almacenes de la empresa, esla creación de una herramienta informática basada en un almacén genérico de la compañía, usando un modelo matemático y el apoyo de un solver. Una vez creada la herramienta para comprobar si es viable su implementación se usan una serie de datos para simular el funcionamiento del almacén según los mismos, lo cual permite realizar la comparativa de los resultados teóricos con la realidad.

Pero antes de poder aplicar la propuesta es necesario conocer el problema, el cual se describe en los siguientes capítulos del documento, donde se trata el cálculo de las pérdidas que conlleva la situación actual en un caso bastante favorable, además del entorno o situación del propio almacén. Es decir, una descripción del almacén genérico definiendo los tipos de posiciones, tipos de elementos entrantes, documentos usados en las entradas y salidas y demás características; así como cualquier dato relevante que sea necesario para el funcionamiento de la herramienta informática, junto con la lógica que debe seguir para la consecución de los objetivos citados.

Una vez explicado el funcionamiento del almacén y el de la propia herramienta es necesario realizar varias pruebas, para ello se proponen dos situaciones diferentes del almacén. En las cuales el almacén se encuentra en una situación determinada a priori y se producen una serie de entradas y salidas del mismo permitiendo ver si se realiza un control del almacén en mejores términos, al comparar estos resultados con la recreación de la misma situación siguiendo la gestión actual.

#### <span id="page-11-0"></span>**1.2 Justificación**

La empresa Weber se dedica a la venta de morteros de construcción así como otros materiales empleados en las últimas fases de la construcción, actualmente se sitúa como empresa líder de su sector. Sin embargo durante mi periodo de prácticas en su fábrica en Sevilla, pude observar que se producen ciertos problemas en el almacén, relacionados con el posicionamiento de los elementos así como con su gestión.

Estos problemas en el almacén conllevan para la empresa diversas pérdidas, que son evitables, en su mayoría se deben a una gestión del almacén bastante estática y haciendo poco uso de los medios informáticos a la hora de posicionar los productos. Donde una vez fijada la posición de un producto ésta no se varía en años, lo cual provoca una mala utilización del espacio y que se obtenga un rendimiento menor del debido que si se tuvieran en cuenta algunos criterios basados en datos actuales.

La disposición de una herramienta o aplicación informática como se plantea en este proyecto sería de gran ayuda en la gestión de sus almacenes y, al tratarse de algo genérico fácilmente modificable, permitiría una gestión específica para cada almacén según el criterio que más le convenga sin que se use una metodología distinta.

A su vez existe la posibilidad de integrar esta herramienta con los sistemas de la empresa, tanto actuales como futuros, mejorando así su rendimiento. Ya que una conexión con SAP permitiría automatizar en gran medida el sistema de documentos que usa la aplicación para su funcionamiento y mediante el uso de la etiquetas de radiofrecuencia, las cuales se está planteando implantarlas actualmente, se podría intentar aplicar la herramienta a un sistema en tiempo real. Aunque este último caso requeriría una integración de la herramienta informática de manera muy completa dentro de los sistemas de la empresa, compatibilizando cada uno de los procesos con los programas ya existentes y en algunos casos se debería recodificar para evitar el uso de programas puentes o intermedios.

#### <span id="page-12-0"></span>**1.3 Sumario**

Este proyecto se encuentra estructurado en siete capítulos diferentes, a continuación se explica de manera breve el contenido de cada uno de ellos:

1. Introducción:

En el primer capítulo se encuentra definido el objetivo principal del proyecto, junto con la propuesta planteada para la consecución del mismo; a su vez se incluye una breve justificación con la cual se busca dar un rápido entendimiento a las motivaciones detrás de la finalidad de este proyecto.

2. Descripción del problema:

En el segundo capítulo se describe la problemática que se busca solventar; en primer lugar se presenta la situación actual, detallando como es físicamente el almacén, así como su funcionamiento y las directrices que rigen el sistema; y en segundo lugar se hace un análisis cuantitativo de las pérdidas medibles que se producen en el almacén.

3. Descripción de la metodología:

En el tercer capítulo se exponen las diversas metodologías usadas para la consecución del objetivo del proyecto, incluyendo el modelo matemático usado; así como el enfoque que se le ha dado a la propuesta de solución para incluir estas metodologías.

4. Diseño de la solución propuesta:

En el cuarto capítulo se describe la aplicación de la metodología usada y definida anteriormente dentro de la solución propuesta, incluyendo una extensa explicación del funcionamiento de la herramienta informática que ha sido desarrollada.

5. Validación y experimentación:

En el quinto capítulo se realizan una serie de experimentos en diversos escenarios, para validar la utilidad de la solución propuesta; ambos casos evaluados son incluidos en este capítulo, así como una descripción del procedimiento seguido para su evaluación y una valoración de los resultados obtenidos en cada caso.

6. Conclusiones:

En el sexto capítulo se incluyen las conclusiones finales del documento, donde se hace una evaluación de la utilidad de la solución propuesta incluyendo los posibles escenarios que se podrían plantear si fuera aplicada en el almacén.

## 7. Bibliografía:

En el séptimo capítulo se incluye un listado de referencias; libros, páginas web o documentos, que han sido usados durante la realización del proyecto.

# <span id="page-14-0"></span>**2 Descripción del problema**

Weber pertenece a Saint-Gobain, el cual es un grupo multinacional de origen francés y perteneciente al CAC40; esta empresa del conglomerado se dedica a la venta de materiales de construcción y actualmente se sitúa como la empresa líder a nivel mundial en ventas de morteros de construcción.

Tiene un rango de productos bastante amplio dentro de los materiales de construcción, desde morteros cola, los cuales suponen sus mayores ingresos a nivel mundial, hasta materiales para juntas con fabricaciones más específicas y limitadas.

El proyecto toma de referencia la planta de fabricación que se encuentra en Sevilla, proveedora de la zona andaluza y canarias, actualmente es la segunda fábrica de mayor tamaño de la compañía en territorio nacional.

### <span id="page-14-1"></span>**2.1 Introducción de la problemática**

En la actualidad la empresa se encuentra en crecimiento y se prevé que continúe con su tendencia positiva, sin embargo, con la cantidad de movimiento actual de existencias se están dando una serie de problemas en los almacenes.

Esto es bastante preocupante pues estos problemas pueden tener una repercusión muy negativa en el futuro, por lo que se considera que la mejor opción es buscar una solución en la actualidad y dado que sus almacenes mantienen una forma relativamente similar entre ellos, sin contar con los recursos humanos, la mejora en uno de manera específica puede ser un referente para los demás almacenes.

Para poder entender el origen y las causas de los problemas que la empresa viene acusando en sus almacenes es necesario conocer como es un almacén genérico, por lo que a continuación se detalla una descripción física del mismo junto con todos los factores internos que afectan a su funcionamiento.

Como se menciona anteriormente se toma de referencia el almacén de Sevilla, por lo que se hacen numerosas referencias al mismo en los apartados posteriores.

#### <span id="page-15-0"></span>**2.2 Descripción del almacén**

La descripción detallada de un almacén de la compañía requiere conocer tres puntos clave; el tipo de posiciones de las que se dispone en el almacén, los elementos que pueden entrar o salir y el funcionamiento, en cuanto a procesos que se siguen en el interior del mismo y los cuales son de gran importancia. Estos tres puntos clave son definidos en cada uno de los siguientes sub-apartados.

En primer lugar se definen las diversas posiciones que se pueden diferenciar en el almacén, junto con una descripción detallada de las limitaciones de las mismas, distinguiendo entre dos tipos de posiciones; en segundo lugar se incluye una descripción de los tipos de elementos que se manejan en el almacén, donde se hace una descripción de los diferentes parámetros y características relevantes para el proyecto; y en tercer y último lugar, una explicación acerca del sistema actualmente usado por la compañía para controlar el almacén en términos de entradas y salidas de elementos.

Una vez conocidos todos los factores que afectan a la descripción del almacén se muestra el caso real que se ha usado en este proyecto, el almacén de Sevilla; detallando como se han obtenidos los diversos valores y una descripción de la distribución de las posiciones, en el Apartado 2.3 Caso real, almacén de Sevilla.

#### <span id="page-15-1"></span>**2.2.1 Posiciones del almacén**

En este sub-apartado se detallan los tipos de posiciones que existen dentro de los almacenes de la compañía, como se ha mencionado anteriormente se distinguen dos tipos de posiciones, las baldas y los carriles. En primer lugar trataremos las baldas con una explicación sobre los diversos parámetros que determinan sus características físicas, pues son los valores que se usan en la propuesta de solución del proyecto y tienen una gran relevancia en el mismo. En segundo lugar trataremos los carriles, donde además de los parámetros que los definen físicamente se explican ciertos criterios por motivos de seguridad que tienen efecto sobre estos parámetros, haciendo que deban ser limitados o modificados para proporcionar seguridad a los trabajadores presentes en el almacén y que no se incluyen dentro de las propias limitaciones físicas que pueda tener una posición.

#### 1. Baldas:

Las baldas son consecuencia de la división en varios niveles de las estanterías que se encuentran posicionadas en el interior del almacén, es uno de los conceptos principales dentro del proyecto.

Siempre se encuentran en posiciones interiores, impidiendo que se pueden devaluar o dañar los elementos colocados por motivos de clima o lumínicos, dado que existen elementos que pueden deteriorarse únicamente por la continuada exposición a la luz solar.

A continuación se muestran aquellos parámetros que definen estas posiciones y una descripción de cada uno de ellos.

Parámetros de las baldas:

 Carga máxima: medida en kilogramos, indica la cantidad máxima de peso que puede soportar el listón de la balda antes de entrar en los límites de peligrosidad fijados por el fabricante de las estanterías.

Este valor es de gran importancia pues si se sobrepasara, daría lugar a situaciones de extremo riesgo ya que se trabajan con elementos de gran peso y el desplome de alguno de ellos puede tener consecuencias desastrosas.

- Ancho de la balda: se encuentra medido en metros y es un parámetro que limita el número de elementos que se pueden colocar de manera adyacente dentro de cada balda.
- Alto de las baldas: medido en metros, expresa la altura máxima. Este parámetro limita el número de elementos que se pueden apilar en cada balda, para aquellas baldas en las cuales no exista realmente una limitación física, aquellas que se encuentran en la parte superior de las estanterías, se les ha limitado a un metro y medio la altura por motivos de seguridad.
- Distancia a fábrica: medida en metros, representa el recorrido que tiene que hacer una carretilla para llevar un elemento desde la posición a la zona de fabricación.
- Distancia a carga: medida en metros, representa el recorrido que tiene que hacer una carretilla para llevar un elemento desde la posición a la zona de carga de camiones.

Aunque se hable de baldas, durante la aplicación de la propuesta de solución se llega a subdividir aún más el concepto de balda hasta llegar a las llamadas columnas. Que no son más que los distintos conjuntos de elementos que hay apilados sobre cada balda, con valores de altura y ancho distintos; este concepto es la forma más sencilla de definir la situación de cada balda. Mientras que los datos de las baldas describen el valor máximo disponible, las columnas definen la situación actual haciendo referencia a la altura de los elementos que se encuentran apilados en esa columna y al ancho máximo que ocupan.

A continuación se incluye una foto de varias estanterías del almacén que tienen cuatro baldas:

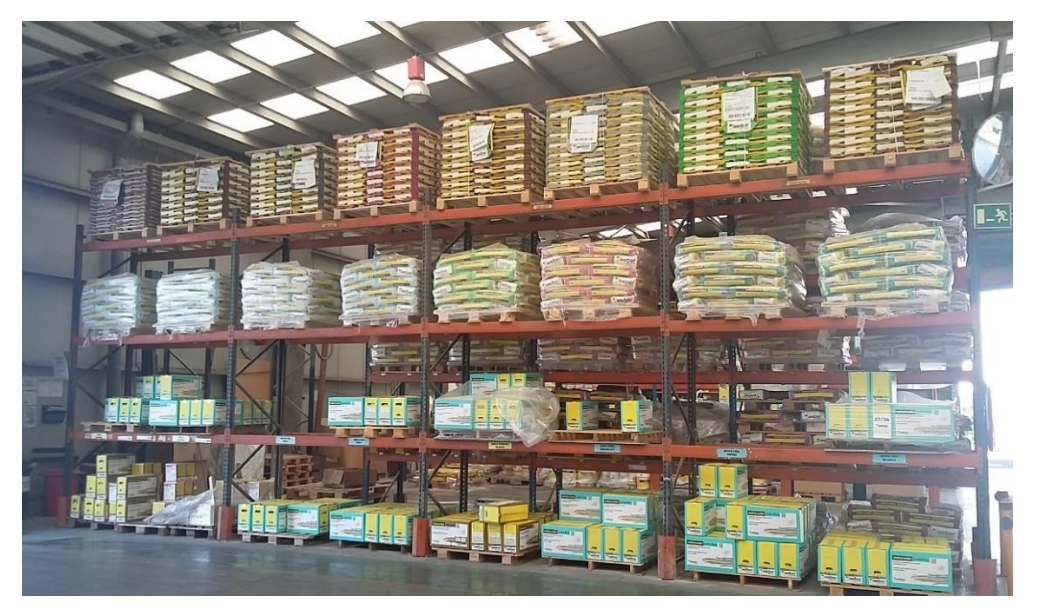

Figura 2 - 1, Foto 1 Estanterías de la zona interior de cuatro baldas [Fuente: Elaboración propia con permiso de Weber]

#### <span id="page-17-0"></span>2. Carriles:

Los carriles son posiciones que se forman por apilar elementos en columnas de manera adyacente unas a otras formando filas, estas posiciones se pueden encontrar tanto dentro de una nave industrial como en el exterior.

Debido a que se alcanzan valores de altitud de las columnas muy superiores a las que se podrían alcanzar en una balda, los elementos que se pueden colocar en ellos están estrictamente limitados a aquellos que sean elementos completos y evitando colocar cualquier elemento con una forma irregular.

A continuación se muestran aquellos parámetros que definen los carriles y una descripción de cada uno de ellos.

Parámetros de los carriles:

 Número de palés estándar: este valor define el número de elementos que se pueden colocar en cada carril, haciendo uso de una variable explicada en el Apartado 2.2.2 Elementos del almacén.

En general las columnas de los carriles deben tener como máximo una altura equivalente a cuatro palés estándar, que serían unos seis metros; pero cuando la columna del carril se encuentra en contacto con una zona peatonal, la columna en cuestión no puede superar los tres metros de altura.

- Distancia a fábrica: medida en metros, representa el recorrido que tiene que hacer una carretilla para llevar un elemento desde el carril a la zona de fabricación.
- Distancia a carga: medida en metros, representa el recorrido que tiene que hacer una carretilla para llevar un elemento desde el carril a la zona de carga de camiones.

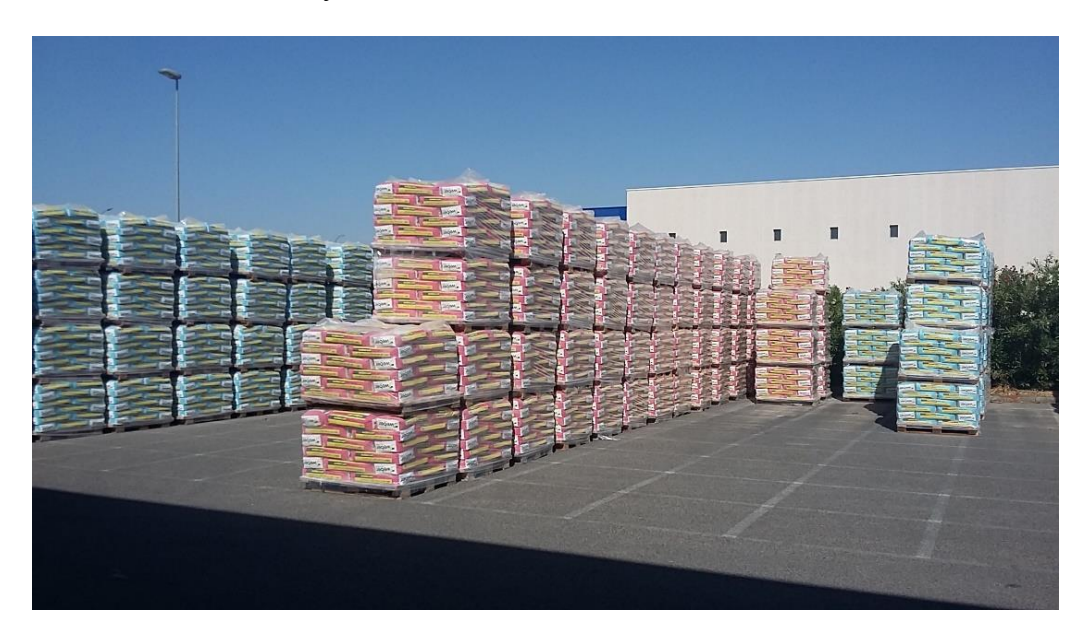

A continuación se incluye una foto de varios carriles en la zona exterior del almacén:

Figura 2 - 2, Foto 2 Carriles de la zona exterior [Fuente: Elaboración propia con permiso de Weber]

### <span id="page-18-1"></span><span id="page-18-0"></span>**2.2.2 Elementos del almacén**

En este sub-apartado se detallan los diferentes tipos de elementos manejados en el almacén y se explica de manera detallada un concepto de gran importancia dentro de la solución planteada en este proyecto, el palé estándar.

Los elementos manejados por la compañía dentro de sus almacenes pueden ser tanto palés completos como incompletos, ya sean provenientes de la fabricación en el mismo centro o de centros de fabricación ubicados en otras zonas geográficas.

Cada elemento tiene un conjunto de parámetros que definen sus características físicas, a continuación se detallan aquellos parámetros usados para definir los elementos del almacén, así como una descripción de cada uno de ellos.

Parámetros de los elementos:

- Codificación del elemento: valor numérico que identifica el elemento, en este proyecto se usan dos grupos numéricos distintos. Para elementos usados en la fabricación de productos se usan valores entre 1000 y 1999; para los elementos que sean productos acabados dispuestos para la venta se usan valores superiores a 2000.
- Ancho del palé: medido en metros, define el tamaño a lo ancho del palé. Este valor no varía aunque se trate de un palé incompleto.
- Peso del palé completo: medido en kilogramos, define el peso normal de un palé completo del elemento en cuestión.
- Altura del palé completo: se mide en metros y representa la altura normal de un palé completo del elemento.
- Relación con el palé estándar: este valor identifica con un número entero la equivalencia en palés estándar de un palé completo del elemento.
- Limitación de colocación: se trata de un valor binario que determina si el palé en cuestión puede ser colocado en el exterior o no por motivos de clima o lumínicos. En el caso de que el valor sea uno el elemento no tiene ninguna restricción para su colocación; mientras que en el caso de que valga cero el elemento no puede ser colocado en posiciones exteriores.
- Número de capas: este valor entero define cuantas capas acumuladas de elementos superpuestos componen el palé. Se usa principalmente para determinar la altura de palés incompletos.

A continuación se muestra un ejemplo del cálculo de las características físicas de un palé de un elemento del almacén de Sevilla, haciendo uso del número de capas:

Tomando de referencia el elemento 1073 que tiene un valor de número de capas igual a

seis y el palé completo pesa 1500 kg y mide un metro de altura; se puede calcular que cada capa pesa 250 kg y mide 0.167 metros de altura.

Con lo que si el palé tiene dos capas, pesa entre 251 kg y 500 kg; y mide 0.334 metros más 0.1 del palé de madera sobre el que se colocan los elementos. Este 0.1 metros se suma a todos los palés de elementos una vez calculada su altura.

Para los palés incompletos el peso no tiene por qué ser múltiplo del valor de cada capa pues a su vez cada capa se divide en sacos o cajas, y si se retira un saco la altura se mantiene pero el peso disminuye; aunque la altura si debe ser un múltiplo entero de este valor redondeando hacia arriba. Por ello se usa esta clasificación por bandas o capas para definir la altura de los palés.

> Palé estándar:

En este sub-apartado y en el anterior, el 2.2.1 Posiciones del almacén; se hace referencia al llamado palé estándar en repetidas ocasiones, el cual es definido como un palé de un elemento que tiene unas características determinadas, a continuación se definen las dos características físicas del palé estándar que son relevantes para el almacén:

- La altura que es de 1.4 metros, hay que tener en cuenta que esta altura solo incluye el producto y no la base del palé; la cual mide 0.1 metros.
- El ancho que es de 1.1 metros.

Este concepto tiene como principal uso la colocación de elementos en los carriles, limitándolos en función de su equivalencia con él, pues es el valor usado para contabilizar el número de palés colocados en cada carril. Si un elemento o palé específico no tiene una equivalencia completa con el palé estándar de su tipo de elemento, este no puede hacer uso de los carriles, pues implica que el palé en cuestión no está completo.

#### <span id="page-20-0"></span>**2.2.3 Funcionamiento del almacén**

Tras explicar los diversos tipos de posiciones y elementos, y los parámetros que los definen; aún es necesario entender el sistema usado por la empresa para el funcionamiento interno del almacén, el cual se describe en este sub-apartado; a continuación se explican varias directrices de obligado cumplimiento que se siguen en todos los almacenes de la empresa.

Las directrices que se deben de seguir dentro del almacén son las siguientes:

- 1. Los elementos fabricados solo pueden tener un palé incompleto dentro del mismo almacén, aunque hay situaciones en las que por decisión del propio encargado se introducen más de uno. Esta es la única directriz que no es obligatoria, idealmente se busca no tener más de un palé incompleto de cada tipo dentro del almacén pero se pueden dar situaciones donde sea necesario almacenar varios por motivos relacionados con controles de calidad o similares.
- 2. Los productos provenientes del exterior que solo se encuentran de paso, relativo a un periodo de un día o menos, se mandan a una zona específica y no se introducen dentro del almacén, por lo que no se tienen en cuenta para el proyecto pues no generan ningún problema dentro del funcionamiento del almacén al tener su propia zona de espera.
- 3. No se permite la colocación de ningún palé incompleto en los carriles, pues puede ser peligroso al generar inestabilidad si se colocara otro palé encima.
- 4. Las carretillas deben seguir un camino determinado para llegar a cualquier posición del almacén, esta directriz se incluyó por motivos de seguridad vial.

Esta cuarta directriz es la que determina la distancia a la que se encuentra cada posición de la zona de fabricación o la zona de carga, que han sido nombradas en el sub-apartado 2.2.1 Posiciones del almacén; y que hacen referencia a la distancia que existe entre cada ubicación, ya sea una balda o carril, a cada una de las zonas que son usadas como punto de referencia dentro del almacén, siguiendo el recorrido fijado.

5. Las salidas de elementos se realizan aplicando FIFO (first in, first out), aunque se prioriza la salida de los restos si estos se adecuan más a las cantidades demandadas en el pedido. En el caso de los carriles debido al acceso que tienen se considera en el proyecto que el carril tiene la fecha del elemento más antiguo que se encuentre ubicado en el mismo.

La actualización de las posiciones al producirse una salida están explicadas en el Capítulo 4; Apartado 4.4.3 Especificación del proceso de salidas.

### <span id="page-22-0"></span>**2.3 Caso real, almacén de Sevilla**

Para poder dar un mayor entendimiento al lector de la casuística anteriormente citada en este capítulo, se incluye este apartado donde se muestra el caso real del almacén evaluado en este proyecto.

En primer lugar se detallan los tipos de posiciones existentes en el almacén, en segundo lugar se detallan los elementos que pueden entrar o salir del almacén y en tercer lugar se incluyen dos planos para mostrar la distribución de las distintas posiciones en el almacén y el recorrido que siguen las carretillas.

1. Posiciones del almacén:

En el caso de Sevilla el almacén está compuesto por una nave industrial, la misma en la que se fabrica, y una zona exterior a la nave. La primera zona, la nave, se encuentra totalmente techada mientras que la zona exterior no; existen posiciones de ambos tipo en el interior de la nave, mientras que en el exterior solo existen carriles. A continuación se especifican según su tipo cada una de las posiciones existentes.

1.1. Baldas:

El almacén tiene 55 estanterías disponibles para colocar los productos, existen estanterías con tres o cuatro baldas haciendo un total de 230 baldas. Todas las baldas se encuentran en el interior del almacén.

A continuación se explica cómo se han obtenido los datos o parámetros que definen las baldas:

- Carga máxima: la carga máxima admisible para cada listón o balda ha sido obtenida de los informes expedidos por la empresa fabricante, así como por los certificados que da la empresa subcontratada para llevar el chequeo de las estanterías.
- Ancho de las baldas: han sido obtenidos de los documentos expedidos por la empresa fabricante y comprobados mediante medición de cada una de las estanterías.
- Alto de las baldas: debido a que con el paso del tiempo los listones de las estanterías sufren leves pandeos por los pesos colocados, la altura que se da en los informes de los fabricantes no se corresponde con la realidad. Estos

pandeos no tienen efecto en la seguridad de las estanterías pero si en la altura real, por lo que estás alturas han sido obtenidas mediante medición.

 Distancias a fábrica y a carga: las distancias han sido obtenidas mediante medición en el terreno.

Estas dos distancias suelen aumentar en la misma dirección, una posición que se encuentra más alejada de la zona de carga también lo está de la zona de fabricación; pero existen ciertas posiciones en las que no se cumple esta norma.

Estas baldas están identificadas desde el número 51 hasta la 78 y se les da un trato especial a la hora de medir las distancias; en estas baldas mientras la distancia a carga aumenta la distancia a fábrica disminuye; es decir: ambas distancias tienen un crecimiento inverso. En el plano del interior del almacén, Figura 2 - 3, incluido en las siguientes páginas se han identificado estas baldas señalándolas con una cruz azul sobre cada una de las estanterías afectadas.

Los datos de las baldas se pueden ver en el Anexo: Características de las baldas.

1.2. Carriles:

En el caso de los carriles el almacén dispone de 149, los cuales se encuentran tanto dentro de la nave como en la zona exterior. En este caso se consideran los dos primeros carriles como aquellos que se encuentran techados mientras que el resto se encuentran en el exterior. Esto implica que aquellos elementos del almacén los cuales no puedan ser colocados en el exterior solo pueden hacer uso de los dos primeros carriles descritos en los documentos.

A continuación se detalla cómo se han obtenido los parámetros que definen cada carril:

 Número de palés estándar: estos valores han sido obtenidos mediante medición. Dividiendo la longitud del carril entre 1.1 metros (el ancho de un palé estándar) y multiplicando por cuatro el resultado para aquellos carriles que no estén limitados por motivos de seguridad; en los que se limitan por motivos de seguridad se han retirado dos palés por cada columna en contacto con una zona peatonal.

En el caso específico de Sevilla aquellos carriles en los que se debe limitar la altura de las columnas por motivos de seguridad, diferenciando dos grupos; son los identificados desde el número 58 hasta el 66, y los identificados desde el 67 al 77. En el primer grupo se limita a dos la altura de todas sus columnas mientras que en el segundo grupo solo se limita la altura de una de las columnas, aquella en contacto con una zona peatonal.

 Distancias a fábrica y a carga: las distancias han sido obtenidas de la misma forma que para las baldas, es decir; mediante medición en el terreno.

Los datos de los carriles se pueden ver en el Anexo: Características de los carriles.

Todas las medidas están calculadas en metros y sobre el terreno, dado que no ha sido posible la utilización de planos al estar estos desactualizados tras varias modificaciones en la planta; se han creado dos planos representativos de la situación pero solo de manera orientativa, dado que existen zonas que han sido modificadas y las distancias pueden variar.

2. Elementos del almacén:

La empresa maneja un gran número de referencias a nivel global, en el caso del almacén de Sevilla se elevan a un total de 376 elementos; entre materias primas y productos acabados. Existiendo una gran variedad entre ellos; aunque los más representativos del almacén tienen unos valores bastante similares en términos de rotación y número de fabricaciones.

El cálculo de las características físicas de cada elemento ha sido en una parte calculado mediante medición, para aquellos elementos más representativos dentro del almacén; y por otra obtenida mediante datos proporcionados por la empresa. Mientras que los valores relacionados con la logística como es la rotación de los elementos, han sido proporcionados por la compañía.

Los datos de los elementos se pueden ver en el Anexo: Características de los elementos.

3. Planos de la distribución de las posiciones:

Para poder tener una visual de la distribución del almacén se presentan dos planos, creados mediante AutoCAD, donde se representan todas las posiciones existentes, las dos zonas de referencia para las distancias y el recorrido que pueden seguir las carretillas; estos planos son meramente orientativos y no representan las distancias reales.

En el primer plano, la Figura  $2 - 3$ ; se representa la zona interior del almacén, donde se encuentran ubicadas todas las estanterías existentes, cada una de las estanterías está numerada en el mismo orden que se ha usado para la numeración de las baldas en el Anexo: Características de las baldas; donde la primera estantería que tiene tres baldas ocupará los tres primeros valores de la lista y así consecutivamente; además de los dos carriles internos marcados en verde y la zona de referencia de fabricación.

En el segundo plano, la Figura 2 – 4; se representa la zona exterior del almacén, junto con todos los carriles exteriores y la zona de referencia de carga de camiones, debido al gran número de carriles existentes; éstos están divididos en conjuntos numerados que representan 147 carriles, todos los existentes menos los dos interiores; haciendo un total de siete grupos. Los carriles están numerados de la misma forma que en el Anexo: Características de carriles para el caso 2.

Además en ambos planos se representa el recorrido que permite la empresa a las carretillas mediante un trazado rojo; en el primero se han unido cada una de las estanterías existentes y los dos carriles internos, con el recorrido de las carretillas. Mientras que en el segundo plano, se unen cada conjunto de carriles con el trazado mediante una única línea unida con el primer carril de cada conjunto, excepto en el caso de las dos zonas dispuestas en U. Estas zonas estas unidas con los recorridos desde la zona central del grupo y están numeradas con los valores: desde el 94 al 119 la primera y desde el 120 al 149 la segunda.

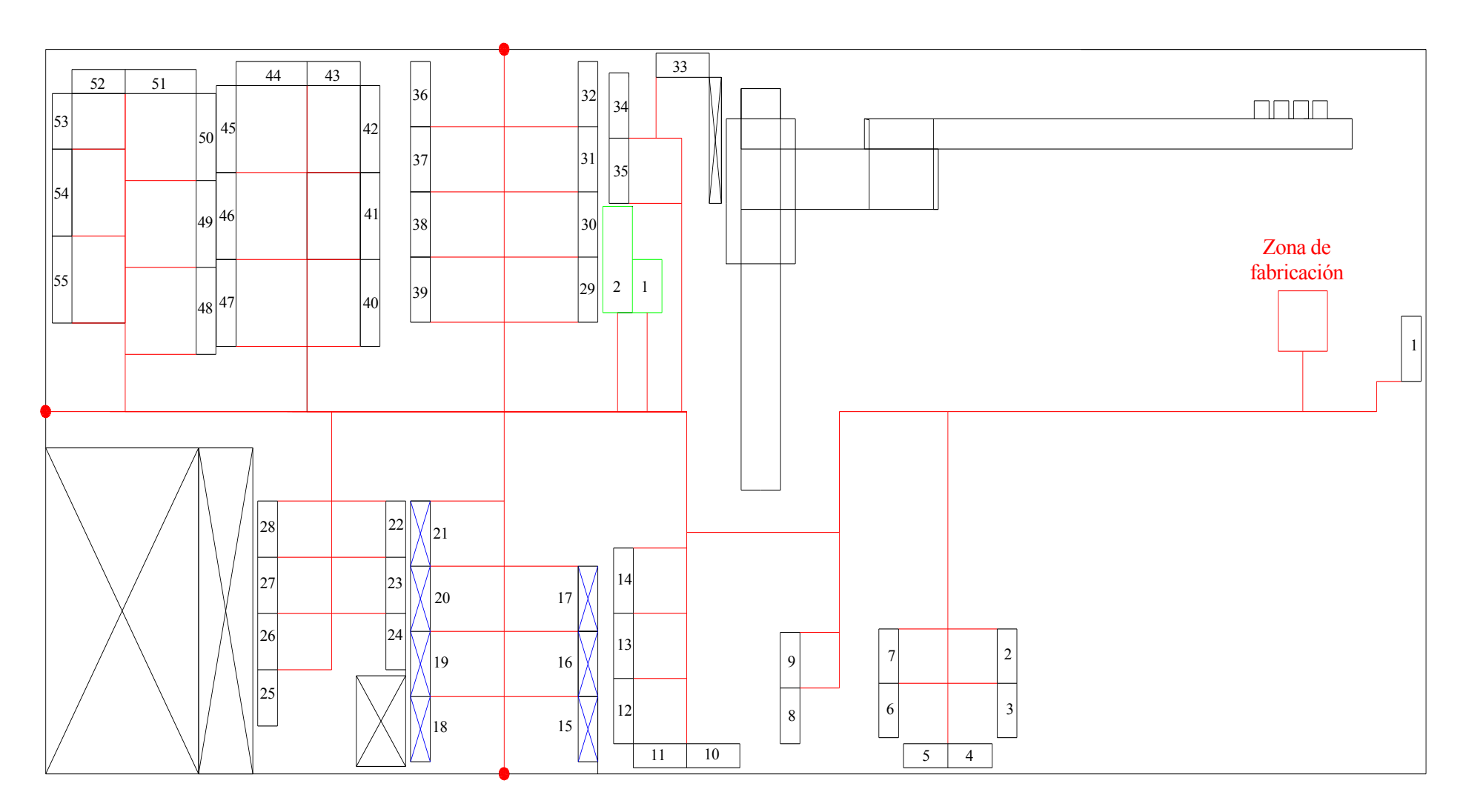

<span id="page-26-0"></span>Figura 2 - 3, Plano del interior del almacén [Fuente: Elaboración propia]

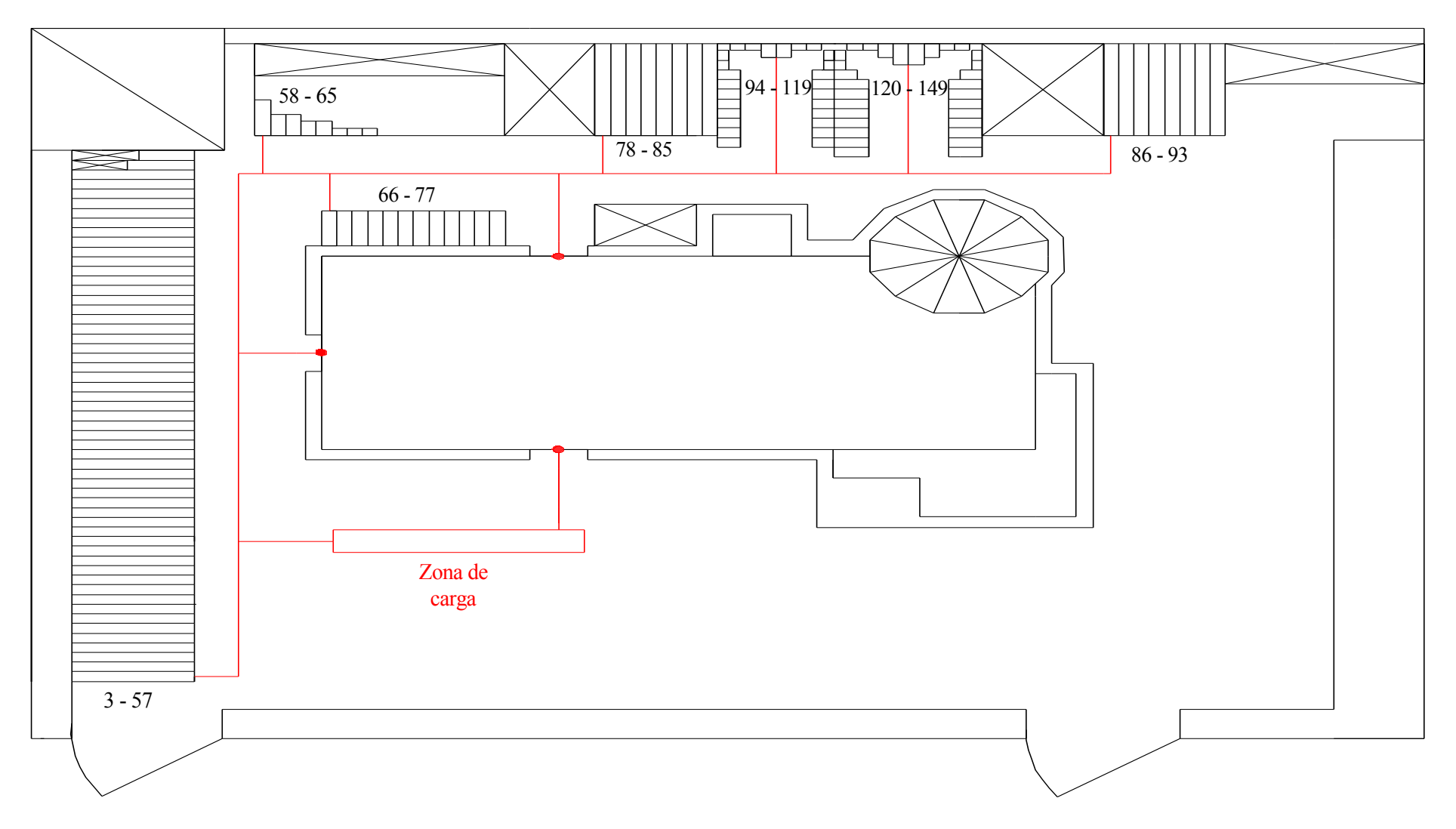

<span id="page-27-0"></span>Figura 2 - 4, Plano del exterior del almacén [Fuente: Elaboración propia]

#### <span id="page-28-0"></span>**2.4 Problemas principales del almacén y causas**

Actualmente se pueden definir cuatro problemas principales dentro del almacén, los cuales afectan a su funcionamiento y que en su mayoría generan sobrecostes.

1. Errores en cargas de envíos a clientes:

La principal causa de este problema es una mala identificación de los productos dentro del almacén por no llevar un registro especificando la ubicación, esto se debe a que la empresa usa SAP para definir las cantidades que se tienen en el almacén pero no se especifica el tipo de elementos en cada posición del almacén sino que solo se registran las cantidades absolutas almacenadas. Debido a lo expuesto anteriormente el empleado es el responsable de buscar e identificar la carga dentro del almacén provocando que se puedan dar errores humanos, dado que existen numerosos productos con una estética y nombres parecidos. Aunque gracias a la labor del departamento comercial estos errores se suelen solventar sin que acarreen la pérdida del cliente.

2. Uso inadecuado de recursos humanos:

Un claro ejemplo es la necesidad de hacer uso de otros recursos aparte del carretillero de carga en ciertos momentos por unos tiempos de carga elevados, se debe en su mayoría a que algunos productos o elementos del sistema con mayor tránsito son colocados en posiciones alejadas a su ubicación de salida, teniendo que recorrer unas distancias mayores a las necesarias.

3. Daños a los materiales por su posicionamiento:

Se genera material defectuoso por su posicionamiento en el almacén. Esto puede deberse a dos motivos principalmente, la manipulación de manera excesiva o por la decoloración del elemento al encontrarse en el exterior.

4. Un exceso de movimientos internos de las carretillas:

Estos movimientos, que son considerados innecesarios, son en gran parte debidos a un posicionamiento estático de los productos, es decir que no se actualizan las posiciones en función de los valores de necesidad o número de movimientos hechos por un elemento de manera habitual; llevando a colocar elementos con una movilidad menor en zonas que podrían ser más útiles para otros.

#### <span id="page-29-0"></span>**2.5 Cálculo de pérdidas**

Para el proyecto se ha usado el almacén de Sevilla, por lo que se han cuantificado las pérdidas en este almacén debidas a los problemas mencionados anteriormente, exceptuando las de exceso de movimiento; de las cuales no se tienen valores cuantificables de la magnitud del mismo, por lo que al final del proyecto se hace una comparativa entre las distancias recorridas por los elementos del caso real y de la solución dada por la solución propuesta, para proporcionar una visión del tamaño de este problema.

En primer lugar se detallan las pérdidas por errores de carga, los cuales son un coste bastante variable, debido a que se pueden compensar si el cliente no devuelve el producto erróneo y realiza más pedidos; dado que se puede asumir el coste en estos nuevos envíos.

En segundo lugar se explica el uso inadecuado de recursos humanos; en término de diferencia de costes entre aquella mano de obra sobre cualificada que es usada para realizar las tareas y la que realmente debe encargarse de ella.

Y por último se detalla el coste del cual se tienen más datos debido a su índole, el daño a materiales por posicionamiento; debido a que el tratamiento que se le deben de hacer a estos elementos defectuosos queda registrado de manera cuantitativa en el sistema de la empresa por medio de facturas, a las subcontratas, y sobre costes en fabricación.

1. Pérdidas por errores de carga:

Se usa en el cálculo aquellos valores que quedan reflejados en las facturas relacionadas con el transporte; además se debe de tener en cuenta que existe un coste no medible con los datos conocidos respecto al daño que se le hace a la imagen de la empresa. El coste mensual de este tipo de problemática asciende a 200 €/mes, equivaliendo a un total de pérdidas por errores de carga de:

- $\cdot$  200 €/mes\*12 meses = 2400 €/año.
- 2. Uso inadecuado de recursos humanos:

Durante la carga de camiones para evitar unos tiempos excesivos de espera de los clientes se utiliza al jefe de equipo para apoyar en la carga a los carretilleros; si bien el uso de este trabajador para esas labores puede ser válida en momentos puntuales, se usa de manera excesiva ese apoyo en el almacén. Este uso inadecuado hace que la eficiencia del trabajo realizado por el jefe de equipo sea reducida dando lugar a que incluso tenga que desatender tareas, conllevando que pueda haber alguna parada no

prevista en la línea de fabricación.

Para calcular este sobrecoste en términos de mano de obra se hace uso de los siguientes valores:

- La diferencia entre el salario de jefe de equipo y el carretillero es de 4  $\epsilon$ /hora.
- El total de horas aplicables, en las cuales el jefe de equipo este usando la carretilla es de 175 horas/año.
- Coste de uso de una carretilla por hora es de  $2 \epsilon$ /hora.

En total el coste del uso del jefe de equipo para tareas de carga asciende a:

- $\bullet$  (4 €/hora +2 €/hora)\*175 horas/año = 1050 €/año.
- 3. Pérdidas por productos en mal estado:

En este coste se incluyen aquellas pérdidas generadas por los tratamientos de los elementos descoloridos o dañados debido a su posicionamiento o a la manipulación excesiva de los mismos. Estos elementos dañados pueden ser reciclados pero no siempre se tiene esta opción y en algunos casos se deben desechar en su totalidad.

Los valores usados para calcular este coste son:

Cantidad de material defectuoso al año según el motivo en toneladas:

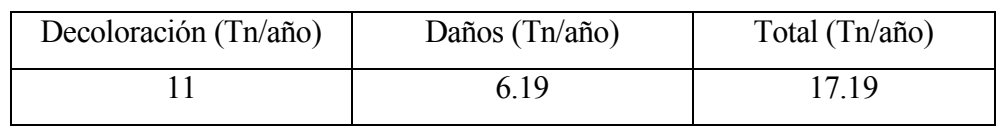

Tabla 2 - 1, Clasificación de material defectuoso por motivos [Fuente: Weber 2016]

<span id="page-30-0"></span> Tipo de tratamiento que reciben los productos defectuosos por decoloración en toneladas:

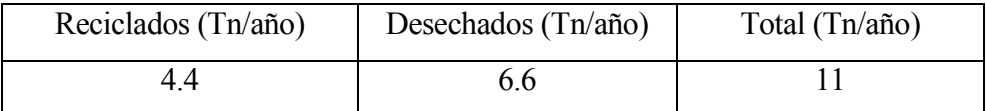

<span id="page-30-1"></span>Tabla 2 - 2, Clasificación de tratamiento de material defectuoso por decoloración [Fuente: Weber 2016]

- Todo el producto dañado se desecha directamente pues no es posible su reciclado, en total 6.19 Tn/año.
- El coste del vertedero para los productos desechados tiene por una parte el componente debido al transporte de estos materiales al mismo vertedero desde la empresa y el referente al tratamiento que se les debe dar para evitar la contaminación que pueden producir:

| Transporte $(\epsilon/Tn)$ | Procesado $(\epsilon/\text{Tr})$ | Total $(\epsilon/\text{Tr})$ |
|----------------------------|----------------------------------|------------------------------|
|                            | 6 ዓ7                             | 12.74                        |

Tabla 2 - 3, Costes de eliminación de productos [Fuente: Weber 2016]

- <span id="page-31-0"></span> Coste del material desechado valorando solo el propio producto, se ha obtenido tomando el valor medio de coste de fabricación de los productos desechados el cual es de 80  $\epsilon$ /Tn.
- El coste del reciclado es equivalente a 65  $\epsilon/Tn$ , en este coste facilitado por la compañía se incluyen todos aquellos costes referentes a aquellos procesos adicionales que son necesarios hacerle a un producto para que pueda ser comercializado de nuevo.

En total el coste de los productos desechados viene dado como:

•  $(6.19 \text{ Tn/año} + 6.6 \text{ Tn/año})*(80 \text{ €/Tn} + 12.74 \text{ €/Tn}) = 1186.15 \text{ €/año}.$ 

Mientras que el coste del reciclado asciende a:

 $\bullet$  4.4 Tn/año\*65 €/Tn = 286 €/año.

En total los costes relacionados con esta problemática ascienden a:

• 1186.15 €/año + 286 €/año = 1472.15 €/año.

Haciendo un sumatorio de estas pérdidas obtenemos el siguiente valor total:

2400 €/año + 1050 €/año + 1472.15 €/año = 4922.15 €/año.

Este valor es bastante elevado teniendo en cuenta el coste anual del almacén, y conociendo además que nos encontramos en uno de los mejores almacenes de la compañía; reducir estos sobrecostes sería algo muy beneficioso.

# <span id="page-32-0"></span>**3 Descripción de la metodología**

En el proyecto se ha planteado crear una herramienta informática que permita obtener un posicionamiento del almacén de la compañía con un mejor rendimiento, para ello se usan dos metodologías; por una parte se hace uso de la programación lineal para definir el funcionamiento del almacén mediante un modelo matemático y así poder optimizarlo; y por otra parte se hace uso de la metodología AHP o Proceso de jerarquía Analítica (PJA) en castellano, para evaluar la utilidad de colocar cada elemento en las distintas posiciones.

En este tercer capítulo se exponen las dos metodologías usadas para la solución propuesta de manera general, y tras la presentación y definición de las metodologías, se especifica cómo se han integrado dentro de la solución propuesta de una manera detallada.

#### <span id="page-32-1"></span>**3.1 Presentación de las metodologías**

En primer lugar, para la recreación del almacén en un modelo matemático que permita simular como afectan las diversas situaciones al sistema, dando lugar a un conjunto de escenarios posibles, se utiliza la programación lineal. Todo ello viene descrito en el Apartado 3.2.1 Programación lineal, el modelo. Donde podemos ver cuáles son las distintas restricciones que se imponen a los elementos para poder colocarlos en una ubicación concreta así como la evaluación de cada una de las posiciones para cada elemento.

En segundo lugar, para evaluar la utilidad de colocar un elemento en una posición determinada se hace uso del método para la toma de decisiones multicriterio llamado AHP. Este método trata de evaluar un conjunto de alternativas basándose en la comparación de las mismas respecto a unos criterios determinados, permitiendo una clasificación de las alternativas de la menos deseable a la más deseable. La explicación de esta metodología viene dada en el Apartado 3.1.1 Metodología AHP.

Es necesario un AHP para cada elemento, que clasifique las posiciones según las características del mismo sin tener en cuenta el resto de elementos, y otro AHP que evalúe la importancia de los distintos elementos entrantes entre sí. Ambos tipos de AHP, los referentes a las posiciones y el referente a los elementos, son totalmente independientes entre sí y el valor final de la utilidad para una posición y un elemento determinado vendrá dada por la multiplicación del resultado de ambos AHP.

Toda la aplicación del método AHP, y el cálculo de utilidades, para el caso específico vienen explicadas en el Apartado 3.2.2 Metodología AHP dentro del modelo, cálculo de utilidades.

#### <span id="page-33-0"></span>**3.1.1 Metodología AHP**

La metodología AHP permite crear una relación de importancia entre diversas alternativas, usando principalmente para evaluar las diferentes opciones la comparación por pares de las distintas alternativas mediante la aplicación de una estructura jerárquica multinivel (1980, Thomas L.Saaty); es decir: partiendo de la identificación de un problema, este se representa de manera jerárquica incluyendo criterios y alternativas. Ejemplo Figura 3 - 1.

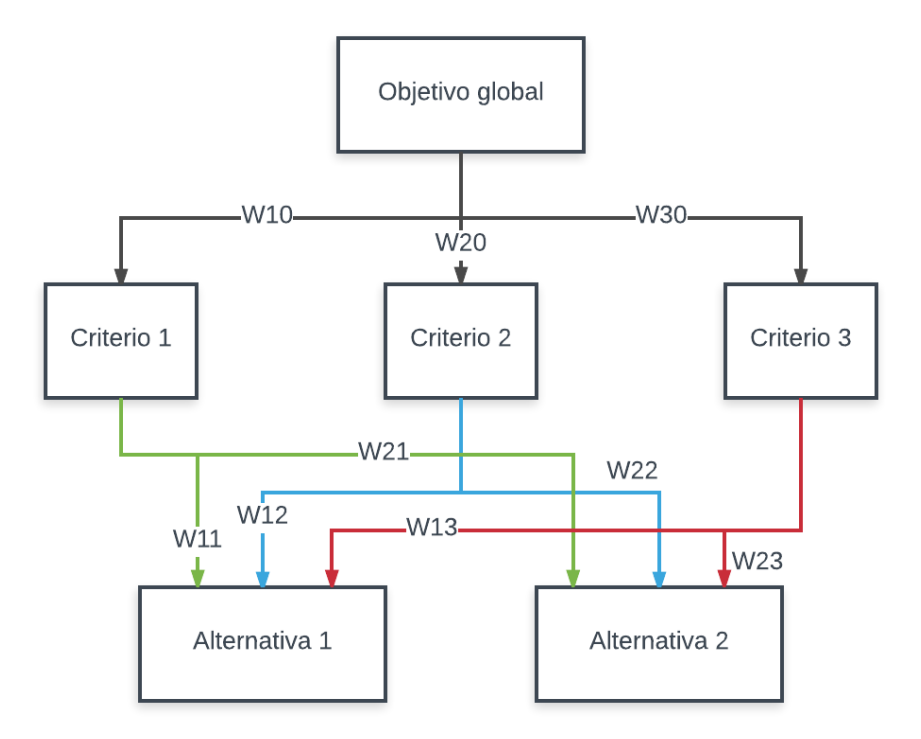

Figura 3 - 1, Diagrama de jerarquías [Fuente: Elaboración propia]

<span id="page-33-1"></span>En esta representación jerárquica cada arco tiene asociado un peso que representa la importancia relativa de los distintos criterios y las importancias relativas de las alternativas respecto a los criterios. En la Figura 3 – 1, Diagrama de jerarquías, están representados por la variable  $w_{ij}$ , siendo esta la importancia relativa del nodo i respecto del nodo j.

La importancia global de cada alternativa se calcula agregando su importancia relativa respecto de cada uno de los criterios, ponderando estos de acuerdo con su contribución relativa al objetivo global.

Estas importancias relativas se calculan mediante el uso de matrices de comparación por pares, estas matrices se realizan tanto para la comparación de alternativas como de criterios; en nuestro caso las matrices de comparación de criterios y subcriterios no son calculadas en la herramienta sino que se consideran datos de entrada.

Como se especifica en el libro: Introduction to the analytic hierarchy process (Matteo Brunelli, 2015) el cual se toma de referencia para las explicaciones sobre las matrices de comparación; las matrices de comparación de alternativas son cuadradas y de tamaño igual al número de alternativas existentes, se debe realizar una matriz de comparación de alternativas distinta para cada criterio o subcriterios, partiendo de dos elementos i, j, el valor de la fila i y columna j representa cuanto más importante es el elemento i sobre el j.

En nuestro caso disponemos de valores cuantificables por lo que el valor se calcula mediante la división del valor de i entre el valor de j, siempre que se trate de un criterio positivo, es decir: a mayor valor más importancia debe tener la alternativa. Si nos encontramos ante un criterio negativo el valor se calcula mediante la división del valor de j entre i.

Un ejemplo de una matriz de comparación por pares, siendo las  $a_{12}, \ldots, a_{32}$  los valores obtenidos al hacer la división:

$$
A = \begin{bmatrix} 1 & a_{12} & a_{13} \\ a_{21} & 1 & a_{23} \\ a_{31} & a_{32} & 1 \end{bmatrix}
$$

Una vez obtenidas las matrices de comparación por pares se debe calcular el índice de consistencia, siempre y cuando sean sacadas de juicios hechos por la persona que toma las decisiones ya que se pueden generar valores que se contradigan, este índice de consistencia está definido en el libro: Models, Methods, Concepts & Applications of the analytics hierarchy process (Thomas L.Saaty, 2012), capítulo dos: The seven pillars of the analytic hierarchy process. Sin embargo y dado que las matrices que se usan en este caso son matrices sacadas con valores cuantificables no es necesario calcular la consistencia, ya que ésta siempre es aceptable; por lo que no se incluyen más detalles acerca del mismo.

Para sacar el vector de importancias relativas existen diversos métodos, aunque se ha usado el método aproximado de media de filas previamente normalizadas por columnas, ya que simplifica en gran medida la programación de la herramienta informática. Ese método se basa en normalizar las columnas de cada matriz y hacer la media de cada fila para calcular la importancia de la alternativa respecto del criterio al que hace referencia la matriz.

Ejemplo de normalización y cálculo de un vector de pesos, aplicando la metodología de Thomas L.Saaty a la matriz de comparación expuesta en el ejemplo anterior;

$$
A = \begin{bmatrix} 1 & a_{12} & a_{13} \\ a_{21} & 1 & a_{23} \\ a_{31} & a_{32} & 1 \end{bmatrix} \rightarrow A' = \begin{bmatrix} a'_{11} = \frac{a_{11}}{\sum_{i} a_{i1}} & a'_{12} = \frac{a_{12}}{\sum_{i} a_{i2}} & a'_{13} = \frac{a_{13}}{\sum_{i} a_{i3}} \\ a'_{21} = \frac{a_{21}}{\sum_{i} a_{i1}} & a'_{22} = \frac{a_{22}}{\sum_{i} a_{i2}} & a'_{23} = \frac{a_{23}}{\sum_{i} a_{i3}} \\ a'_{31} = \frac{a_{31}}{\sum_{i} a_{i1}} & a'_{32} = \frac{a_{32}}{\sum_{i} a_{i2}} & a'_{33} = \frac{a_{33}}{\sum_{i} a_{i3}} \end{bmatrix}
$$

 $\rightarrow$   $W_1 =$  $\lfloor$ I I I I  $\left[\frac{\sum_j a'_{1j}}{n}\right]$  $\boldsymbol{n}$  $\Sigma_j a'_{2j}$  $\boldsymbol{n}$  $\frac{\sum_j a'_{3j}}{n}$  $\overline{\phantom{a}}$  $\overline{\phantom{a}}$  $\cdot$  $\overline{\phantom{a}}$  $\overline{\phantom{a}}$ , con n equivalente al número columnas. Siendo  $W_1$  un vector de pesos

cualquiera.

Una vez calculado este vector lo normalizaremos mediante el modo distribuido, el cual se usa cuando el objetivo es ordenar las alternativas. Es decir;

 $\sum_i w_i = 1$ , siendo  $w_i$  los valores de un vector de pesos cualquiera.

#### <span id="page-35-0"></span>**3.2.1 Programación lineal, el modelo**

La programación lineal surge principalmente en el periodo entre 1930 y 1950, donde se estudió por parte de numerosos matemáticos la temática de manera independiente; y en la que se produjeron grandes avances como la creación por parte de George B.Dantzig en 1947 del método simplex o el trabajo de Kantorovich entre 1930-1939; el cual junto a Koopmans en 1975 ganaría el Premio Nobel.

En esta metodología se recrean situaciones reales mediante el modelado matemático, los cuales buscan optimizar un valor; ya sea maximizándolo o minimizándolo; existen varios tipos de modelos, aunque se clasifican principalmente en deterministas y probabilísticos; dentro de los cuales existen numerosas subdivisiones en función del tipo de variables usadas y el trato dado a las limitaciones recreadas.
La formulación habitual de un modelo de programación lineal viene dada de la siguiente forma:

Min 6 Max 
$$
\sum Cx
$$
  
S.A:  $Ax = b$   
 $x \ge 0$ 

Siendo x el vector de tamaño n que representa las variables de decisión, b un vector de tamaño m, C un vector de tamaño n y A una matriz de tamaño m\*n.

En este proyecto para poder reproducir la realidad del almacén se hace uso de un modelo lineal de tipo binario; esta clase de modelo usa variables de decisión; aquellas que ofrecen los resultados de tipo binario; es decir: solo pueden tomar dos valores (0,1).

El modelo presentado a continuación representa un almacén genérico, lo que nos permite aplicarlo para cualquier almacén de tipo similar pero de distinto tamaño. El objetivo principal del modelo es maximizar una asignación cuyos valores de utilidad varían en función de la situación actual del almacén.

En los próximos sub-apartados se explica de manera detallada cada uno de los aspectos relevantes del modelo, incluyendo las variables usadas y los criterios seguidos para la determinación de las limitaciones y la función objetivo.

## **3.2.1.1 Formulación de las bases para el modelo matemático**

1. Índices usados:

i = 1…E; Conjunto de elementos de entrada, cada elemento tiene unas características distintas pero conocidas a priori.

j = 1…N; Conjunto de baldas, las cuales a su vez están divididas en un número determinado de columnas y que se actualiza cada vez que se produzca una colocación.

k = 1…M; Número de columnas existentes en cada balda.

 $l = 1...C$ ; Conjunto de carriles.

m=1…D; Tipos de elementos entrantes.

2. Datos usados para la formulación del modelo:

 $\alpha_{iik}$ ; Parámetro que define la utilidad de colocar el elemento i en la columna k de la balda j.

 $\alpha_{il}$ ; Parámetro que define la utilidad de colocar el elemento i en el carril l.

 $C_i$ ; Carga del elemento i.

 $C_j$ ; Carga actual de la balda j.

 $\mathit{CMAX}_j$ ; Carga máxima permitida de la balda j.

 $A_i$ ; Ancho del elemento i.

 $A_{ik}$ ; Ancho de la columna k de la balda j.

 $H_{ik}$ ; Altura actual de la columna k de la balda j.

 $H_i$ ; Altura del elemento i.

HMAX<sub>j</sub>; Altura máxima de la balda j.

 $N_i$ ; Número de palés equivalentes del elemento i.

 $N_l$ ; Número de palés equivalentes en el carril l.

; Número máximo de palés equivalentes del carril l.

 $O_i$ ; Ocupación del elemento i.

 $OMAX_{ik}$ ; Ocupación máxima de la columna k de la balda j.

3. Variables de decisión:

Dado que se trata de un problema de asignación, todas las variables de decisión son del tipo binario; además se pueden diferenciar en tres tipos de conjuntos, según el tipo de posicionamiento al que hagan referencia, mientras que en el caso de las variables asociadas con las baldas y los carriles existirán varios subconjuntos en función de si es posible colocar el elemento en esa posición o no.

Para las baldas:

$$
x_{ijk} \; i = 1 \dots E, j = 1 \dots N, k = 1 \dots M
$$

$$
\begin{cases} 1 si se coloca el elemento i en la columna k de la balda j \\ 0 si no \end{cases}
$$

Estarán clasificadas en dos subconjuntos dependiendo de si es factible por limitaciones físicas colocar el producto o no, esto queda recogido dentro de un valor llamado X1.

 $X1 = 0$ ; No es posible colocarlo.

 $X1 = 1$ ; Se puede colocar el producto.

Para los carriles:

$$
y_{il} \; i = 1 \ldots E, l = 1 \ldots C \begin{cases} 1 \; si \; se \; coloca \; el \; elemento \; i \; en \; el \; carril \;} \\ 0 \; si \; no \end{cases}
$$

Estarán clasificadas en tres subconjuntos, recogidos dentro de Y1:

El primero hará referencia a la imposibilidad de colocar el elemento en el carril l debido a que está ocupado por un tipo de elemento distinto o está completo. Si esto se produce  $Y1 = 0$ .

El segundo caso se da cuando se pueda colocar el elemento en el carril y ya existan elementos del mismo tipo colocados previamente.  $Y1 = 1$ .

El último caso se produce cuando el elemento se puede colocar pero el carril está totalmente libre.  $Y1 = 2$ .

Para la zona de excedentes:

$$
z_i \; i = 1 \ldots E \left\{ \begin{matrix} 1 \; si \; el \; elemento \; i \; va \; a \; la \; zona \; de \; exceedentes \\ 0 \; si \; no \end{matrix} \right.
$$

Esta variable hace referencia a la posibilidad de que no exista espacio disponible para el elemento entrante, en cuyo caso lo mandaremos a una zona ficticia de tamaño ilimitado pero que afectará de manera negativa a la F.O.

4. Definición de subconjuntos X1 e Y1:

Para que sea factible colocar un elemento en una columna (j, k) se deberán de cumplir los siguientes requisitos, si no se cumple cualquiera de los requisitos  $X1 = 0$ , impidiendo que aparezca esta variable en el modelo.

 La carga actual de la balda más la carga del elemento debe ser menor que la carga máxima permitida en la balda:

$$
C_j + C_i \leq CMAX_j
$$

 El ancho del elemento debe ser menor o igual al ancho de la columna en cuestión, se debe tener en cuenta que estarán incluidas unas tolerancias en las medidas de los elementos para que sea factible su manejo:

$$
A_i \le A_{jk}
$$

 La altura actual de la columna más la altura del elemento debe ser menor que la máxima permitida en la balda:

$$
H_{jk} + H_i \leq HMAX_j
$$

Todas aquellas posiciones que cumplan estas condiciones tienen asignado un valor  $de X1 = 1.$ 

Para los carriles no tendremos limitaciones por dimensión del elemento, sino por número de palés equivalentes y tipo de elemento que ocupa el carril.

Si el carril es interior se calcula Y1 para todos los elementos pero si se trata de un carril exterior solo se calcula para aquellos elementos que permitan su colocación en el exterior.

Valores de Y1:

Y1 = 0; Solo se produce cuando el carril esté totalmente lleno, cuando el elemento a colocar sea distinto del elemento existente en el carril o cuando el elemento no sea un palé completo.

Y1 = 1; Si el elemento del carril coincide con el elemento entrante y además existe espacio en el carril:

$$
N_i + N_l \leq NMAX_l
$$

Y1 = 2; Si el carril está vacío:

$$
N_l=0
$$

5. Definición subconjuntos C1 y C2:

Los conjuntos C1 y C2 representan el tipo de posición que es la columna  $(i, k)$  en función de su tamaño.

En el caso de que sean de la clase C1 significa que ya existe un elemento en la columna o que su ancho es menor que un determinado valor, en nuestro caso cualquier ancho menor que 1.6 metros.

El subconjunto C2 representa una columna vacía que permite colocar varios palés de manera contigua, por lo que la trataremos de forma distinta a las del tipo C1 en las restricciones.

6. Función objetivo:

Defino la función objetivo como unos parámetros de utilidad por las variables de decisión:

$$
FO = MAX \sum_{i}^{E} \sum_{j}^{N} \sum_{k}^{M} \alpha_{ijk} x_{ijk} + \sum_{l}^{C} \alpha_{il} y_{il} - z_{il}
$$

7. Restricciones:

Restricción 1:

Obligo a colocar todos los elementos de entrada:

$$
\sum_{j}^{N} \sum_{k}^{M} x_{ijk} + \sum_{l}^{C} y_{il} + z_i = 1 \,\forall \, i
$$

Restricción 2:

Obligo a que nunca se supere la carga máxima permitida en cada balda:

$$
\sum_{i}^{E} \sum_{k}^{M} C_{i} x_{ijk} + C_{j} \le CMAX_{j} \ \forall j
$$

Restricción 3:

Restricciones por dimensión de las columnas de tipo C1:

$$
\sum_{i}^{E} H_{i}x_{ijk} + H_{jk} \leq HMAX_{j} \ \forall j, k \in C1
$$

Restricción 4:

Restricciones por dimensión de las columnas de tipo C2:

$$
\sum_{i}^{E} O_i x_{ijk} \le OMAX_{jk} \,\forall\, j, k \in \mathcal{C}2
$$

Restricción 5:

Obligo a los elementos de tipo  $Y1 = 1$ , que no superen el número de palés equivalentes máximos permitidos en cada carril:

$$
\sum_{i}^{E} y_{il} N_i + N_l \le NMAX_l \,\forall \, l \, \in \, Y1 = 1
$$

Restricción 6:

En el caso de elementos de tipo  $Y1 = 2$  dado que no puedo colocar elementos de tipo distinto en los carriles haré uso de unas variables auxiliares  $v_{ml}$  binarias.

$$
v_{ml} = 1 \text{ si } y \text{ solo si } \sum_{i}^{Em} y_{il} \ge 1 \text{ con } y_{il} \in \text{Tipo elemento } m
$$

Donde m son los distintos tipos de elementos.

Llamando suma<sub>m</sub> a  $\sum_{i}^{Em} y_{i l} \ge 1$  con  $y_{i l} \in Tip$ o elemento m.

$$
sum a_m \ge v_{ml} \ \forall m, l \in Y1 = 2
$$
\n
$$
sum a_m \le Cotasup * v_{ml} \ \forall m, l \in Y1 = 2
$$

Fijamos la cota superior a número máximo de palés estándar que caben en el carril.

Además como solo puedo colocar un tipo de elemento en cada carril la suma de las variables auxiliares debe ser igual o menor que 1:

$$
\sum_m^D v_{ml} \leq 1 \, \forall \, l
$$

En resumen:

$$
FO = MAX \sum_{i}^{E} \sum_{j}^{N} \sum_{k}^{M} \alpha_{ijk} x_{ijk} + \sum_{l}^{C} \alpha_{il} y_{il} - z_{l}
$$
  

$$
\sum_{j}^{N} \sum_{k}^{M} x_{ijk} + \sum_{l}^{C} y_{il} + z_{i} = 1 \forall i
$$
  

$$
\sum_{i}^{E} \sum_{k}^{M} C_{i} x_{ijk} + C_{j} \le CMAX_{j} \forall j
$$
  

$$
\sum_{i}^{E} H_{i} x_{ijk} + H_{jk} \le HMAX_{j} \forall j, k \in C1
$$
  

$$
\sum_{i}^{E} O_{i} x_{ijk} \le OMAX_{jk} \forall j, k \in C2
$$
  

$$
\sum_{i}^{E} y_{il} N_{i} + N_{l} \le NMAX_{l} \forall l \in Y1 = 1
$$
  

$$
\sum_{m}^{D} v_{ml} \le 1 \forall l
$$

$$
sum a_m \ge v_{ml} \ \forall m, l \in Y1 = 2
$$

 $sum a_m \le Cotasup * v_{ml} \,\forall m,l \in Y1 = 2$ 

sum $a_m = \sum y_{il}$  $E<sub>m</sub>$ i  $\geq 1$  con  $y_{il} \in Tipo$  elemento m  $\forall m \in Y1 = 2$ 

$$
x_{ijk}(0,1) \in X1 = 1
$$

$$
y_{il}(0,1) \in Y1 \neq 0
$$

$$
z_i(0,1)
$$

$$
v_{ml}(0,1) \in Y1 = 2
$$

#### **3.2.2 Metodología AHP dentro del modelo, cálculo de utilidades**

Como ya se ha mencionado anteriormente para el cálculo de utilidades se hace uso del método AHP, esta metodología de toma de decisiones multicriterio ha sido seleccionada para tener una gran importancia en la propuesta de solución debido a que permite evaluar numerosos criterios que puedan afectar a los elementos manejados en el almacén, no solo de una manera metódica donde las utilidades acaban definidas por una formulación matemática, si no teniendo en cuenta el propio criterio de las personas encargadas del almacén.

Para la propuesta se realizan dos AHP, uno para comparar la importancia de los elementos entrantes entre sí y otro que compare las posiciones para cada elemento.

En primer lugar vemos el AHP referente a la comparación entre elementos, los criterios tenidos en cuenta en este AHP son:

- Rotación del elemento, definido como el tiempo medio en días que tarda un palé completo del elemento tipo en salir del almacén, este valor se ajusta para palés incompletos reduciendo el tiempo de rotación y dándole más importancia en función del peso.
- Número de movimiento, definido como el número de veces que se mueve un palé completo hasta su total consumo dentro del propio almacén, para el caso de palés incompletos se ha decidido aplicar el mismo criterio que en la rotación y se ha ajustado en función del peso del palé, redondeando hasta el número entero superior.
- Necesidad, definida como el número de palés que a corto plazo se necesitan para la producción o venta y de los cuales no disponemos. Este valor es asignado al primer elemento del tipo especificado y mediante un bucle se van asignando a los siguientes elementos del mismo tipo el valor de la necesidad menos el índice del bucle hasta llegar a uno, a partir de este punto los elementos restantes valen uno.

Para este AHP las alternativas son los diversos elementos entrantes, se encuentra representado en la Figura 3 – 2, y una vez resuelto dispondremos de la importancia global de cada elemento.

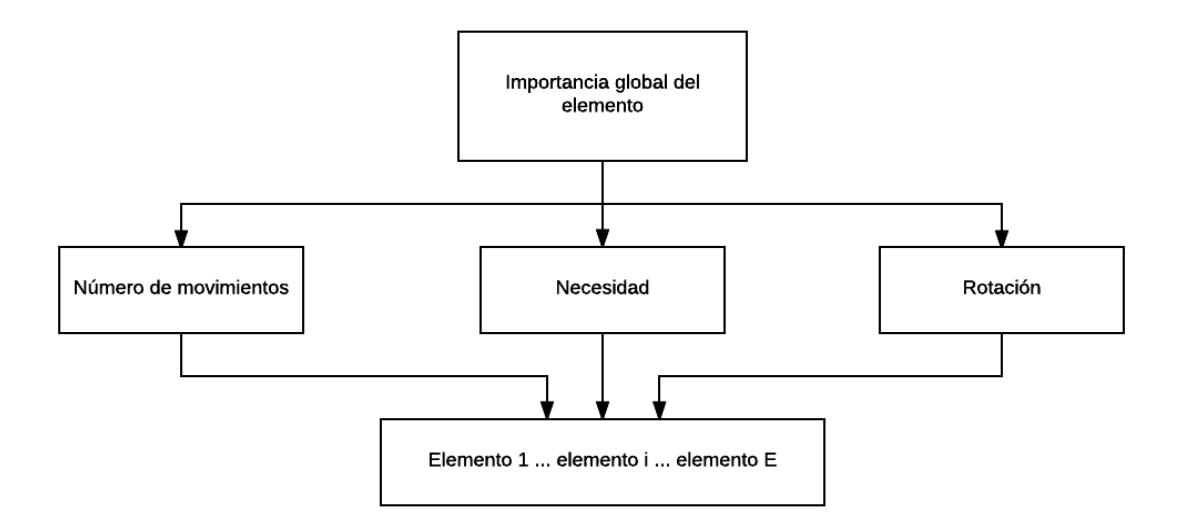

Figura 3 - 2, AHP de la importancia global de elementos [Fuente: Elaboración propia]

En segundo lugar tenemos los AHP referente a las posiciones, para cada elemento el AHP a resolver es distinto, Figura 3 – 3, AHP, de la importancia global de las posiciones para el elemento i; pues el número de alternativas para cada uno varía en función del número de posiciones disponibles para cada elemento. Sin embargo los criterios son los mismos:

- Ocupación, medida como la división entre la ocupación del elemento y la ocupación restante en la posición.
- Distancias, en este caso se divide este criterio en dos subcriterios distintos dando lugar a dos matrices de comparación por pares distintas cada una con un peso relativo distinto. Los dos subcriterios que se tienen en cuenta son:
	- o Distancia a la zona de fábrica.
	- o Distancia a la zona de carga.

Para las distancias de las baldas se usa el valor real de cada columna mientras que en el caso de los carriles se utiliza la distancia más cercana, es decir no influye el número de elementos que haya en el carril, pues debido al tamaño de los carriles existe un grupo que se ve altamente penalizado; que son aquellos que tienen capacidad para albergar un mayor número de elementos y las diferencias derivan en problemas relacionados con la ocupación.

Dependiendo del tipo de elemento estas dos matrices de comparación tienen un valor distinto para su vector de pesos, asignando más importancia a la distancia a fábrica para los elementos de consumo o asignando más importancia a la distancia a carga para los elementos de venta.

Una vez resueltos los AHP dispondremos de un vector de importancia de posiciones disponibles para cada elemento entrante.

La utilidad total de cada posición para cada elemento viene dada como la multiplicación de la importancia global del elemento por la importancia global de la posición para ese elemento, aquellas posiciones que no sean factibles tienen un valor de utilidad equivalente a cero.

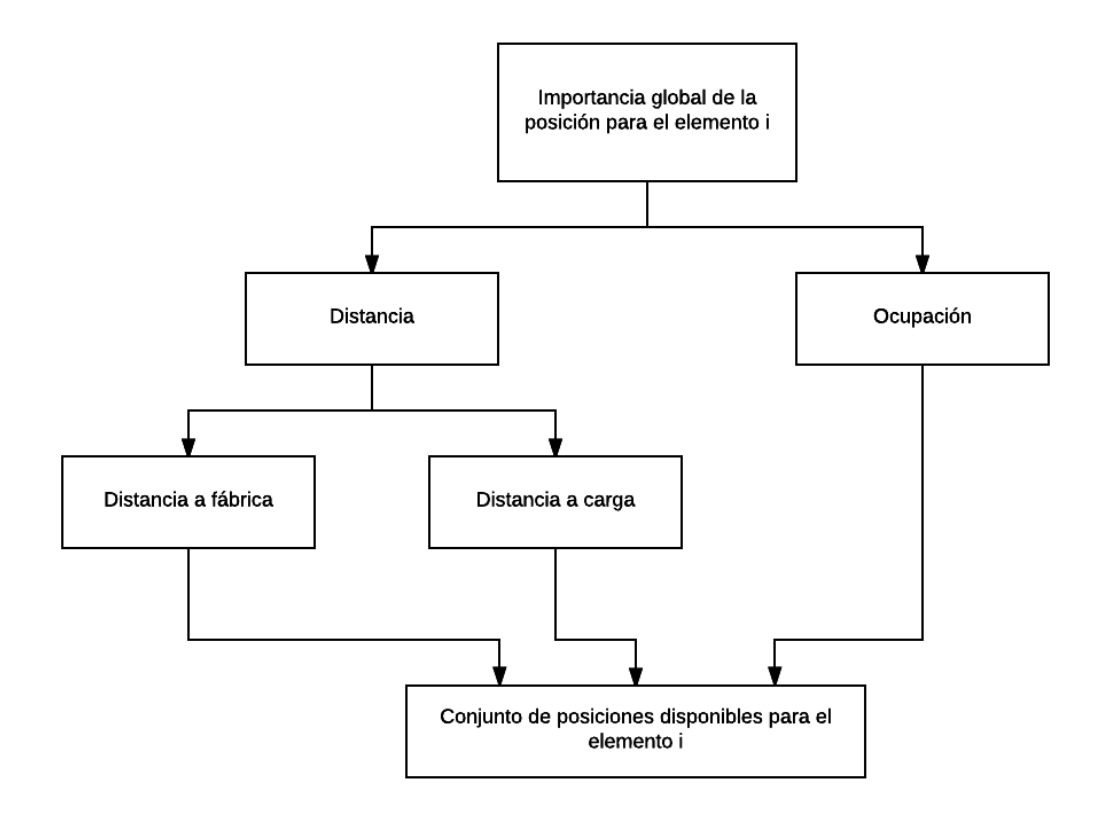

Figura 3 - 3, AHP de la importancia global de las posiciones para el elemento i [Fuente: Elaboración propia]

# **4 Diseño de la solución**

En este cuarto capítulo se explica cómo se ha creado la herramienta informática, identificando el proceso que sigue la misma para dar una solución a la problemática planteada en el segundo capítulo, haciendo uso de las metodologías explicadas en el tercer capítulo; así como el tipo de datos que maneja.

### **4.1 Bases de la herramienta**

En primer lugar debo hacer una mención al lenguaje de programación usado, el C++. La creación de la aplicación se podría haber desarrollado en cualquier lenguaje como JAVA o PYTHON, sin embargo me decanté por C++ debido al conocimiento previo del mismo y a que se trata de un lenguaje bastante extendido.

La herramienta informática ha sido programada haciendo uso del programa Visual Studio dado que es uno de los programas más extendidos en cuanto a uso en los sistemas operativos de Windows y cuenta con soporte técnico de Microsoft, y dado que dentro de la herramienta es necesario resolver un modelo de programación lineal para poder obtener una solución, es necesario la implantación de un solver que sea compatible. En este caso se utiliza Gurobi debido a su facilidad de uso dentro de la codificación C++.

Para poder crear no solo el modelo si no el entorno en el que trabaja la herramienta es necesario una gran cantidad de información, la opción óptima sería una base de datos que se relacionara directamente con la aplicación, pero debido a la imposibilidad de conectar tal base de datos ya existente en la empresa, toda la información necesaria para el buen funcionamiento se almacena y transmite mediante el uso de documentos de texto (.txt). Esta forma es una de las más simples y sencillas pero a su vez también simplifica en gran medida la codificación.

En los siguientes apartados se muestran los documentos necesarios, el funcionamiento de la aplicación tanto de manera general como de manera detallada y la aplicación de los criterios de la empresa dentro de la herramienta.

#### **4.2 Planteamiento general**

Esta aplicación tiene dos utilidades distintas que hacen referencia a la entrada y salida de elementos del almacén, como se muestra en la Figura 4 – 1, Diagrama de flujo general de la herramienta informática, que representa de manera global el funcionamiento de la aplicación.

En el primer caso, el proceso de entradas, lee los datos de los distintos documentos de texto, que se usan para la recreación de la situación actual del almacén así como los elementos entrantes, definidos por el usuario, y sus características.

Tras la lectura de los datos, realiza una serie de operaciones para calcular los parámetros de entrada del modelo, genera el modelo, realiza unas iteraciones, analiza los datos resultantes y coloca los elementos en las posiciones designadas.

Debido al modelo planteado para la optimización se puede dar un problema con los resultados a la salida, pues se podría dar el caso de la asignación de más elementos de los posibles físicamente a cierto tipo de posiciones pertenecientes a la clase C2 definidas en el Apartado 3.2.1.1 Formulación de las bases para el modelo matemático. Para solucionar esta salida de resultados se realizan las iteraciones en las que una vez obtenidos los elementos asignados a cada posición, se calcula que posición aporta más a la función objetivo. Si esta posición no es del tipo C2 los elementos asignados por el modelo quedan fijados y se cierra la posición, evitando que se vuelva a considerar en las siguientes iteraciones.

En el caso de que la posición sea del tipo C2 se aplica un método, explicado en el Apartado 4.4.2 Especificación del proceso de entradas, para la colocación de los elementos de esta posición buscando maximizar su valor sin que sobrepase los límites físicos, si ya se hubiera pasado anteriormente por esta posición y el resultado del método coincide con el de la iteración anterior se cierra la posición. Cuando se hayan cerrado todas las posiciones se acaban las iteraciones y se pasa a tratar los datos salientes actualizando el archivo del registro del almacén y la situación actual del almacén con todas las entradas previstas.

En el segundo caso, el proceso de retirada, se debe seleccionar que tipo de retirada se quiere realizar, ya que puede deberse a una extracción de un elemento específico del almacén, por ejemplo, porque se encuentra en mal estado, o a una retirada genérica (aquella que no especifica un elemento concreto).

Tras leer el documento con los elementos requeridos, busca en el registro de cambios si éstos existen actualmente en el almacén y en caso de ser correcto indica su posición y actualiza la situación del almacén, suponiendo su extracción del mismo. En caso de no existir tales elementos se comunica por pantalla la falta de los mismos. En este caso se puede producir un documento de entrada de elementos el cual deberá ser introducido en el sistema por la primera vía descrita.

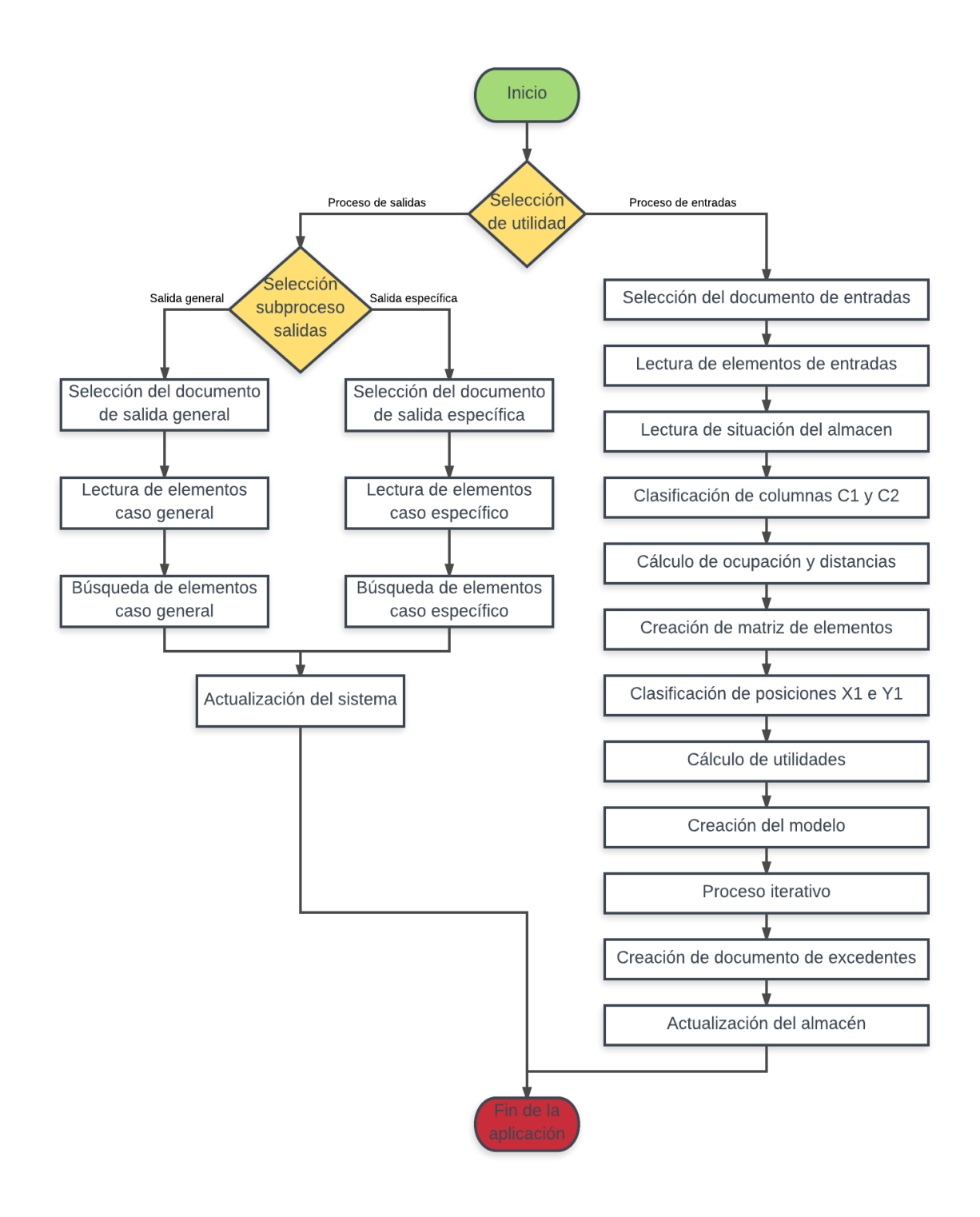

Figura 4 - 1, Diagrama de flujo general de la herramienta informática [Fuente: Elaboración propia]

#### **4.3 Documentos usados o generados por la herramienta**

Como ya se ha dicho anteriormente los datos necesarios para el buen funcionamiento de la herramienta son introducidos mediante el uso de documentos de texto, pues es un formato fácil de manejar y que permite, con el conocimiento necesario, variaciones sin la necesidad de iniciar la aplicación.

Los documentos usados son tanto de escritura como de lectura, actualizándose algunos al ejecutar el programa o creándose algunos nuevos.

Una vez conocida la situación sobre la que se basa la aplicación podemos describir como son cada uno de los documentos que existen y aquellos generados, a continuación se describe detalladamente qué significado tienen cada uno de los valores que aparecen en ellos.

#### **4.3.1 Formato de datos**

Para la introducción de los datos necesarios usados durante el funcionamiento de la herramienta informática se hace uso de una extensa variedad de documentos de texto. A continuación se detallan especificando el nombre, contenido y formato de escritura de datos para cada uno de ellos; incluyendo una imagen como ejemplo de cada uno. En algunos documentos que tienen varias partes se usa una numeración en la figura para explicar con mayor claridad estas divisiones.

Antes de nada se debe detallar que todos los datos que se han usado o que aparecen en los documentos son de tipo numérico, excepto en un caso específico relacionado con un documento creado por la herramienta el cual se explica en este apartado.

En primer lugar se encuentran los documentos usados para definir las características del almacén, las características de los elementos y los valores de utilidad para la función objetivo, los cuales se mantienen sin modificaciones aunque se haga uso de la herramienta:

 Características del almacén: este documento describe las limitaciones físicas de cada una de las posiciones existentes, siendo los valores máximos que se pueden alcanzar en cada una de las medidas citadas.

Para poder hacer una descripción de estas limitaciones se ha dividido el documento en dos partes:

1. Características de las baldas:

En la primera parte del documento se detallan los parámetros de las baldas, incluyendo una línea de escritura por cada una de ellas; mediante el uso del siguiente formato:

Cantidad máxima de kilos permitidos en la balda || Ancho en metros || Alto en metros || Distancia a zona de fábrica || Distancia a zona de carga

Esta parte viene definida en la figura por el valor uno y el cuadro de color rojo.

2. Características de los carriles:

De manera análoga a la primera parte donde se especifican los datos relacionados con las baldas, en la segunda parte se incluyen los parámetros relacionados con los carriles, pero se usa otro formato de escritura.

Tras la última línea relacionada con las baldas, se incluye justo debajo una línea que especifica el número máximo de palés equivalentes que se pueden colocar en cada uno de los carriles, siguiendo el siguiente formato; donde C es el número de carriles existentes:

Número máximo de palés equivalentes en el carril 1 || Número máximo de palés equivalentes en el carril 2 ||…|| Número máximo de palés equivalentes en el carril C

Esta línea viene definida en la figura por el valor dos y el cuadro de color azul.

Una vez finalizada la especificación del número máximo de palés se incluye una línea adicional por cada carril donde se detallan las distancias de referencia de cada uno siguiendo el siguiente formato:

Distancia zona de fábrica || Distancia a zona de carga

Esta parte viene definida en la figura por el valor tres y el cuadro de color verde.

A continuación se incluye una figura donde se especifica con anotaciones lo que significa cada valor, usando la numeración antes citada:

| Caralmacen.txt:                   |                | × |  |
|-----------------------------------|----------------|---|--|
| Archivo Edición Formato Ver Ayuda |                |   |  |
| 400 4 2 10 5                      |                |   |  |
| 200 3 3.5 2 8                     |                |   |  |
| 550 2 4 15 3                      |                |   |  |
| 400 3 3 10 4                      |                |   |  |
| 400 2 2.5 6 12                    |                |   |  |
| 600 3 3.5 4 13                    |                |   |  |
| $-2$ 1                            | $\overline{2}$ |   |  |
| 10 2                              |                |   |  |
| 3<br>12 1                         |                |   |  |
| 84                                |                |   |  |
|                                   |                |   |  |

Figura 4 - 2, Documento de características del almacén [Fuente: Elaboración propia]

 Características de los elementos: en este documento se definen las características de un palé completo para cada elemento.

Se incluye una línea con las siguientes características para cada uno de los productos existentes, siguiendo el siguiente formato:

Código del elemento || Ancho del palé || Carga del palé || Altura del palé || Número de palés estándar equivalente || Valor que indica si puede ir en el exterior o no (0,1) || Número de capas

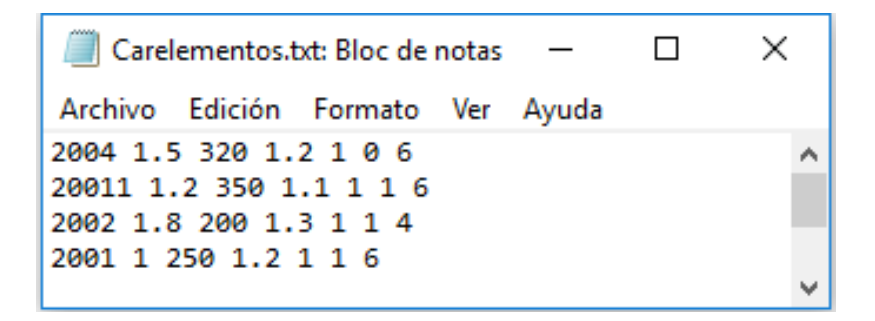

Figura 4 - 3, Documento de características de elementos [Fuente: Elaboración propia]

 Documento con valores de utilidad de elementos: este documento incluye las características necesarias para hacer las matrices de comparación del AHP referente a la clasificación de los elementos; aunque estas características hacen referencia a valores relacionados con cada tipo de elemento, como pueden ser variados de manera más regular que las características físicas, y tienen un efecto directo sobre la función objetivo se han incluido en otro documento separado.

En este documento está escrita una línea por cada tipo de elemento existente en el almacén, siguiendo el siguiente formato:

Código del elemento || Número de movimientos || Rotación || Necesidad

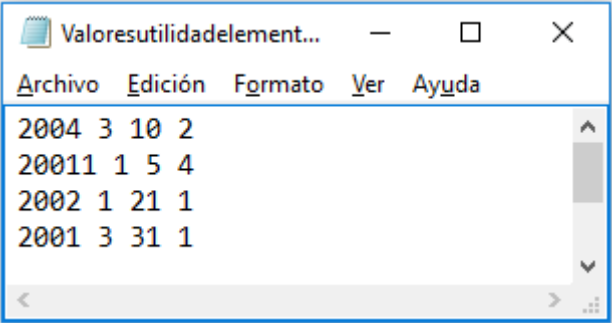

Figura 4 - 4, Documento de valores de utilidad de los elementos [Fuente: Elaboración propia]

- Documento de valores de utilidades: en este documento se incluyen los valores de los pesos de los criterios usados en la resolución de los AHP, para la obtención de una solución. Este documento está dividido en dos partes que hacen referencia a cada uno de los AHP que se han resuelto en la solución propuesta.
	- 1. En la primera parte la cual está compuesta por tres líneas, se hace referencia a los pesos de los criterios relativos a posiciones, siguiendo el siguiente formato:
		- 1. La primera línea de escritura define:

Peso criterio distancias || Peso criterio ocupación

2. La segunda línea de escritura define:

Peso criterio distancia a carga || Peso criterio distancia a fábrica (Elementos para consumo)

3. La tercera línea de escritura define:

Peso criterio distancia a carga || Peso criterio distancia a fábrica (Elementos para ventas)

Esta parte está definida en la figura por el valor uno y el cuadro de color rojo.

2. En la segunda parte la cual está formada por una única línea se definen los valores de los pesos referentes a la comparación de elementos, siguiendo el siguiente formato:

Peso criterio número de movimientos || Peso criterio rotación || Peso criterio necesidad

Esta parte viene definida en la figura con el valor dos y el cuadro de color azul.

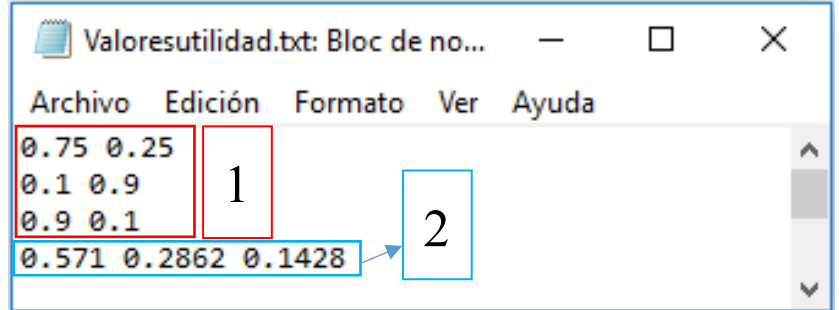

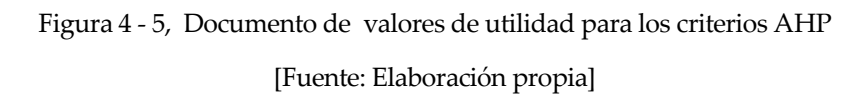

En segundo lugar se encuentran aquellos documentos que se usan durante la utilización de la herramienta y que hacen referencia a la situación real del almacén sobre la que se aplican los cambios y las entradas o salidas que se producen, estos documentos pueden ser modificados durante el proceso:

 Entrada de elementos: en este documento aparecen las cantidades introducidas en el almacén de cualquier tipo de elemento que tenga alguna entrada; debe de ser definido por el usuario.

En él cada tipo de elemento entrante debe tener definida una línea de escritura donde se detalle la cantidad entrante y la fecha de caducidad, siguiendo el siguiente formato:

Código elemento entrante || Cantidad expresada en kg || Fecha de caducidad año/mes/día

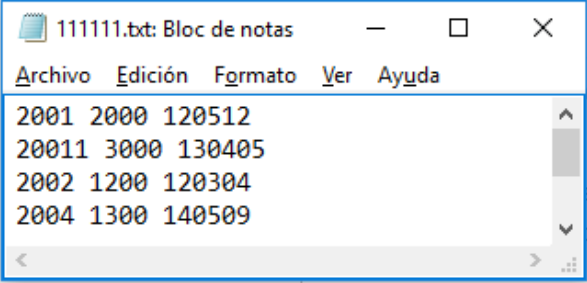

Figura 4 - 6, Documento de entradas [Fuente: Elaboración propia]

 Entradas producidas por las salidas: durante el proceso de salida de los elementos se puede requerir la entrada de nuevo en el almacén de restos generados de palés completos. Por ello he definido un documento que solo es una modificación del documento de entradas de elementos, en función de las necesidades del almacén para recolocar los restos.

Este documento de entradas más allá de su objetivo y de que se crea de manera automática por la herramienta, no tiene ninguna diferencia con el documento anteriormente descrito.

- Salidas de elementos: en este punto cabe destacar que como se mencionó en apartados anteriores se pueden extraer los elementos del almacén de dos formas distintas.; por lo que se han utilizado dos tipos de documentos de texto distintos. Ambos documentos son creados y seleccionados por el usuario, al igual que el documento de entrada de elementos.
	- Salidas generales: Este documento tiene una codificación bastante similar al de entrada de elementos, pero como no es necesario especificar la fecha de caducidad pues es la herramienta quien define en base al criterio establecido que elemento sale; no es necesario incluir una definición de la misma.

En este documento se debe escribir una línea por cada uno de los tipos de elementos que se quiere extraer del almacén, siguiendo el siguiente formato:

Código elemento saliente || Cantidad expresada en kg

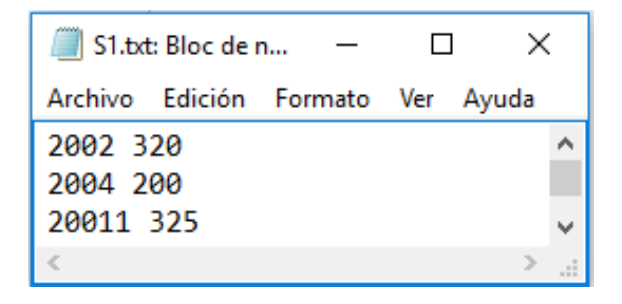

Figura 4 - 7, Documento de salidas del proceso general

[Fuente: Elaboración propia]

 Salidas específicas: para la extracción de un elemento del almacén de una posición específica, se debe definir un tipo de documento nuevo, pues no sirve el documento usado para la extracción general; dado que es necesario una mayor cantidad de datos entrantes en la herramienta para su buen funcionamiento, el formato de escritura que sigue este documento es más complejo que los definidos anteriormente, pues está dividido en tres partes diferenciadas:

1. En primer lugar se define una línea de escritura donde se detalla el número de elementos que quieren extraerse y el tipo de posición en el que se encuentran colocados; esta línea de escritura tiene una gran importancia y esta codificada de la siguiente manera:

Número de elementos a extraer de las baldas || Número de elementos a extraer de los carriles

Esta parte está definida en la figura por el valor uno y el cuadro de color rojo.

2. En la segunda parte se definen mediante la escritura de una línea por cada elemento que se quiera extraer de las baldas, todas las características relevantes para su extracción; utilizando la siguiente codificación:

Balda || Columna de la balda || Código del elemento || Peso del elemento || Fecha del elemento

Esta parte está definida en la figura por el valor dos y el cuadro de color azul.

3. En la tercera parte del documento se definen de manera análoga a la segunda pero con leves modificaciones, en el segundo valor; los elementos a extraer que se encuentran colocados en los carriles; los cuales deben de tener especificada su posición dentro del carril no una columna de referencia, para ello se sigue la siguiente codificación:

Carril || Posición en el carril || Código del elemento || Peso del elemento || Fecha del elemento

Esta parte está definida en la figura por el valor tres y el cuadro de color verde.

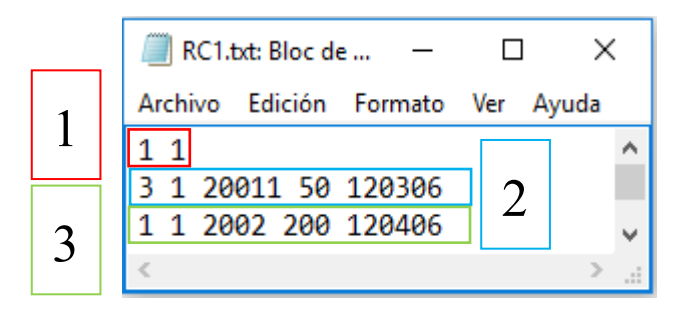

Figura 4 - 8, Documento de salidas del proceso específico

[Fuente: Elaboración propia]

- Definición de la situación del almacén: para definir como se encuentra el almacén en la actualidad e introducir todos los datos necesarios en la herramienta se ha hecho uso de dos documentos; el primero hace referencia a la situación actual en el almacén, mientras que el segundo sirve para tener un listado de todos aquellos elementos que se encuentren colocados en el interior del mismo.
	- Situación del almacén: mediante este documento se puede tener una precisa descripción del almacén en función de los elementos que se encuentren en él.

Con este documento se busca representar la situación actual del almacén en cuanto a términos relevantes para el modelo, hay que especificar que no es el registro de elementos que hay en el almacén. Para poder explicar el contenido del documento lo he separado en cuatro partes:

1. En primer lugar tenemos una línea de escritura que define dos características muy diferentes de la situación actual del almacén, la carga total en kilogramos que se encuentra colocada en cada balda y el número de palés estándar que se encuentran colocados en cada carril; pero ambas hacen referencia a cantidades colocadas en sus respectivos tipos de posiciones. Esta línea sigue la siguiente codificación, donde N representa el número de baldas del almacén y C el número de carriles:

Carga actual en la balda 1 ||…|| Carga actual en la balda N || Número actual de elementos en el carril 1 ||…|| Número de elementos en el carril C

Esta parte está definida en la figura por el valor uno y el cuadro de color rojo.

2. En la segunda parte conformada por una única línea de escritura, se define el número de columnas que actualmente componen las baldas; siguiendo la siguiente codificación, donde N es el número de baldas existentes: Número de columnas en balda 1 ||…|| Número de columnas en balda N

Esta parte está definida en la figura por el valor dos y el cuadro de color azul.

3. En la tercera parte se incluye una línea de escritura se define el tipo de elemento colocado en cada carril según su código; para ello se incluye un valor por cada carril. La línea sigue la siguiente codificación; donde C es el número de carriles existentes:

Tipo de elemento en carril 1 ||…|| Tipo de elemento en carril C

Esta parte está definida en la figura por el valor tres y el cuadro de color verde.

4. En la cuarte parte se describen todos los anchos y alturas de cada columna en función de los elementos colocados; para el caso de una columna vacía la altura, definida por el segundo valor, es equivalente a cero; en el caso de que existan elementos en tal columna, el valor de la altura esla suma de las alturas de los elementos colocados. Esta línea viene definida de la siguiente forma y existe una por cada columna:

### Ancho columna || Alto columna

Cada una de las líneas de esta última parte, sigue el orden definido por la segunda parte del documento; donde se hace referencia al número de columnas existentes. Es decir; para la primera balda si existen dos columnas, habrá dos líneas; y si existe una segunda balda con una columna; a las dos líneas anteriores le seguirá una referente a esta segunda balda.

Esta parte está definida en la figura por el valor cuatro y el cuadro de color naranja.

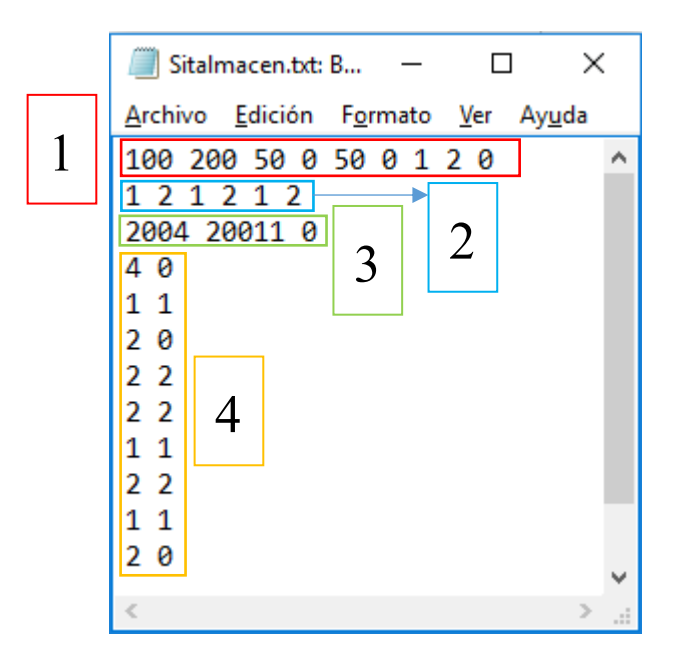

Figura 4 - 9, Documento de situación del almacén [Fuente: Elaboración propia]

 Registro de elementos del almacén: este documento detalla con precisión cada uno de los elementos posicionados dentro del almacén, así como cada una de sus características individualmente.

El documento se encuentra codificado de manera análoga al referente a una salida específica del almacén; pero incluyendo todos los elementos existentes en el almacén, para tal detalle se ha separado el documento en tres partes:

1. En la primera parte conformada por una sola línea, se definen dos valores que se corresponden con el número de elementos almacenados en baldas y con el número de elementos almacenados en carriles respectivamente.

Número elementos almacenados baldas || Número de elementos almacenados carriles

Esta parte está definida en la figura por el valor uno y el cuadro de color rojo.

2. En la segunda parte del documento se incluye una línea de escritura por cada elemento que se encuentra colocado en una balda, siguiendo la siguiente codificación:

Balda || Columna de la balda || Código del elemento || Peso del elemento || Fecha de caducidad del elemento

Esta parte está definida en la figura por el valor dos y el cuadro de color azul.

3. En la tercera parte se encuentran todos aquellos elementos colocados en los carriles del almacén; hay escrita una línea en el documento por cada elemento y sigue la siguiente codificación:

Carril || Posición en el carril || Código del elemento || Peso del elemento || Fecha de caducidad del elemento

Esta parte es definida en la figura mediante el valor tres y el cuadro de color verde.

| Registroelement                                    |  |
|----------------------------------------------------|--|
| Archivo Edición Formato Ver Ayuda                  |  |
|                                                    |  |
| 2 2 2002 150 110302<br>$\mathcal{D}_{\mathcal{A}}$ |  |
| 1 20011 50 120306                                  |  |
| 1 1 2002 200 120406                                |  |
| 1 2 2002 200 130506                                |  |
| 3<br>2 1 20011 350 110205                          |  |
|                                                    |  |
|                                                    |  |

Figura 4 - 10, Documento de registro de elementos en el almacén [Fuente: Elaboración propia]

- Documentos generados por la herramienta informática: durante la ejecución de la herramienta se crean un número determinado de documentos para ofrecer información al usuario; acerca de los cambios producidos en el almacén o de información relevante para el manejo del sistema, como por ejemplo entradas de restos generadas debido a extracciones de productos de palés completos.
	- Documento de elementos no colocados: este documento informa sobre los elementos que se han querido introducir en el almacén y los cuales la herramienta no ha sido capaz de encontrarles una ubicación válida. Este documento sigue el mismo formato que el documento de elementos de entrada.
	- Registro de salidas: este documento busca dar al usuario un registro de los elementos seleccionados por la herramienta para su extracción; desde el primer lanzamiento de la aplicación, incluyendo una línea que representa cada elemento extraído.

Tiene un formato similar al de registro de elementos pues no es más que una copia de la línea correspondiente al elemento seleccionado para salir con una modificación; la cual no es más que incluir el tipo de posición del que se ha extraído el elemento.

La codificación que sigue cada una de las líneas según la posición de la que ha sido extraído el elemento es la siguiente, para aquellos elementos que pertenezcan a baldas:

Balda || Columna de la balda || Código del elemento || Peso del elemento || Fecha del elemento || Palabra: Balda

Mientras que aquellos elementos extraídos de carriles, tendrán el siguiente formato:

Carril || Posición en el carril || Código del elemento || Peso del elemento || Fecha del elemento || Palabra: Carril

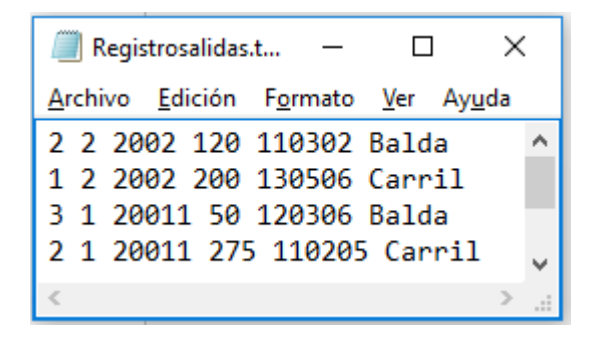

Figura 4 - 11, Documento de registro de salidas [Fuente: Elaboración propia]

## **4.4 Descripción de los procesos de la herramienta**

En este apartado se detalla cada uno de los procesos efectuados por la herramienta informática una vez iniciada. En primer lugar se hace una breve referencia al proceso de selección de utilidad; en segundo lugar se detalla en profundidad el proceso de entrada de elementos; y en tercer lugar se explica de manera exhaustiva el proceso de salida de elementos, junto con la actualización del almacén.

## **4.4.1 Especificación del proceso selección de utilidad**

Es el primer proceso que se inicia al ejecutar la aplicación y sirve para preguntar al usuario que utilidad de la aplicación desea utilizar. Solo muestra por pantalla las dos opciones posibles y lee el valor que introduce el usuario por teclado, si el valor no coincide con ninguno, informa al usuario de su error y vuelve a preguntarle.

## **4.4.2 Especificación del proceso de entradas**

En el caso de seleccionar la primera opción la herramienta deriva al usuario al proceso de entradas, a continuación se explica de manera detallada cada uno de los procesos mostrados en la Figura 4 – 1, Diagrama de flujo general de la herramienta informática:

1. Selección de documento: una vez seleccionada la utilidad de entradas el programa pide al usuario la referencia del documento de entradas, si éste existe se da el visto bueno y se procede al paso dos, si no existe el documento la aplicación informa del error y se cierra.

- 2. Lectura de elementos de entradas: identificado el documento de entradas se procede a la lectura del mismo y la creación de una matriz dinámica que guarde en una parte las referencias a los elementos del documento. Una vez conocidos los códigos de los elementos se procede a rellenar el resto de la matriz con las características específicas de cada tipo de elemento.
- 3. Lectura de la situación del almacén: se genera un conjunto de matrices y vectores que almacenan toda la información relevante sobre la situación del almacén, éste conjunto de variables nos permite definir el tipo de cada posición, explicadas en el Apartado 3.2.1.1 Formulación de las bases para el modelo matemático.
- 4. Proceso de clasificación C1 y C2: mediante un conjunto de condicionales anidados clasificamos las distintas columnas existentes en las baldas.
- 5. Cálculo de distancias y ocupación: en primer lugar se calcula la ocupación máxima de cada columna determinada como su ancho por la altura de la balda en la que se encuentra la columna, esta ocupación solo es necesaria para las columnas de tipo C2, sin embargo se calcula para todas las columnas independientemente de su clasificación.

En el caso de las distancias se producen dos cálculos en paralelo, por un lado tendremos la distancia de la columna a la zona de carga y por otra parte la distancia a la zona de fábrica. Estas distancias se corresponden con la suma de la distancia a la que se encuentra la balda más el ancho de todas las columnas anteriores a la misma.

6. Creación de matriz elementos: La matriz con los datos de entradas no se corresponde con las necesidades del modelo pues ésta tiene agrupados todos los elementos del mismo tipo; es decir: conoce la cantidad global de cada elemento entrante y las características de un palé estándar del mismo, por lo que solo dispone de una línea para cada tipo de elemento cuando el modelo requiere que se introduzca una línea por cada palé individual ya sea completo o no.

Para crear un conjunto de valores útiles para el modelo se debe separar dicha matriz en todos los elementos individuales que vayan a ser introducidos en el almacén, para realizar esta operación se crea una matriz nueva con un tamaño equivalente a esta cantidad de elementos individuales y que pueda almacenar todos los datos específicos de cada uno que sean necesarios, tales como la carga del palé, altura o ancho.

- 7. Clasificación posiciones tipos X1 y Y1: una vez conocidos todos los elementos individuales que van a entrar se procede a realizar la clasificación de las posiciones de tipo X1 y Y1, explicadas en el Apartado 3.2.1.1 Formulación de las bases para el modelo matemático.
- 8. Cálculo de utilidades: los únicos valores que se necesitan en este punto antes de poder crear el modelo son los valores de las utilidades, explicadas en el Apartado 3.2.2 Metodología AHP dentro del modelo, cálculo de utilidades. En este paso se utilizan los documentos con los pesos asignados a cada criterio así como aquellos documentos que guarden relación con los datos necesarios para la creación de las matrices de comparación.

Una vez obtenidos todos los datos necesarios se aplica la metodología del AHP para calcular los valores, tanto para las posiciones como para los elementos, y finalmente se agrupan en una matriz que represente la utilidad de colocar cada elemento en cada posición factible.

- 9. Creación del modelo: tras realizar los cálculos previos se procede a la creación del modelo, explicado en el Apartado 3.2.1.1 Formulación de las bases para el modelo matemático, haciendo uso de Gurobi; y una vez creado se realiza la primera resolución del mismo. Esta primera solución es almacenada en un documento auxiliar que posteriormente, cuando ya no sea necesario, el propio programa se encarga de eliminar.
- 10. Iteraciones: este apartado es uno de los más complejos de la aplicación, pues en esta parte del código se encuentran un conjunto de bucles con condicionales bastantes extensos. Para poder realizar las iteraciones haremos uso de un vector auxiliar de tamaño igual al número de posiciones disponibles el cual determina si la posición se encuentra abierta o cerrada. En un principio todas las posiciones se encuentran abiertas y se van cerrando a medida que se produzcan las iteraciones, el proceso de iteraciones acaba cuando todas las posiciones disponibles estén cerradas, tras el último paso se explica de manera detallada como se realizan las iteraciones.
- 11. Creación documento excesos: una vez acabadas las iteraciones se dispone de una matriz que indica que elementos han sido posibles colocar, aquellos que no se han podido colocar se mandan a un nuevo documento similar al de entradas pero con las cantidades no posicionadas.
- 12. Actualización del registro de elementos y la situación del almacén: este es el último paso del proceso de entradas. Se utilizan los documentos auxiliares donde se han guardado los posicionamientos de las permutaciones con el valor máximo y las matrices donde se han ido guardando los datos de los elementos fijados para recrear la nueva situación del almacén sobrescribiendo el documento anterior tanto de registro de elementos como de situación del almacén.
- $\triangleright$  Iteraciones:

En el paso diez se hace referencia a un conjunto de bucles con condicionales, estos bucles no son más que el resultado de usar un algoritmo, a continuación se describen los pasos que sigue el algoritmo aplicado en las iteraciones:

- 1. Evaluación de la contribución de las posiciones a la función objetiva, solamente se tienen en cuenta aquellas posiciones abiertas.
- 2. Clasificación de la posición de máxima contribución, según sea un carril o una columna y éstas a su vez se clasificarán en las de tipo C1 y C2, esta clasificación queda almacenada en una variable definida como tipopos, la cual guarda un valor equivalente a uno si es una columna de tipo C1, dos si es una columna de tipo C2 y tres si se trata de un carril.
- 3. Evaluación de la posición y creación de restricciones nuevas para el modelo, esto se realiza mediante el uso de la variable tipopos. Dependiendo del valor de la variable definida como tipopos el programa aplica una serie de pasos distintos, los cuales servirán para evaluar la posición:
	- 1. Si la variable tipopos tiene un valor de uno, se añade al modelo un conjunto de restricciones que fijen los elementos colocados en esa posición e impidan que se pueden colocar en otra posición distinta. Además se cierra la posición impidiendo que vuelva a ser considerada en las siguientes iteraciones.
	- 2. Si la variable tipopos tiene un valor de dos se pueden dar dos casos distintos:
		- El primer caso sucede cuando solo se ha asignado a esa posición un único elemento, se procede de manera similar que si tipopos hubiera valido uno.
- En el segundo caso, hay más de un elemento asignado a esa posición, debido a como se han definido las columnas y sus restricciones en el modelo, Apartado 3.2.1.1 Formulación de las bases para el modelo matemático, es posible que no todos estos elementos se puedan colocar. Para solucionarlo la herramienta sigue un procedimiento detallado al finalizar el paso cinco del algoritmo.
- 3. Si la variable tipopos tiene un valor de tres, nos encontramos ante un carril. En este caso se añaden un conjunto de restricciones que fijen los elementos colocados en el carril.
- 4. Actualizar el modelo y sobrescribir solución en el documento auxiliar, una vez evaluada la posición se actualiza el modelo, se resuelve y se sobrescriben los valores de la solución en el documento auxiliar usado anteriormente con el mismo propósito.
- 5. Comprobar si están todas las posiciones evaluadas, si no lo están volver al paso uno. Si todas las posiciones han sido evaluadas se acaba el proceso.

Como se ha mencionado en el paso dos del algoritmo, cuando la variable tipopos tiene un valor de dos puede darse la situación en la que más elementos de los posibles son colocados en una posición, para solucionar ese problema se sigue el siguiente procedimiento:

- 1. En primer lugar se crea un conjunto de variables, matrices y vectores que permiten almacenar toda la información necesaria para los pasos siguientes. Estas variables son dinámicas, no tienen un valor de tamaño fijo, y se resetean cada vez que se acaba el procedimiento.
- 2. En segundo lugar se definen todas las permutaciones de los posibles elementos a colocar, para ello se hace uso de una función recursiva definida al principio del código, Anexo: Código del programa en C++.
- 3. En tercer lugar se evalúa cada permutación posible, para ello se parte del primer elemento de la permutación a evaluar y se coloca en la esquina más cercana a la salida. A partir de este punto se realiza un bucle que va colocando los siguientes elementos, primero calcula si existe la posibilidad de colocar el

elemento encima del elemento anterior y si no es posible, intenta colocarlo a su lado. Cuando haya un elemento que no sea posible colocar ni encima ni al lado del elemento anterior el bucle se para y el valor de la permutación es la suma de las utilidades de los elementos colocados en esa posición.

Una vez obtenido el valor de la permutación éste se compara con el valor máximo que se haya encontrado en el transcurso del bucle que recorre las distintas permutaciones, si el valor de la nueva permutación es mejor que el valor actual, esta permutación junto con su posicionamiento, una matriz que representa donde se colocan los elementos, se convierten en los valores máximos. En caso de que sean equivalentes los valores se da prioridad a la permutación que forme un menor número de columnas. Hay que tener en cuenta que pueden existir elementos ya fijados en esa posición debido a iteraciones anteriores, los elementos fijados se explican a continuación, en tal caso toda permutación que no contenga los elementos ya fijados tendrá un valor equivalente a cero.

Una vez obtenido el valor máximo y el posicionamiento de los elementos se evalúa si hay algún elemento en ese posicionamiento que no estuviese fijado con anterioridad, si se da el caso se añade una restricción que fije el elemento en la posición. El resto de elementos que no han sido posibles colocar en la posición junto con todos los elementos similares, en tamaño y carga, se fijan a cero mediante un conjunto de restricciones. Los valores del posicionamiento del valor máximo se van almacenando en un documento auxiliar llamado valorposmax que usará el programa más adelante y el cual es eliminado al final del proceso de entradas.

4. En cuarto lugar se cierra la columna cuando el posicionamiento de los elementos del valor máximo no contenga ningún elemento no fijado previamente, en cualquier otro caso queda abierta para que se puedan seguir probando permutaciones con conjuntos de elementos distintos.

En las Figuras 4 - 12 ,4 - 13 y 4 - 14 que se incluyen a continuación se puede ver como se resolvería una posible permutación de dos elementos y los distintos casos que se pueden dar.

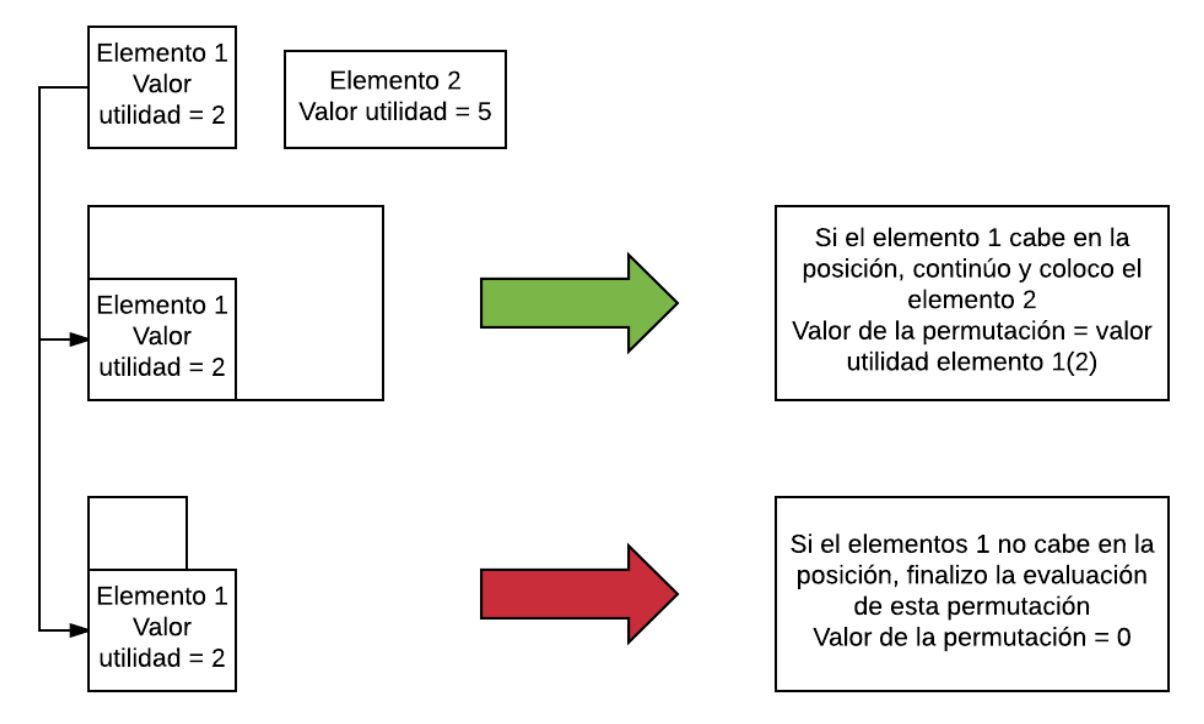

Figura 4 - 12, Colocación del elemento 1 durante la valoración de la permutación

[Fuente: Elaboración propia]

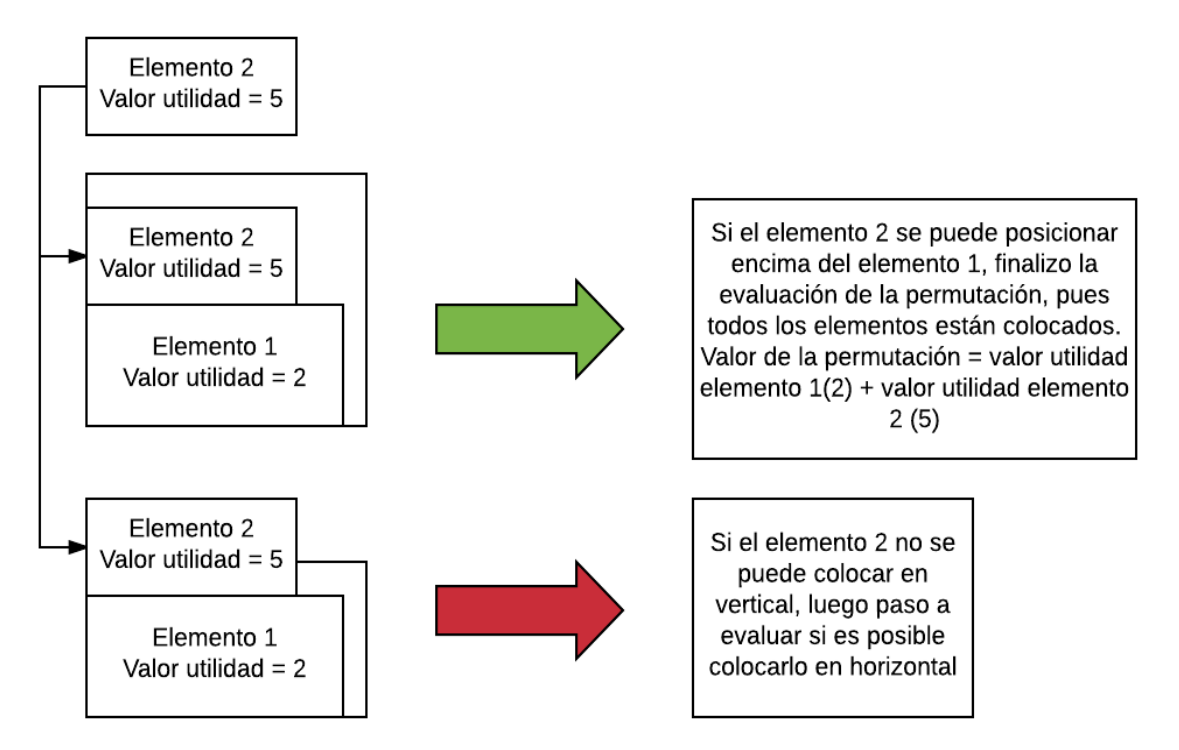

Figura 4 - 13, Colocación del elemento 2 durante la valoración de la permutación, en vertical [Fuente: Elaboración propia]

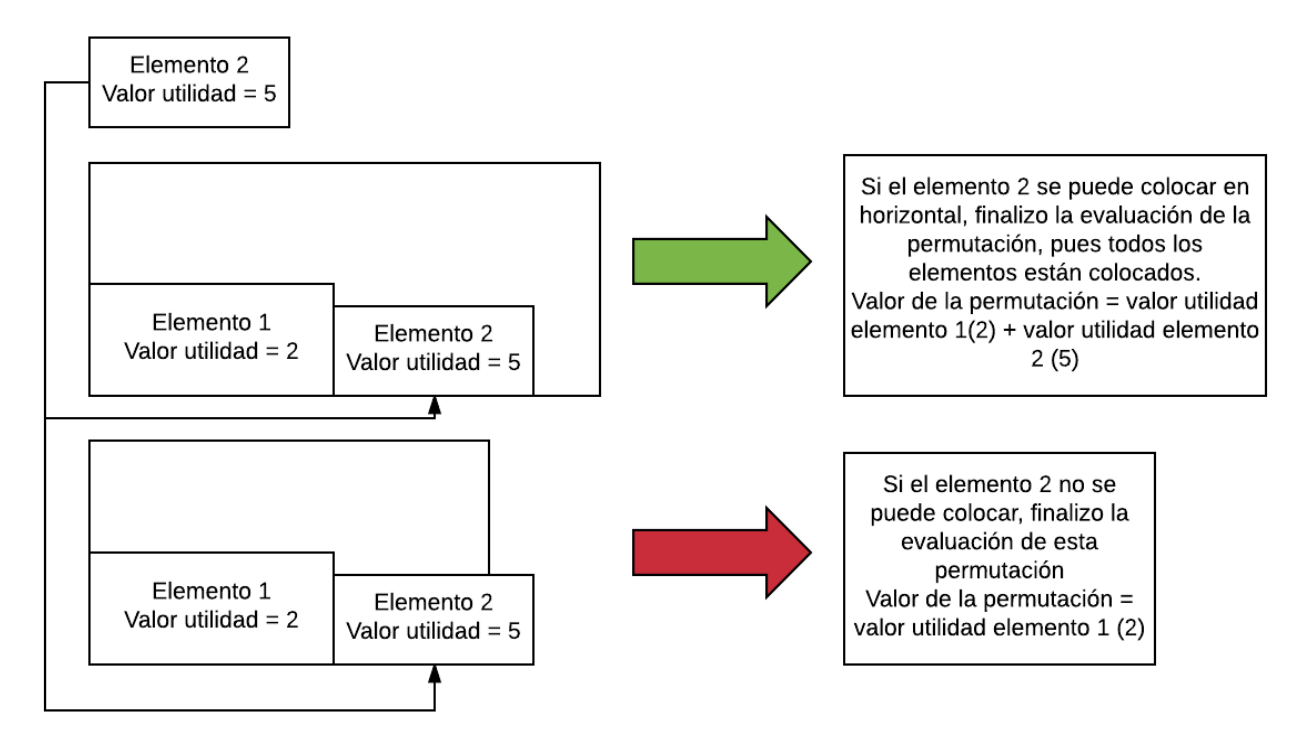

Figura 4 - 14, Colocación del elemento 2 durante la valoración de la permutación, en horizontal [Fuente: Elaboración propia]

## **4.4.3 Especificación del proceso de salidas**

Siguiendo la misma estructura del apartado anterior, se explican cada uno de los procesos de la rama de salidas mostrada en la Figura  $4 - 1$ , Diagrama de flujo general de la herramienta informática.

- 1. Selección de proceso de salidas: tras la selección del proceso de salidas el usuario debe especificar si se trata de una salida normal o una debida a la retirada de un elemento específico del almacén, para ello simplemente debe seleccionar uno o dos según lo que desee realizar.
- 2. Selección de documento: el usuario debe especificar qué documento es el usado para la extracción, teniendo en cuenta que se usan tipos distintos de documentos en cada tipo de extracción, se debe tener especial cuidado. Aunque la aplicación prevé este tipo de errores y si se produjese, daría por pantalla un aviso al usuario y finalizaría el proceso.
- 3. A partir de este punto tendremos dos ramas distintas según la extracción, para las del tipo normal usaremos el subíndice uno y para las del tipo específico el subíndice dos.

1.1 Lectura de archivo caso 1: En este subproceso esta implementado desde la apertura de los archivos necesarios para la extracción de los documentos, la creación de matrices de tamaño variable para volcar los datos en ellas y la copia de los mismos. Aunque en la segunda rama también se produce la lectura de archivos, las matrices son distintas por lo cual no podemos unificar este subproceso sin crear una complejidad al sistema innecesaria.

1.2 Búsqueda de elementos a extraer: Aquí entra en juego el uso de un conjunto de restricciones dadas por la política de la empresa a la hora de extraer los elementos, a continuación enumeraremos todas estas restricciones.

Consideraremos dos tipos de demandas, para explicar el procedimiento en todas las situaciones posibles:

- No disponemos de la cantidad demandada:
- Si la cantidad demandada está por encima de la cantidad de ese elemento en el almacén, los restos junto con los demás palés completos podrán ser extraídos, aunque se debe informar de la cantidad restante que no podemos soportar.
- Disponemos de la cantidad demandada:
- $\triangleright$  Si se produce una extracción cuya cantidad es múltiplo del peso equivalente de un palé completo de ese elemento y se dispone de suficiente cantidad en el almacén sin incluir los restos del elemento, los restos no se pueden extraer. Respondes a esa demanda con los palés completos.
- $\triangleright$  Si la cantidad demandada no es múltiplo del peso equivalente de un palé completo de ese elemento y además esa cantidad de palé incompleto es inferior a los restos disponibles. La parte incompleta demandada es respondida con los restos y no cambiarán de posición en el sistema.
- $\triangleright$  Si la cantidad demandada no es múltiplo del peso equivalente de un palé completo de ese elemento y además esa cantidad de palé incompleto es igual a los restos disponibles. Se extraen la totalidad de restos del almacén para cumplir esta demanda junto con el número de palés completos que sean necesarios.
- $\triangleright$  Si la cantidad demandada no es múltiplo del peso equivalente de un palé completo de ese elemento y además esa cantidad de palé incompleto es superior a losrestos disponibles. Se extraen la totalidad de restos del almacén junto con el número de

palés completos que sean necesarios. Aunque dado que se produce un nuevo resto se debe crear un documento de entrada con la cantidad restante, este documento es ingresado por el usuario mediante el proceso de entradas.

Hay que tener en cuenta que siempre que sea posible se debe aplicar FIFO, sacar el elemento más antiguo del sistema, cumpliendo lo anteriormente dicho y que a los carriles les corresponde la fecha del elemento más antiguo situado en ese carril.

Una vez determinados los elementos a extraer estos pasan a un nuevo documento que registre todas las salidas del sistema desde la primera vez que se usa el programa. Los restantes permanecen en el documento que guarda la información de los elementos disponibles en el almacén.

2.1 Lectura de archivo caso 2: Se procede de la misma forma que en el caso 1 pero con matrices de distinto tamaño.

2.2 Búsqueda de elementos específicos: En este caso se marca en la matriz donde aparezcan los elementos existentes en el almacén, el elemento a extraer y posteriormente se elimina del registro.

4. Actualización del sistema: Una vez conocidos los elementos a extraer para cumplir la demanda, se hace uso del documento de registro de elementos, en el que solo aparecen los elementos que no han sido extraídos.

Este es el subproceso más delicado pues un error puede conllevar la deformación del sistema dando valores totalmente irreales.

Hay que diferenciar entre la actualización de los carriles y las baldas, en el caso de los carriles la actualización es prácticamente inmediata ya que solo se sustituye el valor del número de elementos de cada carril por el nuevo número de elementos colocados en el carril y en caso de que sea equivalente a cero modificar el valor referente al tipo de elemento colocado en el carril e igualarlo a cero.

Pero las modificaciones a las baldas son más complejas; para este caso el programa sigue una serie de criterios que evalúan todas las situaciones posibles aunque como norma general se busca crear columnas con el mayor espacio disponible. Las diferentes situaciones que se pueden producir y el criterio que sigue la aplicación para cada una vienen detalladas a continuación.

Empezaremos por la primera columna de cada balda, en este caso se pueden dar tres situaciones diferentes:

 La columna se encuentra vacía y tiene un ancho superior a cero, para este caso se comprueba la siguiente columna, si ésta también está vacía se unen ambas columnas, Figura 4 - 15.

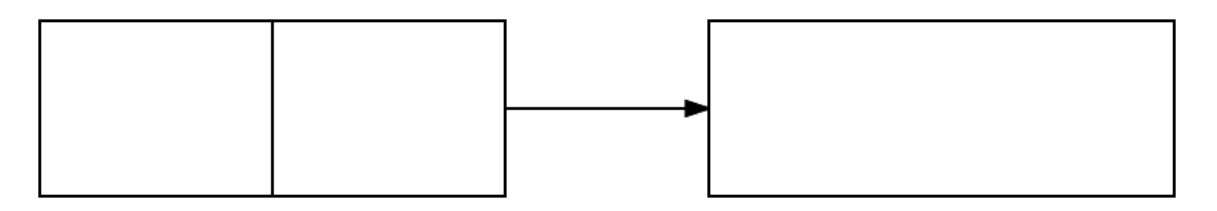

Figura 4 - 15, Actualización de la primera columna de la balda, situación 1

[Fuente: Elaboración propia]

- La columna no se encuentra vacía, en este caso puede ser que se haya extraído un elemento de la columna y el ancho máximo haya cambiado o no. Si el ancho cambia se comprueba la siguiente columna y aparecen tres posibilidades distintas:
- Si la columna posterior está vacía se añade la diferencia de ancho a esta columna, Figura  $4 - 16$ .

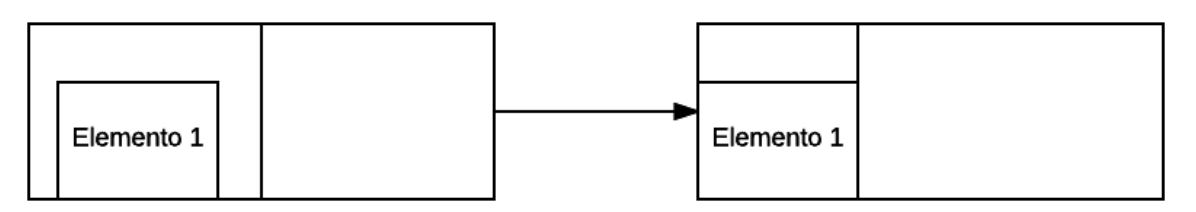

Figura 4 - 16, Actualización de la primera columna de la balda, situación 2 [Fuente: Elaboración propia]

- $\triangleright$  Si la columna posterior también ha cambiado de ancho no se realiza ningún cambio, pues este caso se tiene en cuenta más adelante.
- Si la columna posterior no cambia de ancho o no existe se comprueba si la diferencia de ancho que se ha producido en la primera columna permite colocar un nuevo elemento en la balda, si es así se crea una nueva columna Figura 4 - 17. Si esta diferencia de ancho no es suficiente la primera columna mantiene el mismo ancho que tenía.

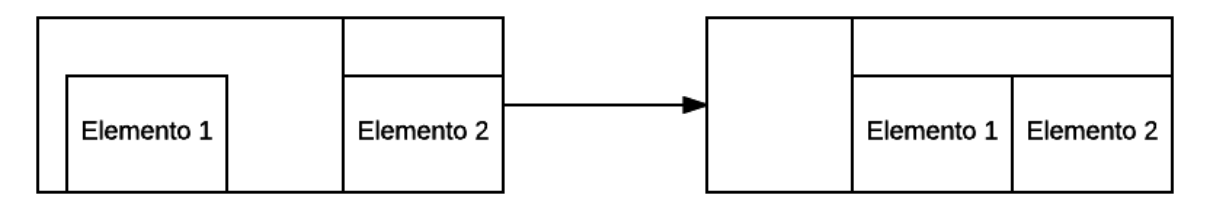

Figura 4 - 17, Actualización de la primera columna de la balda, situación 3 [Fuente: Elaboración propia]

 La columna no se encuentra vacía pero no cambia de ancho, en este caso no se produce ninguna variación.

A continuación se exponen los cambios que se hacen para las columnas intermedias y finales de las baldas.

 Si la columna se encuentra vacía se comprueban las columna anteriores, si estas también están vacías se acumula el ancho total en la última columna vacía que se encuentre, eliminando todas las columnas vacías excepto una, Figura 4 - 18.

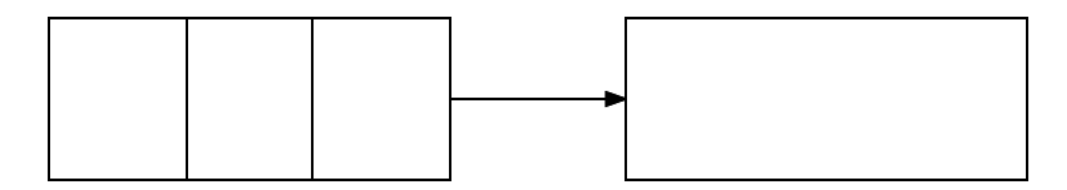

 Figura 4 - 18, Actualización de una columna vacía de la balda [Fuente: Elaboración propia]

- Si la columna no se encuentra vacía pero no cambia de ancho no se produce ninguna variación.
- Si la columna no se encuentra vacía pero cambia de ancho pueden darse las siguientes situaciones:
- Si nos encontramos en la última columna de la balda se van comprobando las columnas anteriores hasta dar con una columna vacía, una columna que no cambie de ancho o se recorran todas las columnas existentes. Mientras se van comprobando las columnas se van sumando las diferencias de anchos de las columnas. Dando lugar a tres posibles situaciones:
o En el caso de que se encuentre una columna vacía se le suma las diferencias de ancho acumuladas a la columna vacía, Figura 4 - 19.

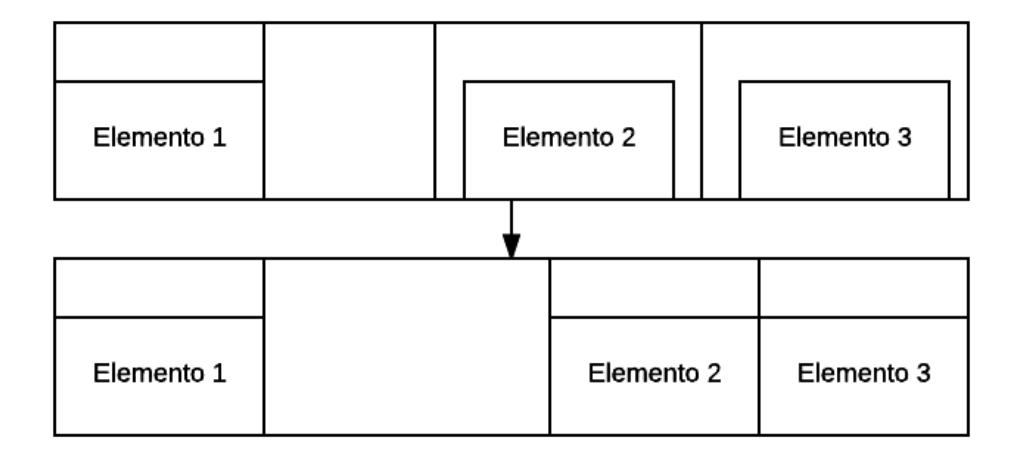

Figura 4 - 19, Actualización de la última columna de la balda, situación 1 [Fuente: Elaboración propia]

o Si se encuentra una columna que no esté vacía pero que no cambie de ancho se comprueba si este ancho acumulado es suficiente para colocar un nuevo elemento; si es así se crea una nueva columna, Figura 4 -20.

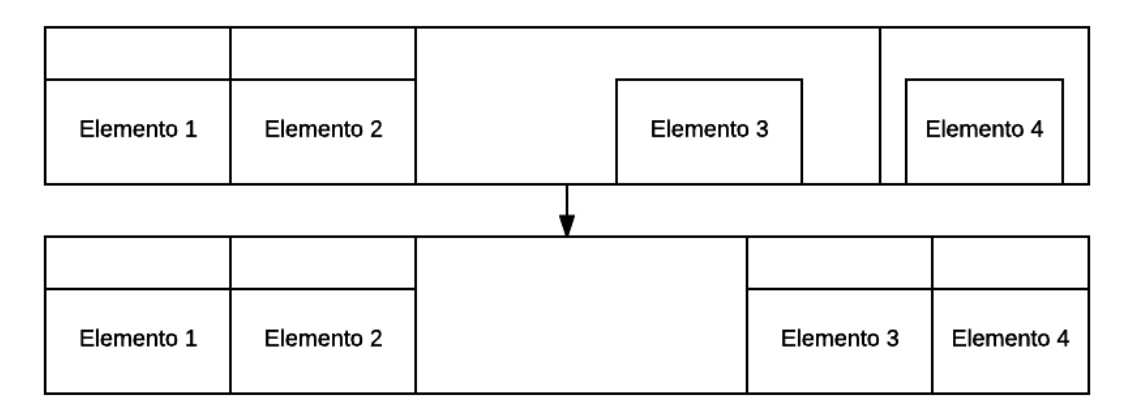

Figura 4 - 20, Actualización de la última columna de la balda, situación 2 [Fuente: Elaboración propia]

o Si no se encuentra una columna vacía o que no cambie de ancho se comprueba si este ancho acumulado es suficiente para colocar un nuevo elemento si es así se crea una nueva columna, Figura 4 - 21.

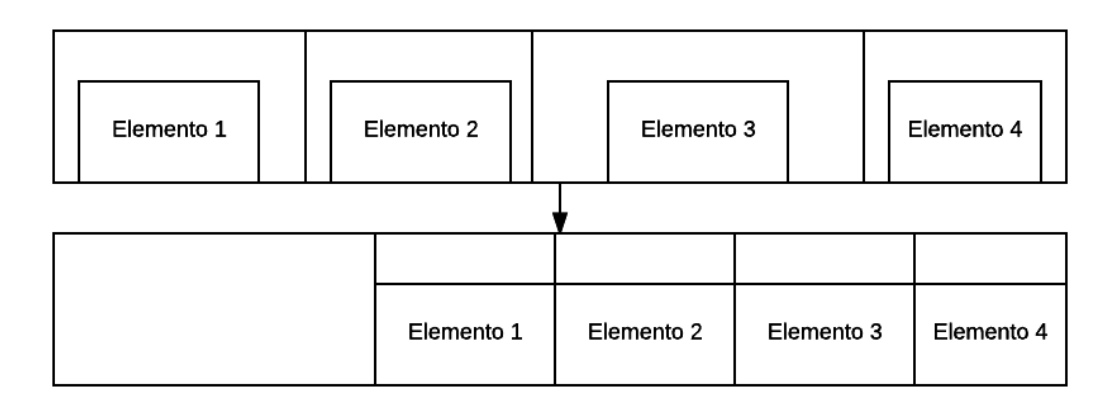

Figura 4 - 21, Actualización de la última columna de la balda, situación 3 [Fuente: Elaboración propia]

- $\triangleright$  Si nos encontramos en una columna intermedia comprobaremos la siguiente columna, dando lugar a tres posibilidades distintas:
	- o Si la columna posterior no cambia su ancho se procede de la misma forma que si la columna evaluada fuera la columna final.
	- o Si la columna posterior cambia su ancho simplemente se pasa la columna evaluada sin hacer ningún cambio pues se tendrá en cuenta más adelante durante el proceso de actualización.
	- o Si la columna posterior está vacía pueden darse tres situaciones distintas que se explican a continuación, en cualquier caso se recorren las columnas anteriores hasta encontrar una columna vacía, una columna que no cambie de ancho o se recorran todas las columnas. Las tres situaciones que se pueden dar son:
		- En el primer caso se acumulará el total de la balda posterior vacía y las diferencias de ancho en la columna anterior que se encuentra vacía, Figura 4 - 22.

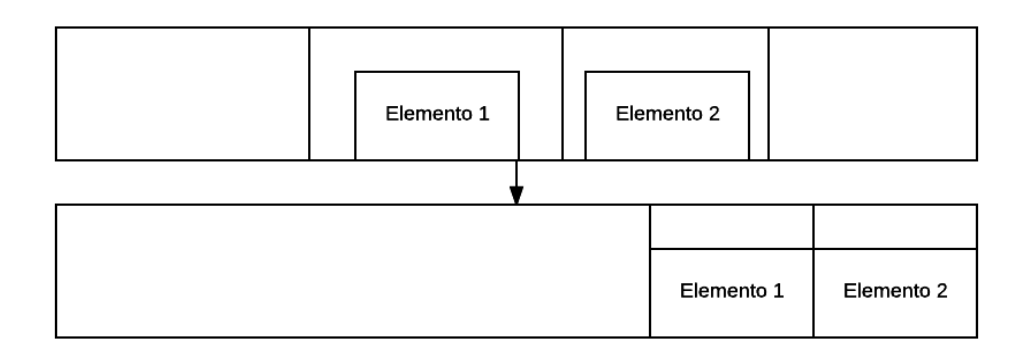

Figura 4 - 22, Actualización de columna intermedia de la balda, situación 1 [Fuente: Elaboración propia]

 En el segundo caso se acumula la diferencia de ancho en la columna posterior a la columna que no cambie de ancho, Figura 4 - 23.

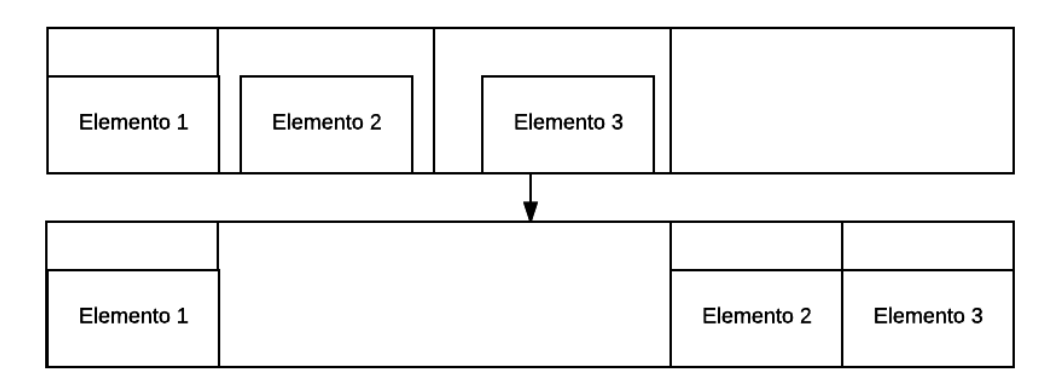

Figura 4 - 23, Actualización de columna intermedia de la balda, situación 2 [Fuente: Elaboración propia]

 En el tercer caso se crea una columna al principio de la balda de tamaño similar al de la balda posterior más las diferencias de ancho, Figura 4 - 24.

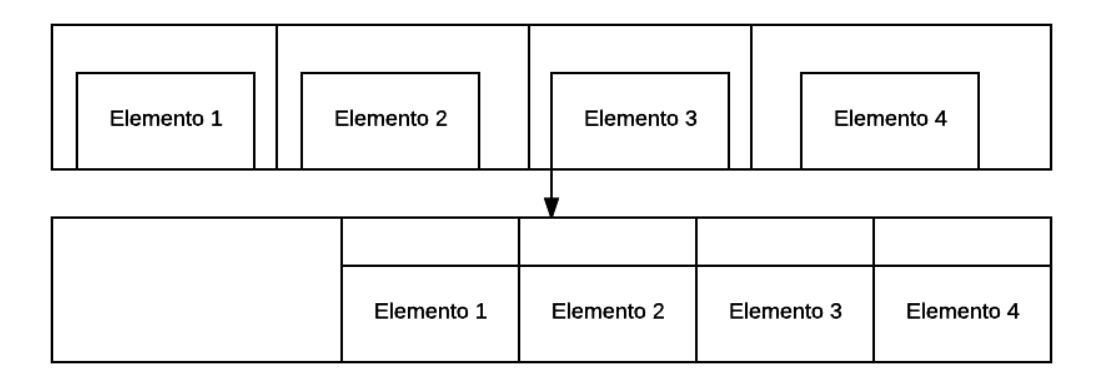

Figura 4 - 24, Actualización de columna intermedia de la balda, situación 3 [Fuente: Elaboración propia]

# **5 Validación y experimentación**

En los capítulos anteriores se ha descrito de manera detallada el funcionamiento de la herramienta informática, así como las metodologías y criterios en los que está basada, pero no se ha experimentado con ella.

En este capítulo se plantean dos casos diferentes para ver la viabilidad de la herramienta informática; en el primero se hace una comparativa entre las posiciones actuales de los elementos dentro del almacén y dos de las situaciones óptimas para la herramienta, teniendo en cuenta ciertas limitaciones derivadas del uso de posiciones en la solución real; mientras que en el segundo caso se busca comprobar el comportamiento de la herramienta en una situación real, simulando el funcionamiento del almacén si se hiciera uso de la misma y comparando la situación ficticia con la real de la empresa.

En los próximos apartados se explica para ambos casos la situación que se busca recrear, el procedimiento seguido para la simulación, incluyendo las limitaciones aplicadas, los datos usados para la simulación, y el procedimiento usado en la obtención de los resultados, siendo este último similar para ambos casos.

# **5.1 Determinación de los casos**

En este apartado se detalla el objetivo principal de cada caso así como las limitaciones aplicadas para obtener unas soluciones válidas que permitan una comparativa con la situación real.

- 1. Primer caso:
	- El objetivo principal de este caso es demostrar que es posible una solución mejor que la real que tiene la empresa actualmente comparando la situación que tiene en su almacén, tomando como referencia el mes de Junio de 2016 descrito en el Anexo: Solución de la empresa del caso 1, con dos soluciones factibles que se han obtenido utilizando la herramienta informática, ambas soluciones están descritas en los Anexos: Solución 1 de la herramienta para el caso 1 y Solución 2 de la herramienta para el caso 1.
- Para poder obtener una solución que se pudiera comparar con la real se ha aplicado un conjunto de limitaciones al uso de ciertas posiciones; ya que si no se hubieran incluido; la comparativa entre las soluciones y el caso real no habría tenido ninguna relevancia, por el gran beneficio que tiene la herramienta al usar posiciones demasiado ventajosas. Estas limitaciones son:
	- o Para las posiciones interiores estas se han limitado a elementos que no pueden colocarse en el exterior, dado que ha sido uno de los criterios en los que se ha basado la empresa al obtener su situación. Siendo esta la única restricción para posiciones interiores debido a que por la forma física de los elementos entrantes, se condiciona en gran medida su ubicación; haciendo que no todas las posiciones estén disponibles para cualquier elemento y el cierre de cualquier posición quita excesiva libertad al programa; penalizando de la manera contraria a lo que se busca producir con estas limitaciones.
	- o Para las posiciones exteriores, estas han sido limitadas a todos aquellos carriles que hayan sido usados en la solución de la empresa, evitando el uso de carriles que hayan quedado libres en la colocación de la empresa, los cuales se han cerrado evitando la colocación de cualquier elemento en ellos.
- 2. Segundo caso:
	- El objetivo principal de este segundo caso es obtener una visión del funcionamiento de la herramienta en un entorno donde se le dé un uso más continuado, comparando los resultados ficticios de la herramienta con los reales. Para poder realizar este caso se parte de la situación que tiene la empresa del almacén de Mayo de 2016 con unas ligeras modificaciones, esta situación de partida se puede ver en el Anexo: Situación tras salidas previas del caso 2.
	- Para este segundo caso no se han limitado las posiciones ya que en la realidad se pueden disponer de todas aquellas que están libres, sin embargo una vez determinada la situación de partida se ha simulado un conjunto de entradas en el almacén, que no solo se corresponde con lo entrante en ese momento; si no que se introducen más elementos para tener una visión a futuro.

Permitiendo que se guarde espacio en el almacén para evitar que se coloquen elementos muy estáticos en posiciones muy ventajosas que se queden libres, caso que se puede dar aun conociendo que van a entrar elementos más móviles en poco tiempo.

Este aspecto del segundo caso conlleva que los documentos salientes deben de ser modificados para extraer esa parte de las entradas que realmente no entra, el proceso seguido para ello se muestra en el Apartado 5.3 Determinación del procedimiento seguido en cada caso.

En este segundo caso se simulan las tres primeras semanas del mes, pues al no disponer de la producción del mes siguiente el resultado de la última semana no tendría en consideración el espacio que se debería reservar y daría lugar a una situación irreal; ya que como se ha mencionado anteriormente, se usarían posiciones muy cercanas a las zonas útiles por elementos que no tengan un movimiento muy frecuente o una salida muy rápida.

## **5.2 Determinación de los datos usados**

En este apartado se especifican los valores usados en la simulación para la obtención de los resultados; en primer lugar se determinan los pesos de los criterios de la función objetiva, en segundo lugar se definen las posiciones disponibles en cada caso y finalmente se especifican los elementos entrantes en cada una de las soluciones.

Estas especificaciones se hacen para cada caso de manera individual y en el primer caso, se detallan de manera específica los pesos de los criterios para cada solución; pues usan distintos valores.

Pesos de la función objetivo:

Los pesos usados para valorar la importancia de cada criterio han sido obtenidos mediante la resolución de las matrices de comparación por pares de los AHP, las cuales han sido rellenadas por personal de la empresa. Se ha comprobado que las matrices muestran consistencia, pero debido al pequeño tamaño de las mismas han sido omitidas las demostraciones. En todas las soluciones aportadas se han utilizado los mismos pesos para los valores de utilidad de los elementos, pero los pesos relativos a los valores de utilidad de las posiciones son diferentes.

1. Primer caso:

En el primer caso se debe diferenciar entre ambas soluciones, dado que los valores son distintos.

En la primera solución se ha optado por darle una gran importancia a la ocupación, lo cual puede resultar, a priori, en una solución peor pues la ocupación dentro de las utilidades no está pensada para maximizar una ocupación global sino para dar más importancia a aquellas posiciones que maximicen la ocupación del elemento en particular, no del conjunto.

Mientras que en la segunda solución se han intercambiado los valores dándole una gran importancia a las distancias y una menor importancia a la ocupación a la hora de evaluar las posiciones.

Los valores de los pesos para las soluciones del primer caso se muestran en la siguiente tabla:

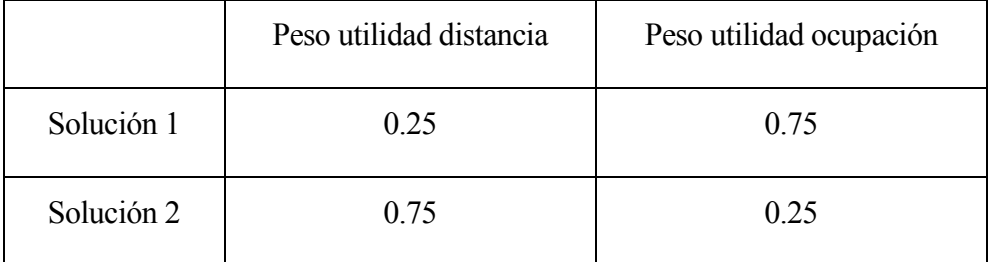

Tabla 5 - 1, Pesos de los valores de distancia y ocupación para ambas soluciones [Fuente: Elaboración propia]

## 2. Segundo caso:

Los pesos usados para valorar la importancia de cada criterio son similares a los usados en la segunda solución del primer caso, pues viendo que ofrecían una solución bastante buena se decidió por mantener tales valores y ver cómo funcionaba en una simulación más realista del funcionamiento del almacén.

Aparte de los valores definidos en la tabla se ha hecho referencia a otros pesos que son comunes para todas las soluciones, a continuación se muestran en varias tablas todos estos pesos:

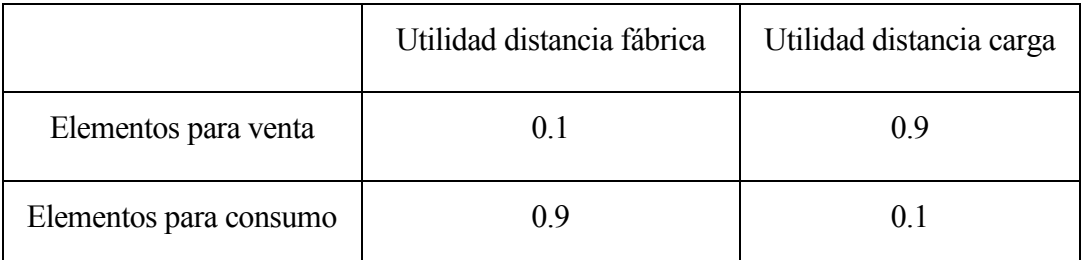

Tabla 5 - 2, Pesos comunes para las soluciones del caso 1 y 2 en el AHP referente a posiciones [Fuente: Elaboración propia]

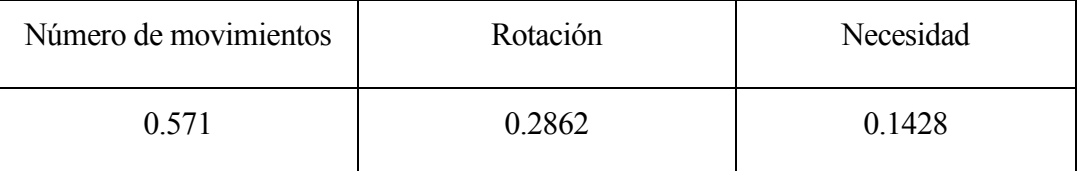

Tabla 5 - 3, Pesos para la comparación de los elementos [Fuente: Elaboración propia]

Posiciones disponibles:

Las posiciones disponibles en ambos casos son diferentes, ya que como se explicó anteriormente; se han incluido ciertas limitaciones de uso en el primer caso.

Esto implica que el número de posiciones disponibles en el primer caso sea menor y que se encuentren numeradas de distinta forma respecto a la numeración del segundo caso, aunque se usen posiciones que sean físicamente las mismas.

A continuación se detallan el número de posiciones disponibles en cada caso y las limitaciones en el posicionamiento que se les aplica por motivos de seguridad.

1. Primer caso:

Las posiciones disponibles para la obtención de las soluciones son un total de 328, de las cuales 230 son baldas y 98 son carriles.

De los 98 carriles, 96 son carriles exteriores y dos son carriles internos, en el caso de las baldas las 230 posiciones son interiores y todas se clasifican como clase C2, es decir, aquellas con un tamaño superior a 1.6 metros de ancho permitiendo colocar varios palés en paralelo.

Los carriles que tienen un trato especial a la hora de calcular los resultados debido a su contacto con una zona peatonal son los codificados desde el 45 al 68. Siendo los carriles codificados desde el valor 45 hasta el 57 limitados a una altura de dos palés por cada columna, mientras que los restantes solo tienen su primera columna limitada a dos palés.

Las características físicas de todas las baldas, así como sus distancias a los dos puntos de interés, están determinadas en el Anexo: Características de las baldas, y para los carriles en el Anexo: Características de los carriles para el caso 1.

Tras la determinación de las posiciones disponibles todas aquellas que no pueden ser utilizadas son vetadas en la codificación del programa, impidiendo la colocación de elementos en las mismas.

2. Segundo caso:

Para el segundo caso están disponibles todas las posiciones existentes del almacén, sumando un total de 379 posiciones entre baldas y carriles.

El número de baldas seguirá siendo 230, todas ellas interiores. Pero en el caso de los carriles el número aumentará a 149 de los cuales solo los dos primeros son interiores, la descripción de las características de los carriles viene dada en el Anexo: Características de los carriles para el caso 2.

De nuevo existen carriles que tienen un trato especial a la hora de calcular los resultados debido a su contacto con una zona peatonal, son los codificados desde el 58 al 77. Siendo los carriles codificados desde el valor 58 hasta el 66 limitados a una altura de dos palés por cada columna, mientras que los restantes solo tienen su primera columna limitada a dos palés.

Dentro de los carriles destacan dos conjuntos de carriles que conforman dos zonas distribuidas en U, teniendo numerosos carriles un equivalente pues se tomaron las distancias de manera rectangular.

Elementos entrantes:

A continuación se detalla cómo son las entradas de elementos para cada uno de los casos:

1. Primer caso:

El número de elementos entrantes es de 1990, de los cuales 533 son elementos que solo pueden colocarse en el interior del almacén. Los 1457 elementos restantes pueden ir tanto dentro como fuera, aunque como se mencionó previamente en el Apartado 5.1 Determinación de los casos, se les prohibió el uso de posiciones interiores.

Estos valores vienen determinados por los elementos colocados en la situación que ha dado la empresa, en el Anexo: Entradas de elementos caso 1 y caso 2, se especifica la cantidad de cada tipo de elemento entrante, en el Anexo: Características de los elementos, se pueden ver las distintas características físicas de cada tipo de elemento, y el en Anexo: Valores de utilidad de los elementos para ambos casos, se pueden ver los valores de utilidad usados para cada tipo de elemento.

En este caso se consideran irrelevantes las fechas de caducidad de los elementos, dado que no afectan al posicionamiento y no se realiza ninguna salida de elementos del almacén.

2. Segundo caso:

El número de elementos entrantes en el segundo caso es variable pues depende de la semana a la que se haga referencia. Por lo que el proceso seguido para simular las entradas del almacén ha sido; partiendo de la previsión de fabricación del mes de Junio, cada semana se van introduciendo las cantidades previstas menos las ya colocadas en semanas anteriores, así pues en la segunda semana se introduce la previsión del mes entero menos; los elementos que realmente se fabricaron en la primera semana y las materias primas entrantes.

Los elementos fabricados cada semana y la previsión por parte de la empresa para la fabricación del mes de Junio de 2016, se muestran en el Anexo: Entradas de elementos caso 1 y caso 2.

La fecha de caducidad de los elementos está determinada por el primer día de la semana en la que se producen más dos años que se le suele dar al producto en los cuales se considera aceptable su comercialización, en la mayoría de los casos.

Pero en caso de ser un producto que tenga restos en el interior del almacén ya sean los previamente extraídos o algún resto existente y que la entrada real del producto genere un nuevo palé de restos, se debe modificar uno de los palés entrantes colocándole la fecha más antigua al mismo.

Esto se debe principalmente a que la empresa tiene como política de empresa el no tener más de un palé de restos por cada tipo de elemento dentro del almacén, sin embargo en este caso se simula un error al no aplicar la política de la empresa. Esto se ha realizado para ver el comportamiento de la herramienta ante tal situación.

La herramienta al encontrarse en esta situación ignora uno de los palé de restos y toma el otro como único existente dentro del almacén, aunque no se crea un problema en las salidas el elemento de exceso no se elimina ni se reajusta. Se requiere que el encargado lo extraiga mediante la extracción específica el palé sobrante.

#### **5.3 Determinación del procedimiento seguido en cada caso**

En este apartado se explica el proceso que se ha seguido para obtener las soluciones en cada uno de los casos, detallando el procedimiento usado.

1. Primer caso:

En este primer caso teóricamente solo sería necesario introducir los documentos con los valores previamente determinados en el sistema, aunque debido a que el número de elementos entrantes es bastante elevado y a que el almacén se encuentra completamente vacío, junto con las limitaciones técnicas, la obtención de las soluciones se realiza mediante un conjunto de entradas escalonadas de grupos de elementos y utilizando modelos más pequeños; dado que si no se hace de esta forma el consumo de recursos técnicos o informáticos no permite la obtención de una solución admisible.

Los modelos más pequeños que se acaban de nombrar utilizan el modelo planteado en el Apartado 3.2.1.1 Formulación de las bases para el modelo matemático, pero incluyen algunas restricciones para limitar el uso de ciertas posiciones, y así reducir el número de variables generadas, o bien para evitar que el tiempo requerido para la obtención de una solución válida sea demasiado extenso.

Ambas soluciones planteadas para este caso siguen un procedimiento bastante similar, pero los valores de los pesos en la primera solución dan lugar a que para obtener esta primera solución se tenga que seguir un procedimiento un poco más extenso que para la segunda.

En el caso de la primera solución planteada donde el peso de la ocupación tiene un mayor valor se tiene que subdividir el problema en cinco entradas distintas, mientras que para la segunda solución solo es necesario subdividirlo en tres entradas.

En primer lugar se procede a la explicación del proceso seguido para la primera

solución, y a continuación se hace lo correspondiente con la segunda solución.

> Primera solución del caso 1:

Esta primera solución se obtiene subdividiendo en cinco modelos más pequeños la simulación, las cinco entradas que se plantean para la consecución de una solución admisible son las siguientes:

1. Colocación de los elementos interiores:

El conjunto total de entradas de este problema es de 533 elementos y se dispone de 230 baldas y dos carriles. Para poder obtener una solución válida, y debido a que las baldas son consideradas de clase C2, para las cuales se realizan una serie de permutaciones, se limita el número de elementos que se pueden colocar en cada balda a ocho.

Esta limitación ya comentada anteriormente, se utiliza para reducir el tiempo requerido para obtener la solución, tanto para la primera solución como para la segunda, ya que si no limitáramos esto el número de elementos que se podrían colocar en esta clase de baldas en el caso de que tuvieran una ocupación mínima y la balda fuera de las más grandes sería de unos 80, algo que resultaría inviable.

Utilizando esta limitación el programa tarda unas dos horas y 30 minutos en obtener una solución válida, si se aumentara a nueve elementos el tiempo mínimo sería excesivo y el consumo de memoria del ordenador podría producir fallos en el sistema informático.

2. Colocación de los elementos exteriores con un mayor número de entradas, en los carriles con mayor espacio:

Los carriles considerados en este apartado son todos aquellos que permiten colocar una cantidad de elementos equivalentes a 44 palés estándar o superior.

Los elementos elegidos para ser colocados en este paso son aquellos que tengan una entrada superior o equivalente a 7200 kilos, posteriormente se ve que ciertos elementos no se pueden colocar por las limitaciones de capacidad de los carriles. Estos elementos sobrantes se introducen junto con el resto de elementos que no han sido seleccionados previamente en el otro grupo de carriles.

Aunque se tomen solo los elementos que tengan una entrada superior a 7200 kilos, el número de elementos entrantes sigue siendo demasiado elevado, para las limitaciones informáticas; se sigue el siguiente proceso para dividir el documento de entrada en dos:

Conociendo que los mejores carriles, en términos de distancias, a la hora de posicionar los elementos, dentro del grupo de aquellos que previamente hemos limitado, tienen una capacidad para 44 palés estándar, se calcula la suma de utilidades de los elementos en grupos de 44 o hasta que se acaben.

A continuación se muestra un ejemplo:

El elemento del tipo 2053 tiene una entrada de 60 TN, esto equivale a 50 palés, la necesidad que se toma para la colocación de los elementos es la misma cantidad que entra más uno.

Como los elementos del mismo tipo solo se diferencian entre sí por el valor de la necesidad que se les atribuye, se van seleccionando aquellos elementos con una mayor necesidad hasta que formen un grupo de 44.

La utilidad de este grupo de elementos es equivalente a la suma de utilidades de los elementos seleccionados, los cuales en conjunto son mejores que cualquier otro grupo de 44 elementos del mismo tipo, pero no tienen por qué serlos en comparación con otros elementos.

Los elementos seleccionados se eliminan de la lista y se repite el proceso hasta que no queden elementos del tipo en particular. En este ejemplo se forman dos grupos, uno de 44 palés y otro de seis, con utilidades totales distintas.

Una vez determinados los distintos grupos de elementos se ordenan en función de estas utilidades totales y se selecciona aquel conjunto de elementos que maximicen el número de entradas al programa y que tengan un mayor valor de utilidad total, en el caso de la primera solución:

1. La primera entrada está compuesta por 1224 elementos y se colocan sobre un almacén completamente vacío.

2. En la segunda entrada se colocan los elementos restantes y es sobre la solución obtenida en la primera entrada.

Tras la colocación de los elementos en la segunda entrada solo un conjunto de 1326 son posicionados mientras que los restantes no son colocados y se tienen en cuenta para el paso tres.

3. Colocación de los elementos restantes en los carriles con menor tamaño, también se ha subdividido en dos entradas.

El total de elementos no colocados previamente asciende a 131, este número de entradas no es muy elevado sin embargo debido a que algunos carriles pequeños pertenecen a una disposición de tipo U en el almacén, esto produce numerosas soluciones alternativas que provocan problemas informáticos. Por lo que es necesaria la subdivisión del paso en dos partes:

- 1. En el almacén existen dos disposiciones de tipo U, para la primera parte del paso tres se eliminan los carriles pertenecientes a la segunda U, la cual tiene unos valores de utilidad peores, y se intentan colocar los 131 elementos.
- 2. Aquellos elementos no colocados en la parte uno del paso tres se introducen en el almacén pero usando únicamente aquellos carriles que pertenecen a la segunda U y que han sido excluidos en la parte uno del paso tres.

Tanto en el paso dos como en el paso tres se deben incluir un conjunto de restricciones que limiten el uso de carriles, ya que si no se incluyeran, como no entran todos los elementos posibles y no se penaliza la no colocación de los mismos, podrían quedar elementos sin colocar.

Para evitar esto en el paso dos se limita el uso de carriles para cada tipo de elemento al número de grupos de 44 elementos o inferior que se generan, y en el paso tres se aplica el mismo criterio pero tomando grupos de tamaño dos, dado que es el carril más pequeño disponible. Los documentos de la primera solución se encuentran en el Anexo: Solución 1 de la herramienta para el caso 1.

 $\triangleright$  Segunda solución del caso 1:

La obtención de esta solución es bastante más sencilla que la previamente mencionada pues al dar mayor peso a las distancias de los carriles no se generan tantas soluciones alternativas similares. Sin embargo el número de elementos entrantes sigue siendo demasiado alto por lo que se debe subdividir el caso en tres entradas:

1. Colocación de los elementos interiores:

La sistemática que se aplica para este paso es similar a la usada en la obtención de la primera solución.

2. Colocación de los elementos exteriores:

En este caso el número de elementos entrantes es lo que generaba problemas en términos informáticos, por lo que se subdividen las entradas en dos:

1. En la primera entrada se procede de manera similar al paso dos de la primera solución, a la hora de seleccionar los elementos entrantes, sin embargo los grupos de 44 elementos se calculan utilizando todos los elementos entrantes.

Es decir se utilizan los 1457 elementos entrantes y solo los carriles con una capacidad para 44 palés equivalentes o más.

El número de elementos entrantes para este paso es de 1061 ya que si se colocan un mayor valor de entradas, el sistema carecía de las capacidades técnicas para obtener una solución admisible, y además se vuelve a incluir las restricciones para el uso de carriles aunque en este caso no era necesario.

2. Una vez solucionada la primera parte del paso dos, se procede a la colocación de los elementos restantes en el almacén. Para ello se utiliza como situación actual la solución obtenida en la parte uno del paso dos.

Al obtener la primera solución admisible existía un elemento que no colocaba el programa debido a que proporcionaba una solución peor, por lo que para esta parte en particular se incluyó

una penalización en la función objetivo si algún elemento no era colocado. Los documentos de la segunda solución se encuentran en el Anexo: Solución 2 de la herramienta para el caso 1.

#### 2. Segundo caso:

El primer paso para obtener una solución en este segundo caso, consiste en la identificación de todos los elementos colocados en el almacén al inicio del mes de Junio de 2016, así como sus fechas de caducidad, algo que es extremadamente importante a la hora de extraer los elementos destinados a ventas o consumos.

Partiendo de la situación en la que se basa el caso uno, que es la localización final de los elementos al finalizar el mes de Mayo de 2016, se incluye la fecha de caducidad de los elementos en el documento, algo que no se tiene en cuenta en el primer caso y que es necesario para el caso dos. Por otra parte se produce un conjunto de salidas de elementos ya colocados inicialmente, esto se debe principalmente a que toda producción que no sea una cantidad exacta hace uso de los restos que actualmente se encuentran en el almacén y todos los restos usados se consideraran extraídos y colocados en una zona reservada al lado de la zona de fabricación, Anexo: Salidas previas a la semana 1 del caso 2.

Además de la extracción de todos aquellos restos afectados se produce una salida más; la que viene determinada por la necesidad del laboratorio para una prueba, es la referente a los restos del elemento 2077; al finalizar estas extracciones se llega al documento que se usa de punto de partida para el segundo caso.

La situación de partida viene dada en el Anexo: Situación tras las salidas previas del caso 2.

En este caso no es necesario subdividir cada entrada de elementos en varias partes, sin embargo cada semana requiere seguir el procedimiento explicado a continuación para sacar la situación final según la herramienta.

El conjunto de pasos dados son los siguientes:

1. Extracción de los materiales usados durante la producción de la semana anterior.

- 2. Extracción de los elementos vendidos en la semana anterior, este paso puede producir entradas que tienen que incluirse en el documento de entradas de la semana correspondiente. Pues son restos de palés que ya estaban dentro del almacén y no están incluidos dentro de las entradas previstas.
- 3. Extracción de los restos de cualquier elemento que vaya a entrar y tenga una entrada de restos.
- 4. Modificación del documento de entradas correspondiente a la semana, se eliminan los elementos ya colocados y se incluyen las entradas generadas por los pasos dos y tres.
- 5. Obtención de la solución que da la herramienta usando el documento obtenido en el paso cuatro.
- 6. Identificación de los elementos colocados tras el paso cinco y determinación de aquellos que realmente entran. Dado que la solución en el paso cinco usa una previsión hay que hacer modificaciones para cuadrar la situación ficticia con la realidad, eliminando todo aquel elemento que realmente no entra. Se da preferencia a las posiciones más cercanas a su optimo eliminando los elementos desde la peor posición hasta la mejor para cada tipo de elemento.
- 7. Reajuste de los restos de las entradas, en algunas ocasiones entran una cantidad de restos distinta a la estimada por lo que puede dar lugar a dos situaciones distintas:
	- o En el primer caso entran menos que lo estimado; no se requiere ninguna corrección más allá de extraer la cantidad excedente.
	- o En el segundo caso si entran más kilos de la cantidad estimada; se retira la totalidad de los restos y una vez evaluados todos los tipos de elementos se vuelven a colocar usando las cantidades reales y la herramienta.
- 8. Modificación de las fechas de caducidad.

Una vez finalizado el paso ocho se dispone de la solución al final de la semana suponiendo que no se produce ninguna salida durante el transcurso de la misma.

## **5.4 Obtención de los resultados**

Para evaluar las soluciones del programa se usa el sumatorio del número de movimientos de los elementos, escalado en función del peso del palé, por la distancia a la que se encuentran de su salida ideal. Es decir, para un elemento que tenga que ir a la zona de carga, aquel que tenga una codificación con un valor mayor o igual a 2000, se usa la distancia desde la posición a la zona de carga y en el caso de ser un elemento que se mueva mayoritariamente a la zona de fábrica, aquel que tenga una codificación con un valor menor a 2000, se hace uso de la distancia a fábrica.

Las distancias que se han tomado a la hora de obtener los resultados son distancias reales que tienen en cuenta la columna a la que pertenecen tanto en el caso de las baldas como en el de los carriles. Mientras que para las baldas ya estaba implementado dentro de la herramienta informática a la hora de evaluar las posiciones, en el caso de los carriles no es así pues se evaluaban usando la distancia ideal a la mejor posición.

Ahora los carriles se evalúan teniendo en cuenta que se llenan empezando por la posición más lejana y que la distancia irá disminuyendo 1.1 metros, largo de los palé, por cada columna. A continuación se muestra un breve ejemplo:

Si hay un carril ocupado por doce elementos, con una distancia ideal de 20 metros, cinco columnas disponibles y el número de columnas que forman esos elementos es de tres. Entonces los primeros cuatro elementos evaluados usan una distancia de 24.4 metros, equivalente a 20 metros de la distancia ideal más el ancho de las cuatro columnas anteriores. Los siguientes cuatro elementos usan una distancia de 23.3, equivalente a 20 metros de la distancia ideal más el ancho de las tres columnas anteriores, y así progresivamente hasta haber evaluado todos los elementos.

Hay que especificar que en ambos casos presentados a continuación, existen un conjunto de posiciones que tienen un cálculo para sus distancias específico que son los carriles que se encuentran en contacto con una zona peatonal, siendo en algunos casos la altura de la primera columna evaluada del carril limitada a dos palé estándar o bien todas las columnas. Esto viene especificado en el Apartado 5.2 Determinación de los datos usados.

En resumen el valor de manera general para todos los casos viene determinado por la siguiente fórmula:

$$
Valor = \sum (DI_{ij} * NM_i) \ \forall \ i, j
$$

Con:

 $DI_{ij}$  = Distancia real del elemento i en la posición j.

 $NM_i =$  Número de movimientos del elemento i, escalado en función de su peso.

A continuación se exponen los resultados obtenidos para ambos casos:

• Primer caso

Los valores se calculan para las posiciones tipo balda y tipo carril por separado, y luego se obtienen los resultados totales mediante la suma de ambos valores.

En los Anexos: Comparativa de resultados de las baldas para el caso 1 y Comparativa de resultados de los carriles del caso 1, se muestra la comparativa para cada posición.

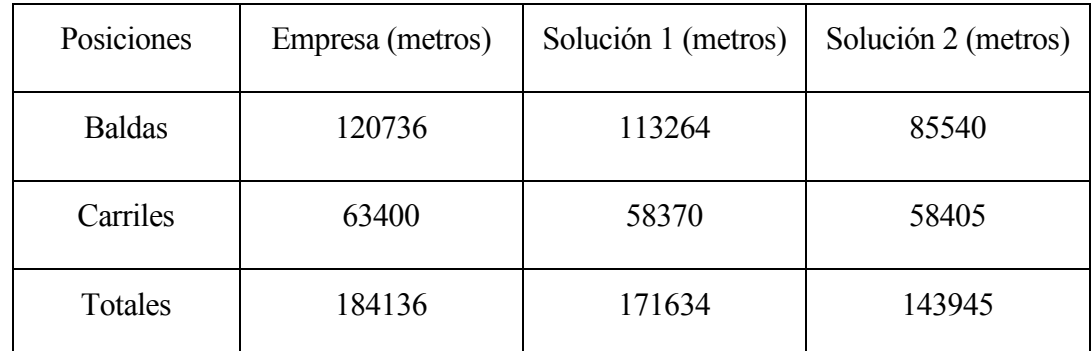

Tabla 5 - 4, Comparativa de valores totales del caso 1[Fuente: Elaboración propia]

• Segundo caso:

Para valorar los resultados del segundo caso se comparan los resultados en términos de distancias al finalizar el paso ocho para cada semana.

Se realiza tanto la comparación de las posiciones consideradas baldas como la de los carriles por separado y luego se realiza la comparación tomando valores totales, al igual que en el primer caso.

Los Anexos: Situación real de la semana 1, 2 y 3 del caso 2, muestran la situación final real al final de las tres semanas; mientras que los Anexos: Situación ficticia de la semana 1, 2 y 3 del caso 2, muestran la situación al final que da la herramienta al final de cada semana.

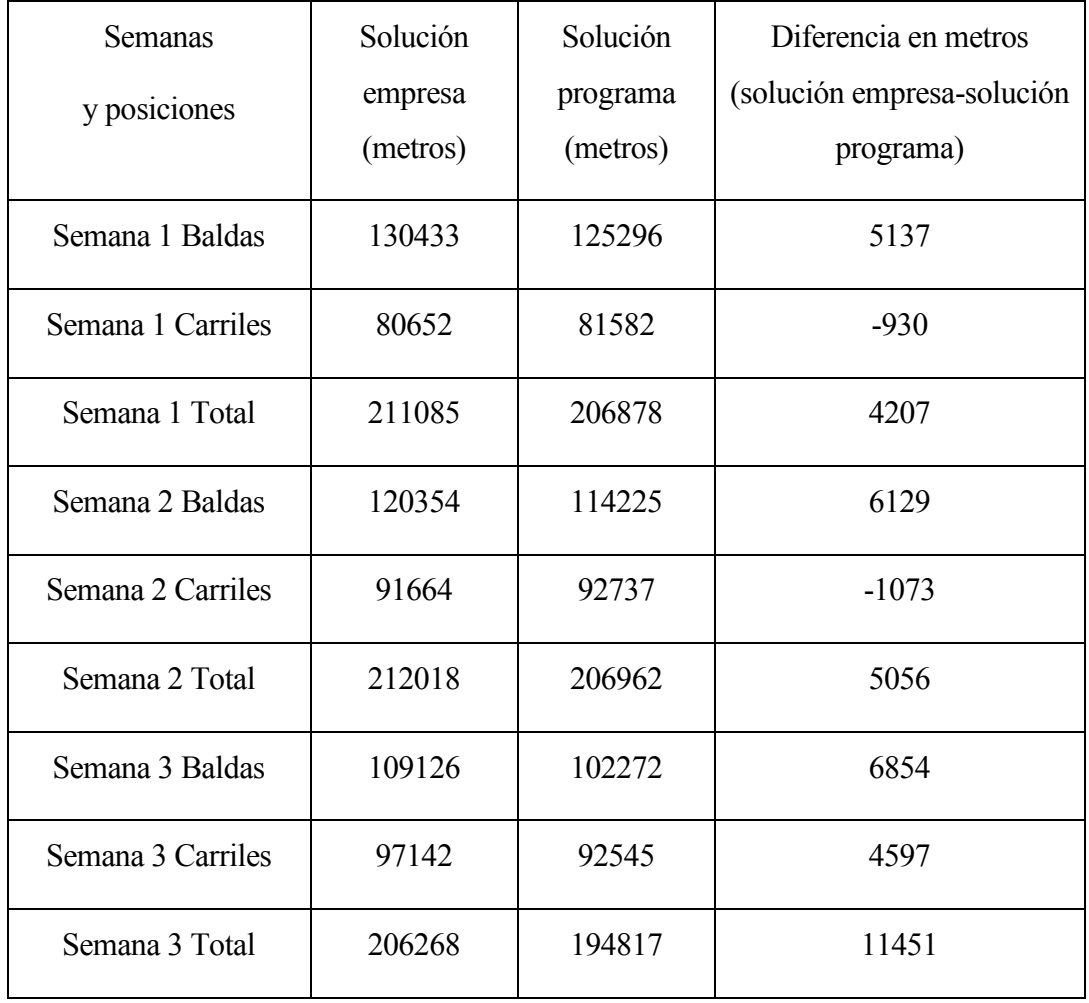

Tabla 5 - 5, Comparativa de valores totales del caso 2 por semanas [Fuente: Elaboración propia]

En primer lugar se muestra la comparativa de los resultados para el primer caso usando herramientas gráficas:

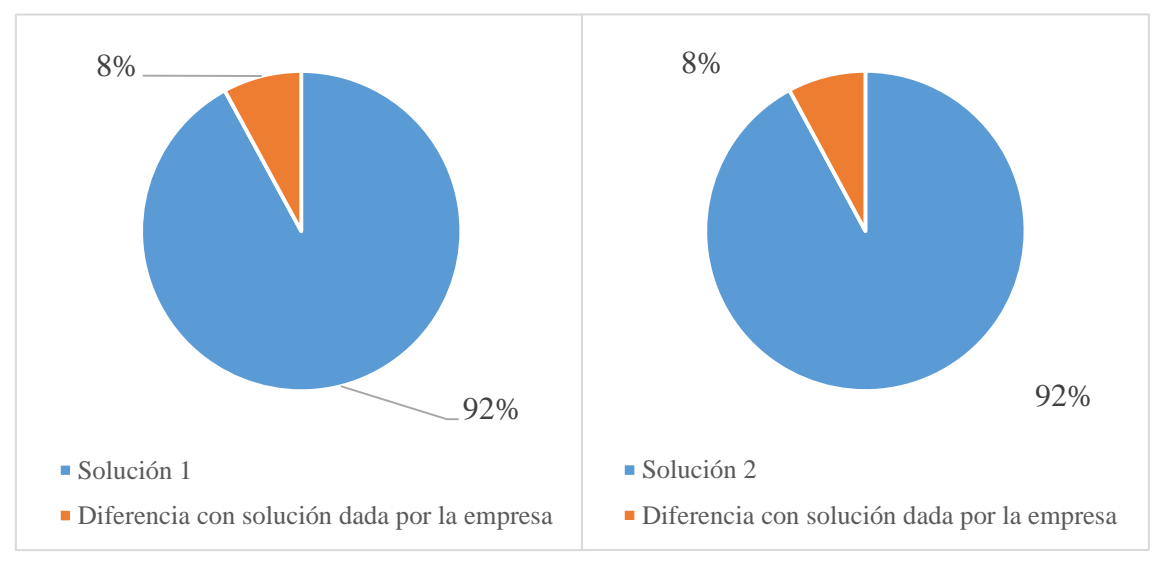

Gráficas comparativas sobre el total de la empresa de los carriles para cada solución:

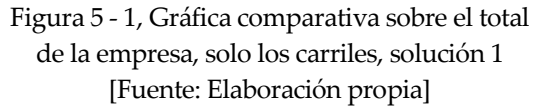

Figura 5 - 2, Gráfica comparativa sobre el total de la empresa, solo los carriles, solución 2 [Fuente: Elaboración propia]

- 94% 6%  $\blacksquare$  Solución 1 Diferencia con solución dada por la empresa 71% 29%  $\blacksquare$  Solución 2 Diferencia con solución dada por la empresa
- Comparativa sobre el total de la empresa de las baldas para cada solución:

Figura 5 - 3, Gráfica comparativa sobre el total de la empresa, solo las baldas, solución 1 [Fuente: Elaboración propia]

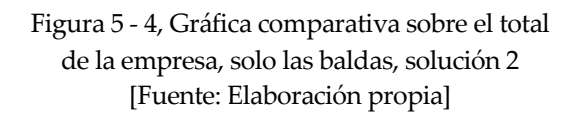

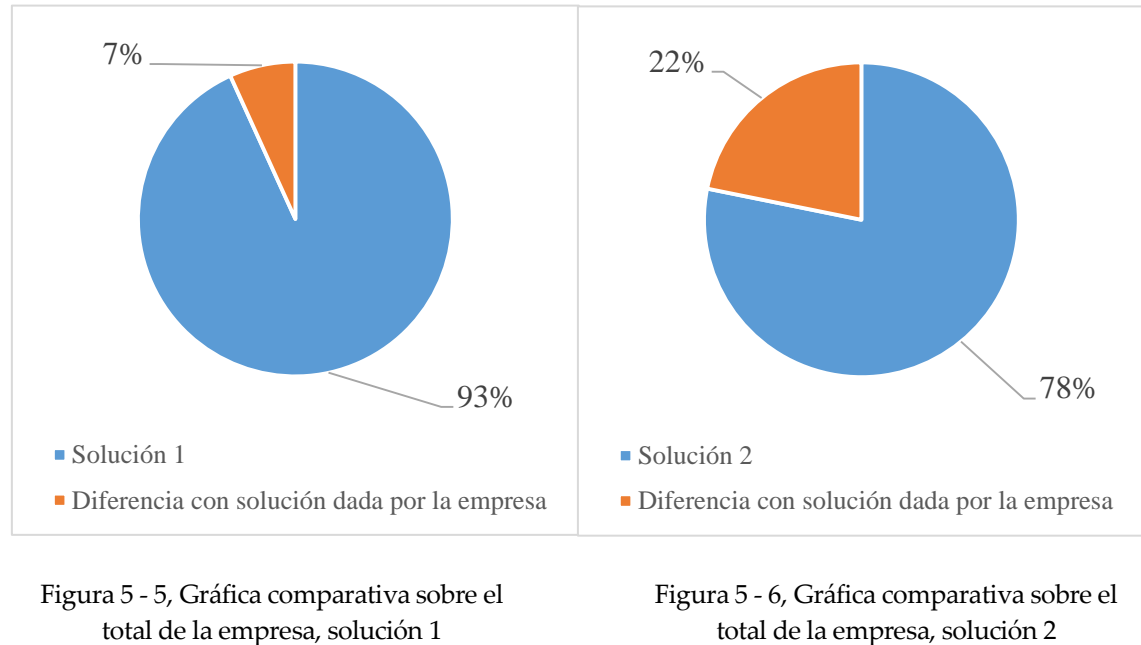

Comparativa en valores totales incluyendo tanto carriles como baldas:

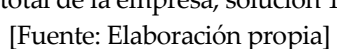

[Fuente: Elaboración propia]

En segundo lugar se muestra la comparativa de los resultados para el segundo caso usando herramientas gráficas:

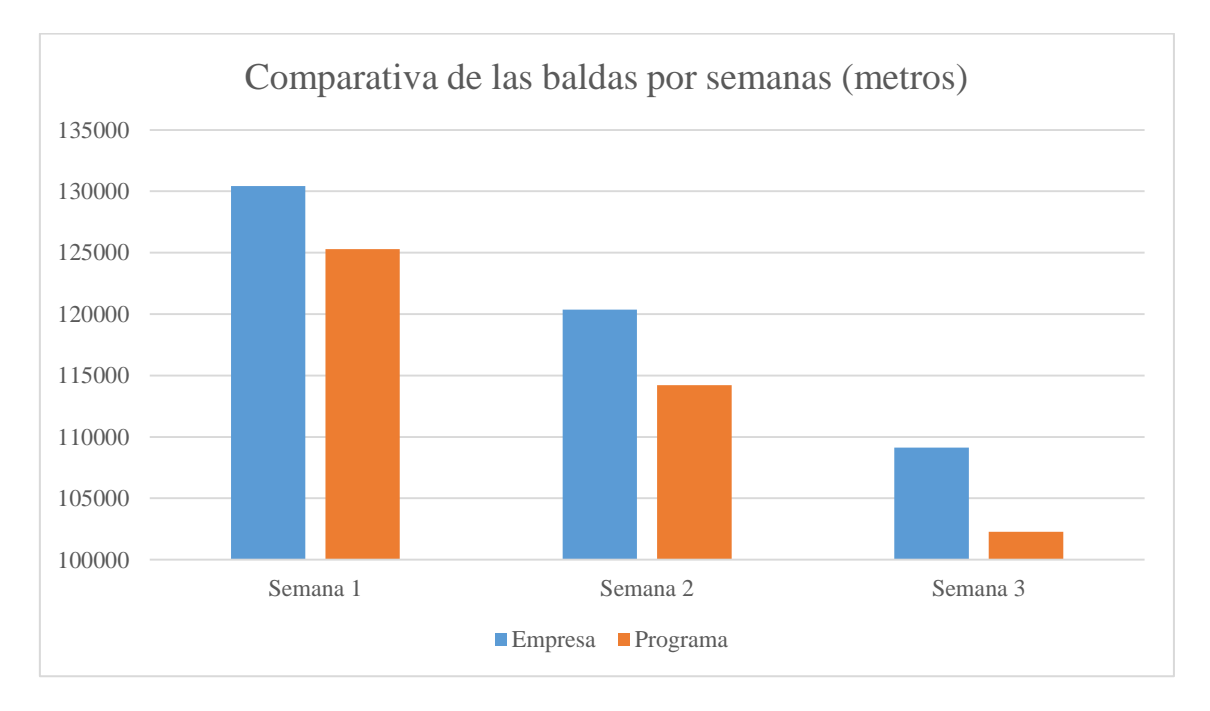

Gráfica de comparativa sobre el total semanal de las baldas:

Figura 5 - 7, Gráfica comparativa de las baldas por semanas [Fuente: Elaboración propia]

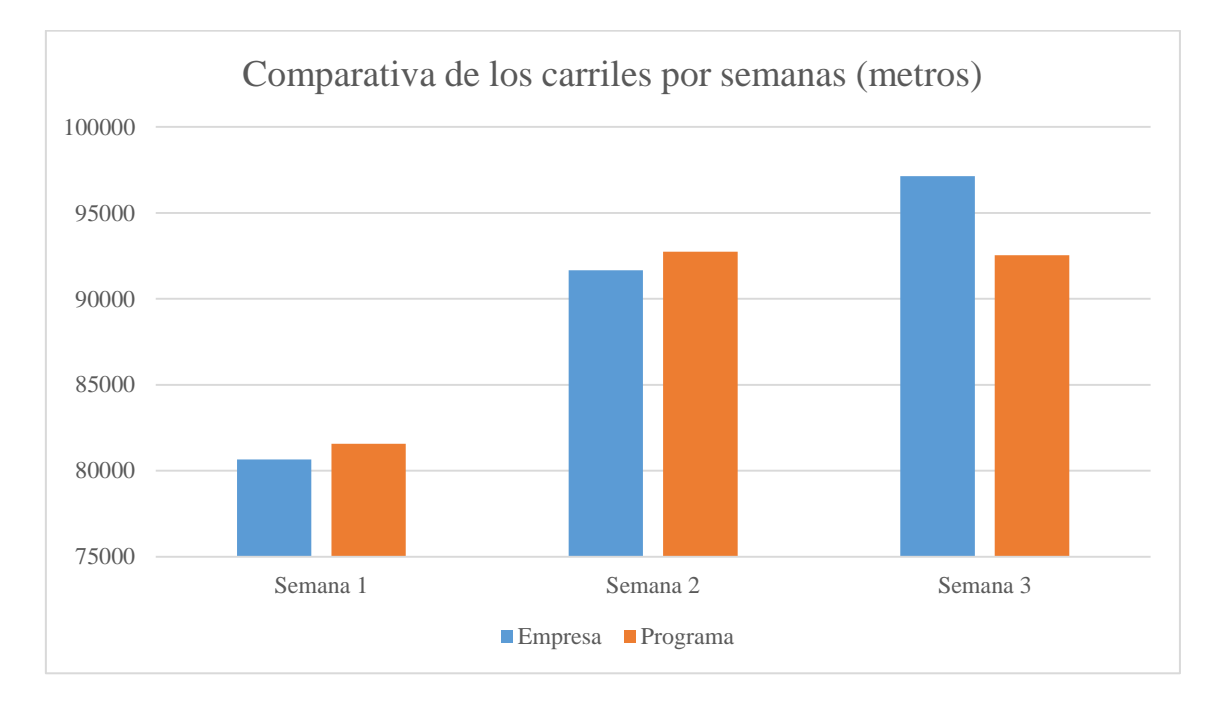

Gráfica de comparativa sobre el total semanal de los carriles:

Figura 5 - 8, Gráfica comparativa de los carriles por semanas [Fuente: Elaboración propia]

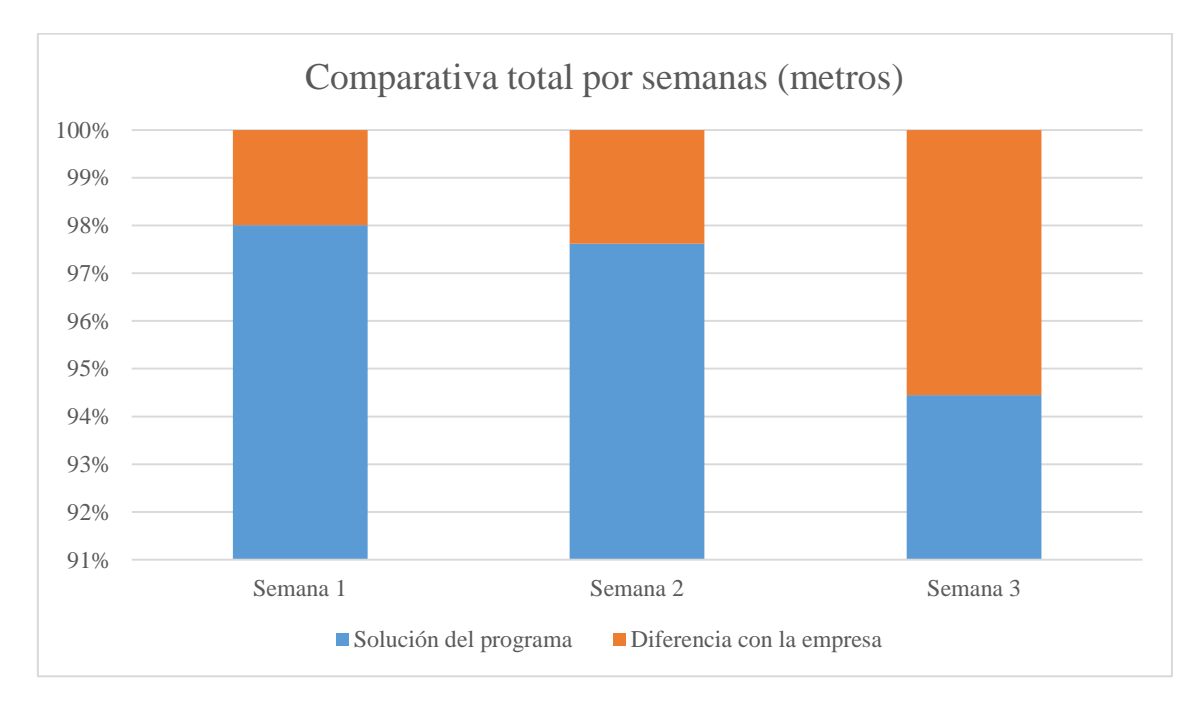

Gráfica de comparativa sobre el total semanal de las baldas más los carriles:

Figura 5 - 9, Gráfica comparativa de valores totales por semanas [Fuente: Elaboración propia]

#### **5.5 Conclusiones en base a los resultados**

Las conclusiones finales para cada caso vienen explicadas a continuación.

Conclusiones de los resultados del primer caso:

Se puede observar claramente que ambas soluciones proporcionan mejores valores tanto en los carriles como en las baldas; en el caso de los carriles la primera solución es ligeramente superior a la segunda solución aunque también es menos realista en el sentido de que se ha limitado en mayor medida la libertad del programa a la hora de tomar las decisiones.

Mientras que en el caso de las baldas se puede apreciar una diferencia significativa entre las dos soluciones planteadas por el programa, esto se debe principalmente a que la ocupación no debería tener un valor muy alto a la hora de valorar una posición dentro de la función objetivo que se ha definido, pues está pensada para diferenciar dos posiciones relativamente similares en términos de distancias y además en este caso existe suficiente espacio en el almacén por lo que no sería necesario maximizar la ocupación a costa de disminuir el rendimiento considerando únicamente las distancias a las zonas de referencia.

En términos totales se puede ver que la primera solución es un 7% mejor que la que plantea la empresa y la segunda solución un 22%, siendo esta preferible. Estas diferencias se deben principalmente al criterio de la empresa de colocar los elementos en posiciones fijas según su tipo dando lugar a que si no existe suficiente espacio o sus valores de rotación o cualquier otra característica cambia, se generen situaciones que no sean óptimas dentro del almacén en términos teóricos.

Tomando la segunda solución, ese 22% de mejora con respecto a la situación de la empresa se puede traducir en ahorro económico y tiempo, pues se reduce el gasto en gasolina, mantenimiento de la carretilla, horas extras debido a tiempos de carga elevado y demás costes relacionados con un menor rendimiento, si se planteara el uso de este programa como una herramienta para posicionar cada cierto tiempo los elementos en el almacén y tomar esas posiciones como ubicaciones fijas.

Conclusiones de los resultados del segundo caso:

Los resultados obtenidos para el segundo caso son bastante más interesantes que en el primero debido a que la propia situación de partida del almacén es mucho más restrictiva, ya que en la realidad el reubicar todos los elementos en el almacén es tremendamente costoso y no sería recomendable por lo menos de manera habitual.

Se puede observar que las baldas dan valores mejores en el caso de la solución obtenida con la herramienta informática, esa mejora en comparación con el total de metros recorridos por elementos de las baldas ronda un valor del 4% en la primera semana, un 5% la segunda semana y un 6% la tercera semana. Sigue una tendencia creciente que se da principalmente por el hecho de haber tenido en consideración los elementos que van a entrar en un futuro no muy lejano y aunque inicialmente esa reserva de posiciones pueda ser perjudicial a la hora de acercarse al óptimo de cada semana, partiendo de una situación determinada, permite adecuar el almacén siendo beneficioso si se controlan aquellos elementos con una rotación muy larga. Pues al depender su posicionamiento exclusivamente de los elementos entrantes en cierto periodo de tiempo, en este caso desde un mes hasta dos semanas siendo en todas las simulaciones el total de entradas superior o equivalente al 50% de elementos entrantes durante el mes, podría dar lugar a que se ubicaran elementos con gran rotación en posiciones muy útiles, algo perjudicial a largo plazo.

Este problema solo surgiría con productos acabados pues las materias primas se introducen al inicio del mes junto con la totalidad de la previsión imposibilitando en gran medida que sean colocados en buenas posiciones excepto si son realmente útiles por número de movimientos o rotación. Aun así se aconsejaría controlar este tipo de elementos y reubicarlos si fuera necesario.

En el caso de los carriles se puede ver que se han obtenido peores valores durante las dos primeras semanas y en la tercera se ha recuperado gran parte de esas pérdidas llegando hasta una mejora del 5%, el principal motivo de estos resultados es debido a la manera de ubicar los elementos de la empresa, ya que cuando llega un elemento por encima de las cantidades que uso en su día la empresa para ubicar los elementos, estos pueden llegar a ocupar carriles que son más útiles para otro conjunto de elementos que están por venir aunque en un principio obtengan mejores resultados por colocarlos en esos carriles.

En términos totales las mejoras de las baldas contrarrestan las pérdidas en los carriles las primeras dos semanas siendo el total en la primera semana un 2%, en la segunda semana del 2.4%, mientras que en la tercera debido a que se mejoran ambos valores el total es de un 5.5%. Hay que tener en cuenta que al entrar menos elementos de manera progresiva se va a producir un aumento simplemente por el hecho de reservar menos posiciones.

En resumen los valores obtenidos en la segunda resolución muestran que las soluciones del programa son mejores que las proporcionadas por la empresa y si el almacén se mantiene en una situación donde los cambios en las demandas no sean muy drásticos la opción de usar el programa de manera semanal es bastante interesante y viable.

# **6 Conclusiones**

Finalmente tras la creación de la herramienta informática, la cual es la propuesta de solución, y la evaluación de la misma mediante la experimentación en los dos casos presentados en el capítulo anterior, he llegado a las siguientes conclusiones:

 En primer lugar basándonos en los resultados obtenidos, los cuales son ligeramente mejores que los resultados reales de la empresa, siendo los más relevantes los del segundo caso; si habláramos únicamente en términos de aprovechamiento del tiempo, no se puede asegurar que estas mejoras en la localización de los productos y materias primas tenga una gran repercusión sobre los momentos de máximo estrés o carga de trabajo hasta el punto de suponer una solución útil.

Aunque es cierto que se reducen las distancias entre las posiciones de los elementos y los puntos clave del almacén, permitiendo que se reduzcan los tiempos de carga de los camiones.

 En segundo lugar se demuestra que la solución propuesta hace un seguimiento preciso de la ubicación de los elementos y de su fecha de caducidad; este punto es de gran importancia pues el sistema de la empresa no hace tal especificación actualmente, si no que trata en cantidades absolutas los elementos que se encuentran en el almacén; es decir: considera que aquellos palés del mismo tipo de elemento que están definidos en la herramienta de manera independiente, son un solo valor equivalente al sumatorio de las cantidades de los mismos.

Esta utilidad de la solución propuesta permite por una parte que el empleado obtenga la ubicación del elemento sin depender de su memoria o visión, y por otra parte una selección del palé saliente en función de su fecha de caducidad teniendo en cuenta todos los palés del mismo tipo de elemento.

Implicando desde el punto de vista de la operatividad a la salida de los productos del almacén, que se evite una selección errónea del elemento por desconocimiento de la propia posición del elemento, o desconocimiento de la existencia de otro elemento que se adaptara mejor a las características demandadas.

 En tercer lugar si hablamos del aspecto económico de implantar una herramienta como la planteada en el proyecto, se pueden diferenciar dos casos distintos.

El primer caso, en el cual se considera una implementación donde no se tuviera que interactuar de manera directa con el resto del sistema de la compañía; es decir: que se alimente con datos a la herramienta mediante documentos externos al sistema como se ha realizado durante la resolución de los casos del proyecto, el coste no es alto debido al hecho de requerir poco equipo y pocas modificaciones en la programación; estas modificaciones están mayoritariamente relacionadas con la interfaz.

Para este caso su mayor coste está establecido o provocado por el factor humano y licencias que fueran necesarias para su funcionamiento. Específicamente las licencias de Gurobi pues el resto de programas utilizados son distribuidos de manera gratuita.

Este coste en factor humano puede ser reducido drásticamente e incluso anulado mediante la implicación del propio personal de la empresa, teniendo en cuenta que la herramienta es genérica y que permite un fácil acceso a los datos, el tiempo necesario para aprender a manejarla es muy reducido.

Sin embargo en el segundo caso, si se buscara implantar la herramienta informática dentro del sistema de la empresa, las modificaciones necesarias son muy numerosas; pues aunque la compañía dispone actualmente de todos los valores necesarios para el buen funcionamiento de la herramienta, los datos necesarios para alimentarla se manejan dentro del sistema informático mediante el uso de diversos programas que no tienen interrelación entre ellos.

Este uso de diferentes programas para el manejo de los datos, debe ser tratado anteriormente a la implantación de la herramienta; pues el tener un sistema totalmente integrado facilita en gran medida no solo la implantación de la herramienta, si no cualquier modificación del sistema a posteriori evitando usar programas puente para compatibilizar los distintos tipos de datos.

Finalmente habiendo valorado los dos casos considerados sobre la implantación de la herramienta, opto por un uso externo de la misma respecto al sistema de la compañía, por lo menos a medio y corto plazo; considerándola un soporte para la gestión del almacén. Esto se debe a que la implantación dentro del sistema añade una mayor complejidad a un sistema que no se encuentra normalizado.

Como conclusiones finales debo añadir que el proyecto da una posible solución al sistema actual de la empresa en cuanto al manejo del almacén, ofreciendo una gran cantidad de oportunidades debido a la facilidad que tiene la herramienta para ser modificada; por ejemplo la consideración de alguna limitación nueva. Pero existen algunos aspectos que pueden tener efectos adversos sobre su uso como la propia estacionalidad de ciertos elementos en su demanda que podrían provocar un desajuste o el horizonte temporal a definir de las entradas en el almacén; ya que aunque sean almacenes genéricos los productos manejados pueden variar en algunos casos, requiriendo un estudio para cada caso específico y las modificaciones pertinentes.

# **7 Bibliografía**

- Riccardo Manzini (2012), Warehousing in the global supply chain, Advanced Models, Tools and Applications for Storage Systems. Springer.
- George B.Dantzig (1963), Linear programming and extensions, Princeton university press.
- Saul I.Gass (1985), Linear programming, Methods and applications, Dover publications, Inc. Mineola New York. Fifth edition (2003).
- José M.Sallan, Joan B.Fonollosa y Albert Suñe Torrents (2002), Métodos cuantitativos de organización industrial I, Edición UPC, segunda edición (2005).

Matteo Brunelli (2015), Introduction to the Analytic Hierarchy Process, Springer.

Thomas L.Saaty (1980), The analytic hierarchy process, McGraw-Hill.

- Thomas L.Saaty & Luis G.Vargas (2012), Models, methods, concepts & applications of the analytic hierarchy process, Springer Second edition.
- Bjame Stroustrup (2002), El lenguaje de programación C++, Pearson education, 2002, Traducción: José Daniel García.
- [\[http://www.gurobi.com/\]](http://www.gurobi.com/) Gurobi Optimization The state-of-the-art mathematical programming solver [Último acceso: Noviembre 2018].

[\[http://www.cplusplus.com/reference/\]](http://www.cplusplus.com/reference/) Reference - C++ Reference

[Último acceso: Noviembre 2018].

[\[https://visualstudio.microsoft.com/es/\]](https://visualstudio.microsoft.com/es/) IDE de Visual Studio, editor de código, VSTS y centro de aplicaciones – Visual Studio [Último acceso: Noviembre 2018].